**A Solution Manual For**

# **Engineering Mathematics. By K. A. Stroud. 5th edition. Industrial press Inc. NY. 2001**

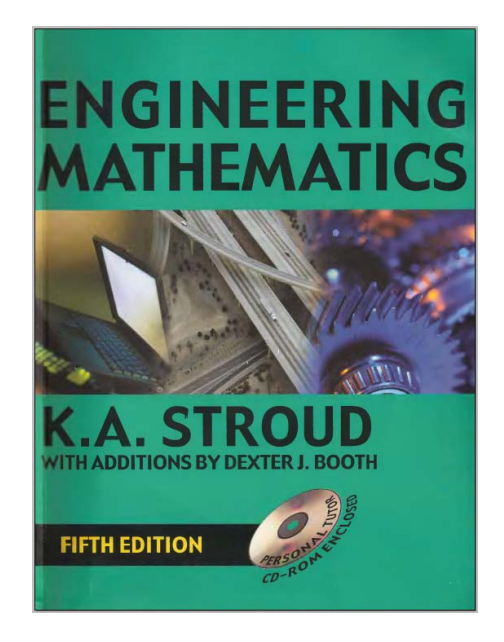

**Nasser M. Abbasi**

March 3, 2024

# **Contents**

<span id="page-1-0"></span>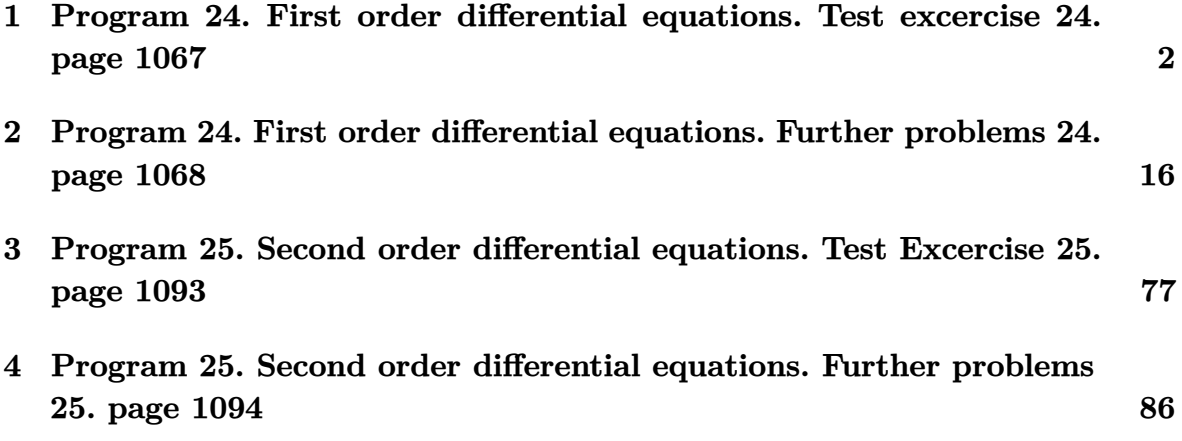

# **1 Program 24. First order differential equations. Test excercise 24. page 1067**

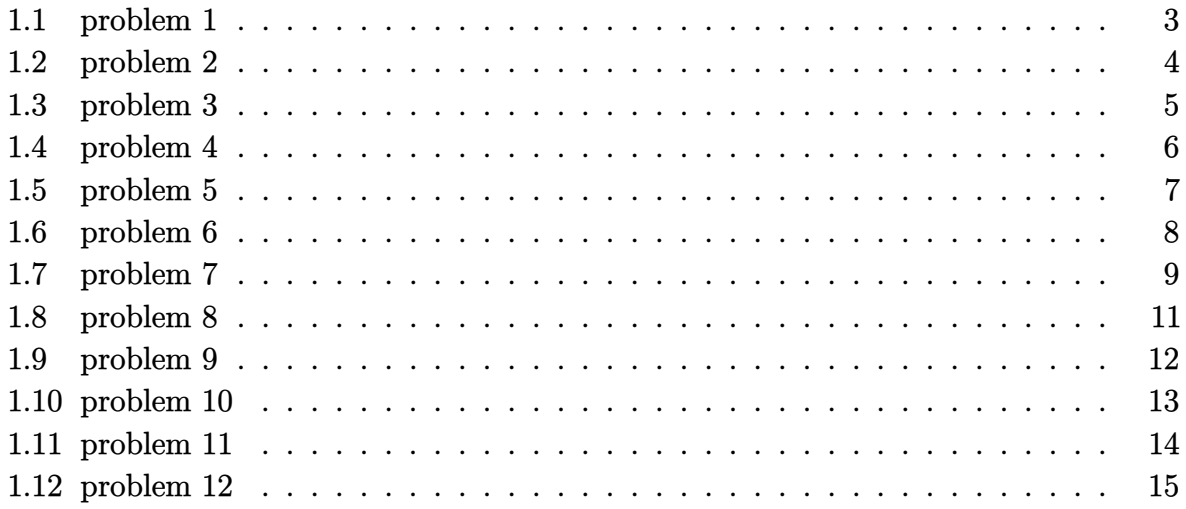

# <span id="page-3-0"></span>**1.1 problem 1**

Internal problem ID [5075]

**Book**: Engineering Mathematics. By K. A. Stroud. 5th edition. Industrial press Inc. NY. 2001

**Section**: Program 24. First order differential equations. Test excercise 24. page 1067 **Problem number**: 1.

**ODE order**: 1.

**ODE degree**: 1.

CAS Maple gives this as type [\_quadrature]

$$
y'x = x^2 + 2x - 3
$$

 $\blacklozenge$ Solution by Maple

Time used: 0.0 (sec). Leaf size: 18

dsolve( $x*diff(y(x),x)=x^2+2*x-3,y(x)$ , singsol=all)

$$
y(x) = \frac{x^2}{2} + 2x - 3\ln(x) + c_1
$$

✞ ☎

 $\begin{pmatrix} 1 & 0 & 0 \\ 0 & 0 & 0 \\ 0 & 0 & 0 \\ 0 & 0 & 0 \\ 0 & 0 & 0 \\ 0 & 0 & 0 \\ 0 & 0 & 0 & 0 \\ 0 & 0 & 0 & 0 \\ 0 & 0 & 0 & 0 \\ 0 & 0 & 0 & 0 \\ 0 & 0 & 0 & 0 & 0 \\ 0 & 0 & 0 & 0 & 0 \\ 0 & 0 & 0 & 0 & 0 & 0 \\ 0 & 0 & 0 & 0 & 0 & 0 \\ 0 & 0 & 0 & 0 & 0 & 0 & 0 \\ 0 & 0 & 0 & 0 & 0 & 0 & 0 \\ 0 &$ 

 $\boldsymbol{\checkmark}$  Solution by Mathematica

Time used: 0.003 (sec). Leaf size: 22

**DSolve**[x\*y'[x]==x^2+2\*x-3,y[x],x,IncludeSingularSolutions -> **True**]

$$
y(x) \to \frac{x^2}{2} + 2x - 3\log(x) + c_1
$$

✞ ☎

 $\left( \begin{array}{cc} \bullet & \bullet & \bullet \\ \bullet & \bullet & \bullet \end{array} \right)$ 

# <span id="page-4-0"></span>**1.2 problem 2**

Internal problem ID [5076]

**Book**: Engineering Mathematics. By K. A. Stroud. 5th edition. Industrial press Inc. NY. 2001

**Section**: Program 24. First order differential equations. Test excercise 24. page 1067 **Problem number**: 2.

**ODE order**: 1.

**ODE degree**: 1.

CAS Maple gives this as type [\_separable]

$$
\boxed{(1+x)^2\,y'-y^2=1}
$$

✓ Solution by Maple

Time used: 0.0 (sec). Leaf size: 17

dsolve( $(1+x)^2*diff(y(x),x)=1+y(x)^2,y(x),$  singsol=all)

$$
y(x) = \tan\left(\frac{c_1x + c_1 - 1}{x + 1}\right)
$$

✞ ☎

 $\overline{\phantom{a}}$   $\overline{\phantom{a}}$   $\overline{\$ 

✞ ☎

 $\left( \begin{array}{cc} \bullet & \bullet & \bullet \\ \bullet & \bullet & \bullet \end{array} \right)$ 

 $\checkmark$  Solution by Mathematica

Time used: 0.264 (sec). Leaf size: 32

**DSolve**[(1+x)^2\*y'[x]==1+y[x]^2,y[x],x,IncludeSingularSolutions -> **True**]

$$
y(x) \to -\tan\left(\frac{1}{x+1} - c_1\right)
$$
  

$$
y(x) \to -i
$$
  

$$
y(x) \to i
$$

# <span id="page-5-0"></span>**1.3 problem 3**

Internal problem ID [5077]

**Book**: Engineering Mathematics. By K. A. Stroud. 5th edition. Industrial press Inc. NY. 2001

**Section**: Program 24. First order differential equations. Test excercise 24. page 1067 **Problem number**: 3.

**ODE order**: 1.

**ODE degree**: 1.

CAS Maple gives this as type [[\_linear, 'class A']]

$$
y' + 2y = e^{3x}
$$

✓ Solution by Maple

Time used: 0.0 (sec). Leaf size: 17

 $dsolve(dfff(y(x),x)+2*y(x)=exp(3*x),y(x), singsol=all)$ 

$$
y(x) = \left(\frac{e^{5x}}{5} + c_1\right) e^{-2x}
$$

✞ ☎

 $\begin{pmatrix} 1 & 0 & 0 \\ 0 & 0 & 0 \\ 0 & 0 & 0 \\ 0 & 0 & 0 \\ 0 & 0 & 0 \\ 0 & 0 & 0 \\ 0 & 0 & 0 & 0 \\ 0 & 0 & 0 & 0 \\ 0 & 0 & 0 & 0 \\ 0 & 0 & 0 & 0 \\ 0 & 0 & 0 & 0 & 0 \\ 0 & 0 & 0 & 0 & 0 \\ 0 & 0 & 0 & 0 & 0 & 0 \\ 0 & 0 & 0 & 0 & 0 & 0 \\ 0 & 0 & 0 & 0 & 0 & 0 & 0 \\ 0 & 0 & 0 & 0 & 0 & 0 & 0 \\ 0 &$ 

✞ ☎

 $\left( \begin{array}{cc} \bullet & \bullet & \bullet \\ \bullet & \bullet & \bullet \end{array} \right)$ 

 $\checkmark$  Solution by Mathematica

Time used: 0.043 (sec). Leaf size: 23

**DSolve**[y'[x]+2\*y[x]==**Exp**[3\*x],y[x],x,IncludeSingularSolutions -> **True**]

$$
y(x) \rightarrow \frac{e^{3x}}{5} + c_1 e^{-2x}
$$

# <span id="page-6-0"></span>**1.4 problem 4**

Internal problem ID [5078]

**Book**: Engineering Mathematics. By K. A. Stroud. 5th edition. Industrial press Inc. NY. 2001

**Section**: Program 24. First order differential equations. Test excercise 24. page 1067 **Problem number**: 4.

**ODE order**: 1.

**ODE degree**: 1.

CAS Maple gives this as type [\_linear]

$$
y'x - y = x^2
$$

 $\checkmark$  Solution by Maple

Time used: 0.0 (sec). Leaf size: 9

✞ ☎  $dsolve(x*diff(y(x),x)-y(x)=x^2,y(x), singsol=all)$ 

$$
y(x) = (x + c_1) x
$$

 $\left( \begin{array}{cc} \bullet & \bullet & \bullet \\ \bullet & \bullet & \bullet \end{array} \right)$ 

 $\checkmark$  Solution by Mathematica

Time used: 0.026 (sec). Leaf size: 11

✞ ☎ **DSolve**[x\*y'[x]-y[x]==x^2,y[x],x,IncludeSingularSolutions -> **True**]

$$
y(x) \to x(x + c_1)
$$

 $\left($   $\left($   $\right)$   $\left($   $\left($   $\right)$   $\left($   $\left($   $\right)$   $\left($   $\left($   $\right)$   $\left($   $\left($   $\right)$   $\left($   $\left($   $\right)$   $\left($   $\left($   $\right)$   $\left($   $\left($   $\right)$   $\left($   $\left($   $\right)$   $\left($   $\left($   $\right)$   $\left($   $\left($   $\right)$   $\left($   $\left($   $\right)$   $\left($ 

# <span id="page-7-0"></span>**1.5 problem 5**

Internal problem ID [5079]

**Book**: Engineering Mathematics. By K. A. Stroud. 5th edition. Industrial press Inc. NY. 2001

**Section**: Program 24. First order differential equations. Test excercise 24. page 1067 **Problem number**: 5.

**ODE order**: 1.

**ODE degree**: 1.

CAS Maple gives this as type [\_quadrature]

$$
x^2y' = x^3\sin(3x) + 4
$$

✓ Solution by Maple

Time used: 0.0 (sec). Leaf size: 24

✞ ☎  $dsolve(x^2*diff(y(x),x)=x^3*sin(3*x)+4,y(x), singsol=all)$ 

$$
y(x) = \frac{\sin(3x)}{9} - \frac{x\cos(3x)}{3} - \frac{4}{x} + c_1
$$

 $\begin{pmatrix} 1 & 0 & 0 \\ 0 & 0 & 0 \\ 0 & 0 & 0 \\ 0 & 0 & 0 \\ 0 & 0 & 0 \\ 0 & 0 & 0 \\ 0 & 0 & 0 & 0 \\ 0 & 0 & 0 & 0 \\ 0 & 0 & 0 & 0 \\ 0 & 0 & 0 & 0 \\ 0 & 0 & 0 & 0 & 0 \\ 0 & 0 & 0 & 0 & 0 \\ 0 & 0 & 0 & 0 & 0 & 0 \\ 0 & 0 & 0 & 0 & 0 & 0 \\ 0 & 0 & 0 & 0 & 0 & 0 & 0 \\ 0 & 0 & 0 & 0 & 0 & 0 & 0 \\ 0 &$ 

 $\checkmark$  Solution by Mathematica

Time used: 0.01 (sec). Leaf size: 30

**DSolve**[x^2\*y'[x]==x^3\***Sin**[3\*x]+4,y[x],x,IncludeSingularSolutions -> **True**]

✞ ☎

 $\left( \begin{array}{cc} \text{ } & \text{ } \\ \text{ } & \text{ } \end{array} \right)$ 

$$
y(x) \to -\frac{4}{x} + \frac{1}{9}\sin(3x) - \frac{1}{3}x\cos(3x) + c_1
$$

# <span id="page-8-0"></span>**1.6 problem 6**

Internal problem ID [5080]

**Book**: Engineering Mathematics. By K. A. Stroud. 5th edition. Industrial press Inc. NY. 2001

**Section**: Program 24. First order differential equations. Test excercise 24. page 1067 **Problem number**: 6.

**ODE order**: 1.

**ODE degree**: 1.

CAS Maple gives this as type [\_separable]

$$
x\cos\left(y\right)y'-\sin\left(y\right)=0
$$

✓ Solution by Maple

Time used: 0.0 (sec). Leaf size: 8

 $dsolve(x*cos(y(x))*diff(y(x),x)-sin(y(x))=0,y(x), singsol=all)$  $\overline{\phantom{a}}$   $\overline{\phantom{a}}$   $\overline{\$ 

$$
y(x) = \arcsin\left(c_1 x\right)
$$

✞ ☎

Solution by Mathematica

Time used: 9.024 (sec). Leaf size: 17

✞ ☎ **DSolve**[x\***Cos**[y[x]]\*y'[x]-**Sin**[y[x]]==0,y[x],x,IncludeSingularSolutions -> **True**]  $\left( \begin{array}{cc} \bullet & \bullet & \bullet \\ \bullet & \bullet & \bullet \end{array} \right)$ 

> $y(x) \rightarrow \arcsin(e^{c_1}x)$  $y(x) \rightarrow 0$

# <span id="page-9-0"></span>**1.7 problem 7**

Internal problem ID [5081]

**Book**: Engineering Mathematics. By K. A. Stroud. 5th edition. Industrial press Inc. NY. 2001

**Section**: Program 24. First order differential equations. Test excercise 24. page 1067 **Problem number**: 7.

**ODE order**: 1.

**ODE degree**: 1.

CAS Maple gives this as type [[\_homogeneous, 'class A'], \_rational, \_dAlembert]

$$
(x^3 + xy^2) y' - 2y^3 = 0
$$

✓ Solution by Maple

Time used: 0.015 (sec). Leaf size: 47

✞ ☎  $dsolve((x^3+xy(x)^2)*diff(y(x),x)=2*y(x)^3,y(x), singsol=all)$ 

$$
y(x) = \left(\frac{c_1 x}{2} - \frac{\sqrt{c_1^2 x^2 + 4}}{2}\right)x
$$

$$
y(x) = \left(\frac{c_1 x}{2} + \frac{\sqrt{c_1^2 x^2 + 4}}{2}\right)x
$$

 $\left( \begin{array}{cc} \text{ } & \text{ } \\ \text{ } & \text{ } \end{array} \right)$ 

# $\boldsymbol{\checkmark}$  Solution by Mathematica

Time used: 1.2 (sec). Leaf size: 83

✞ ☎ **DSolve**[(x^3+x\*y[x]^2)\*y'[x]==2\*y[x]^3,y[x],x,IncludeSingularSolutions -> **True**]  $\left( \begin{array}{cc} \text{ } & \text{ } \\ \text{ } & \text{ } \end{array} \right)$ 

$$
y(x) \rightarrow -\frac{1}{2}x(\sqrt{4 + e^{2c_1}x^2} + e^{c_1}x)
$$
  

$$
y(x) \rightarrow \frac{1}{2}x(\sqrt{4 + e^{2c_1}x^2} - e^{c_1}x)
$$
  

$$
y(x) \rightarrow 0
$$
  

$$
y(x) \rightarrow -x
$$
  

$$
y(x) \rightarrow x
$$

# <span id="page-11-0"></span>**1.8 problem 8**

Internal problem ID [5082]

**Book**: Engineering Mathematics. By K. A. Stroud. 5th edition. Industrial press Inc. NY. 2001

**Section**: Program 24. First order differential equations. Test excercise 24. page 1067 **Problem number**: 8.

**ODE order**: 1.

**ODE degree**: 1.

CAS Maple gives this as type [\_separable]

$$
(x^2-1) y' + 2yx = x
$$

✓ Solution by Maple

Time used: 0.0 (sec). Leaf size: 22

dsolve( $(x^2-1)*diff(y(x),x)+2*x*y(x)=x,y(x), singsol=all)$ 

$$
y(x)=\frac{\frac{x^2}{2}+c_1}{\left(x-1\right)\left(x+1\right)}
$$

✞ ☎

 $\left( \begin{array}{cc} \text{ } & \text{ } \\ \text{ } & \text{ } \end{array} \right)$ 

✓ Solution by Mathematica

Time used: 0.03 (sec). Leaf size: 31

**DSolve**[(x^2-1)\*y'[x]+2\*x\*y[x]==x,y[x],x,IncludeSingularSolutions -> **True**]

✞ ☎

 $\left( \begin{array}{cc} \bullet & \bullet & \bullet \\ \bullet & \bullet & \bullet \end{array} \right)$ 

$$
y(x) \rightarrow \frac{x^2 + 2c_1}{2(x^2 - 1)}
$$

$$
y(x) \rightarrow \frac{1}{2}
$$

# <span id="page-12-0"></span>**1.9 problem 9**

Internal problem ID [5083]

**Book**: Engineering Mathematics. By K. A. Stroud. 5th edition. Industrial press Inc. NY. 2001

**Section**: Program 24. First order differential equations. Test excercise 24. page 1067 **Problem number**: 9.

**ODE order**: 1.

**ODE degree**: 1.

CAS Maple gives this as type [\_linear]

$$
y' + y \tanh(x) = 2\sinh(x)
$$

 $\checkmark$  Solution by Maple

Time used: 0.0 (sec). Leaf size: 17

 $dsolve (diff(y(x),x)+y(x)*tanh(x)=2*sinh(x),y(x), singsol=all)$ 

$$
y(x) = \frac{\frac{\cosh(2x)}{2} + c_1}{\cosh(x)}
$$

✞ ☎

 $\left( \begin{array}{cc} \text{ } & \text{ } \\ \text{ } & \text{ } \end{array} \right)$ 

 $\checkmark$  Solution by Mathematica

Time used: 0.098 (sec). Leaf size: 20

✞ ☎ **DSolve**[y'[x]+y[x]\***Tanh**[x]==2\***Sinh**[x],y[x],x,IncludeSingularSolutions -> **True**]  $\overline{\phantom{a}}$   $\overline{\phantom{a}}$   $\overline{\$ 

$$
y(x) \rightarrow \frac{1}{2} \text{sech}(x) (\cosh(2x) + 2c_1)
$$

# <span id="page-13-0"></span>**1.10 problem 10**

Internal problem ID [5084]

**Book**: Engineering Mathematics. By K. A. Stroud. 5th edition. Industrial press Inc. NY. 2001

**Section**: Program 24. First order differential equations. Test excercise 24. page 1067 **Problem number**: 10.

**ODE order**: 1.

**ODE degree**: 1.

CAS Maple gives this as type [linear]

$$
y'x - 2y = x^3 \cos(x)
$$

 $\boldsymbol{\checkmark}$  Solution by Maple

Time used: 0.016 (sec). Leaf size: 12

✞ ☎  $dsolve(x*diff(y(x),x)-2*y(x)=x^3*cos(x),y(x), singsol=all)$ 

$$
y(x) = (\sin(x) + c_1) x^2
$$

 $\begin{pmatrix} 1 & 0 & 0 \\ 0 & 0 & 0 \\ 0 & 0 & 0 \\ 0 & 0 & 0 \\ 0 & 0 & 0 \\ 0 & 0 & 0 \\ 0 & 0 & 0 & 0 \\ 0 & 0 & 0 & 0 \\ 0 & 0 & 0 & 0 \\ 0 & 0 & 0 & 0 \\ 0 & 0 & 0 & 0 & 0 \\ 0 & 0 & 0 & 0 & 0 \\ 0 & 0 & 0 & 0 & 0 & 0 \\ 0 & 0 & 0 & 0 & 0 & 0 \\ 0 & 0 & 0 & 0 & 0 & 0 & 0 \\ 0 & 0 & 0 & 0 & 0 & 0 & 0 \\ 0 &$ 

 $\checkmark$  Solution by Mathematica

Time used: 0.037 (sec). Leaf size: 14

✞ ☎ **DSolve**[x\*y'[x]-2\*y[x]==x^3\***Cos**[x],y[x],x,IncludeSingularSolutions -> **True**]

$$
y(x) \to x^2(\sin(x) + c_1)
$$

 $\left( \begin{array}{cc} \bullet & \bullet & \bullet \\ \bullet & \bullet & \bullet \end{array} \right)$ 

#### <span id="page-14-0"></span>**1.11 problem 11**

Internal problem ID [5085]

**Book**: Engineering Mathematics. By K. A. Stroud. 5th edition. Industrial press Inc. NY. 2001

**Section**: Program 24. First order differential equations. Test excercise 24. page 1067 **Problem number**: 11.

**ODE order**: 1.

**ODE degree**: 1.

CAS Maple gives this as type [[\_homogeneous, 'class G'], \_rational, \_Bernoulli]

$$
y' + \frac{y}{x} - y^3 = 0
$$

✞ ☎

 $\left( \begin{array}{cc} \bullet & \bullet & \bullet \\ \bullet & \bullet & \bullet \end{array} \right)$ 

✓ Solution by Maple

Time used: 0.0 (sec). Leaf size: 31

dsolve(diff(y(x),x)+y(x)/x=y(x)^3,y(x), singsol=all)

$$
y(x) = \frac{1}{\sqrt{c_1 x^2 + 2x}}
$$

$$
y(x) = -\frac{1}{\sqrt{c_1 x^2 + 2x}}
$$

✞ ☎

 $\left($   $\left($   $\right)$   $\left($   $\left($   $\right)$   $\left($   $\left($   $\right)$   $\left($   $\left($   $\right)$   $\left($   $\left($   $\right)$   $\left($   $\left($   $\right)$   $\left($   $\left($   $\right)$   $\left($   $\left($   $\right)$   $\left($   $\left($   $\right)$   $\left($   $\left($   $\right)$   $\left($   $\left($   $\right)$   $\left($   $\left($   $\right)$   $\left($ 

 $\checkmark$  Solution by Mathematica

Time used: 0.375 (sec). Leaf size: 40

**DSolve**[y'[x]+y[x]/x==y[x]^3,y[x],x,IncludeSingularSolutions -> **True**]

$$
y(x) \rightarrow -\frac{1}{\sqrt{x(2+c_1x)}}
$$

$$
y(x) \rightarrow \frac{1}{\sqrt{x(2+c_1x)}}
$$

$$
y(x) \rightarrow 0
$$

## <span id="page-15-0"></span>**1.12 problem 12**

Internal problem ID [5086]

**Book**: Engineering Mathematics. By K. A. Stroud. 5th edition. Industrial press Inc. NY. 2001

**Section**: Program 24. First order differential equations. Test excercise 24. page 1067 **Problem number**: 12.

**ODE order**: 1.

**ODE degree**: 1.

CAS Maple gives this as type [[\_homogeneous, 'class G'], \_rational, \_Bernoulli]

$$
y'x + 3y - x^2y^2 = 0
$$

 $\blacklozenge$ Solution by Maple

Time used: 0.0 (sec). Leaf size: 15

dsolve(x\*diff(y(x),x)+3\*y(x)=x^2\*y(x)^2,y(x), singsol=all)

$$
y(x)=\frac{1}{x^2\left(c_1x+1\right)}
$$

✞ ☎

 $\begin{pmatrix} 1 & 0 & 0 \\ 0 & 0 & 0 \\ 0 & 0 & 0 \\ 0 & 0 & 0 \\ 0 & 0 & 0 \\ 0 & 0 & 0 \\ 0 & 0 & 0 & 0 \\ 0 & 0 & 0 & 0 \\ 0 & 0 & 0 & 0 \\ 0 & 0 & 0 & 0 \\ 0 & 0 & 0 & 0 & 0 \\ 0 & 0 & 0 & 0 & 0 \\ 0 & 0 & 0 & 0 & 0 & 0 \\ 0 & 0 & 0 & 0 & 0 & 0 \\ 0 & 0 & 0 & 0 & 0 & 0 & 0 \\ 0 & 0 & 0 & 0 & 0 & 0 & 0 \\ 0 &$ 

 $\checkmark$  Solution by Mathematica

Time used: 0.137 (sec). Leaf size: 22

**DSolve**[x\*y'[x]+3\*y[x]==x^2\*y[x]^2,y[x],x,IncludeSingularSolutions -> **True**]

✞ ☎

 $\overline{\phantom{a}}$   $\overline{\phantom{a}}$   $\overline{\$ 

$$
y(x) \to \frac{1}{x^2 + c_1 x^3}
$$

$$
y(x) \to 0
$$

# <span id="page-16-0"></span>Program 24. First order differential equations.  $\overline{\mathbf{2}}$ Further problems 24. page 1068

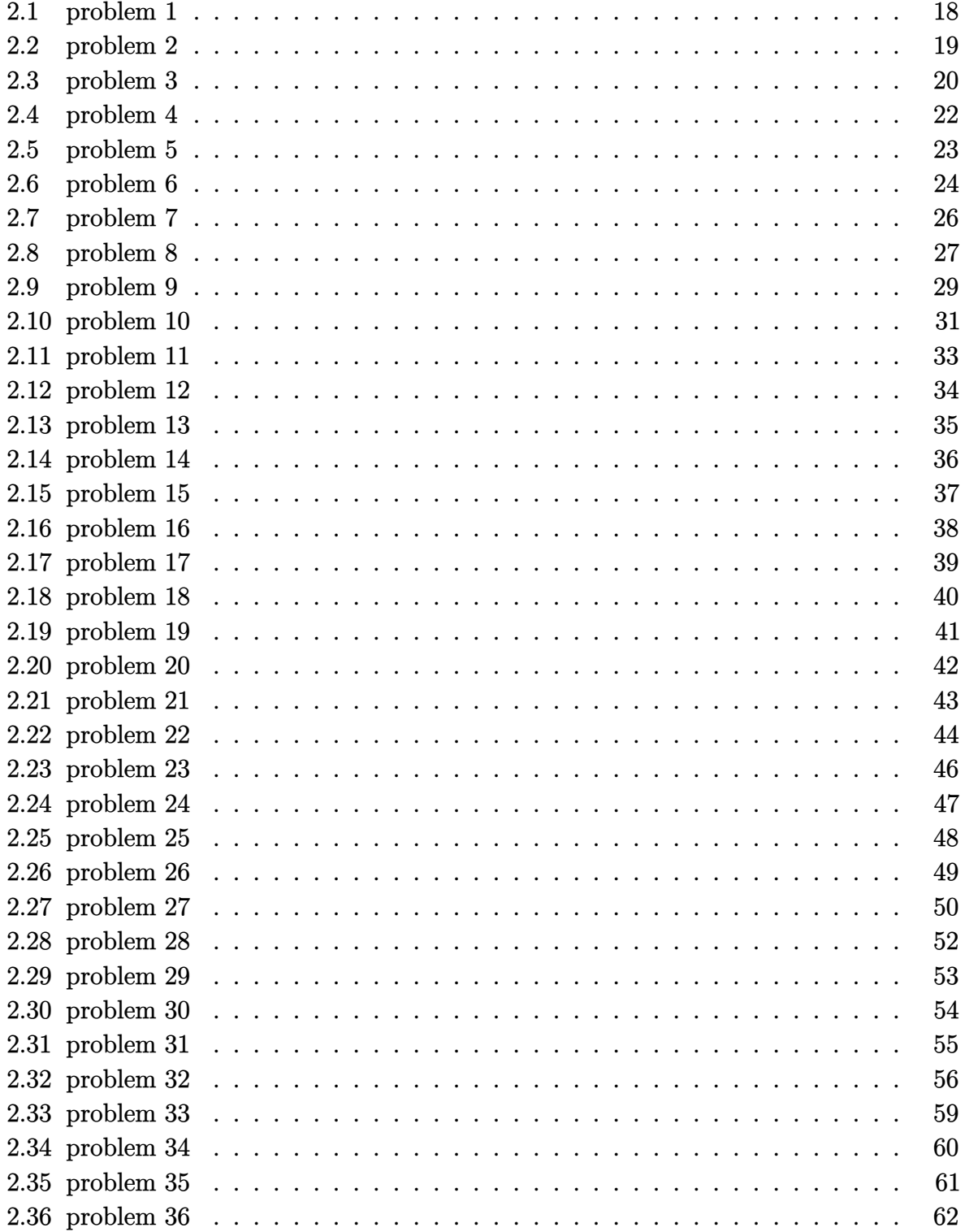

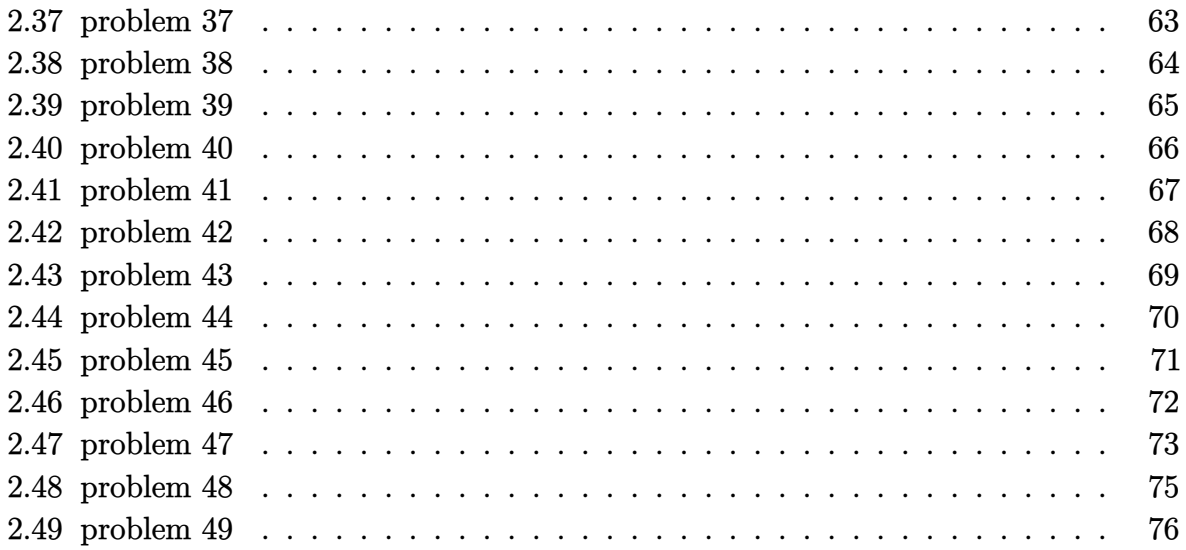

# <span id="page-18-0"></span>**2.1 problem 1**

Internal problem ID [5087]

**Book**: Engineering Mathematics. By K. A. Stroud. 5th edition. Industrial press Inc. NY. 2001

**Section**: Program 24. First order differential equations. Further problems 24. page 1068 **Problem number**: 1.

**ODE order**: 1.

**ODE degree**: 1.

CAS Maple gives this as type [\_separable]

$$
x(y-3)y'-4y=0
$$

✓ Solution by Maple

Time used: 0.015 (sec). Leaf size: 25

dsolve(x\*(y(x)-3)\*diff(y(x),x)=4\*y(x),y(x), singsol=all)

$$
y(x) = e^{-\text{LambertW}\left(-\frac{e^{-\frac{4c_1}{3}}}{3x^{\frac{4}{3}}}\right) - \frac{4\ln(x)}{3} - \frac{4c_1}{3}}
$$

✞ ☎

 $\left( \begin{array}{cc} \text{ } & \text{ } \\ \text{ } & \text{ } \end{array} \right)$ 

✞ ☎

 $\begin{pmatrix} 1 & 0 & 0 \\ 0 & 0 & 0 \\ 0 & 0 & 0 \\ 0 & 0 & 0 \\ 0 & 0 & 0 \\ 0 & 0 & 0 \\ 0 & 0 & 0 & 0 \\ 0 & 0 & 0 & 0 \\ 0 & 0 & 0 & 0 \\ 0 & 0 & 0 & 0 \\ 0 & 0 & 0 & 0 & 0 \\ 0 & 0 & 0 & 0 & 0 \\ 0 & 0 & 0 & 0 & 0 \\ 0 & 0 & 0 & 0 & 0 & 0 \\ 0 & 0 & 0 & 0 & 0 & 0 \\ 0 & 0 & 0 & 0 & 0 & 0 & 0 \\ 0 & 0 & 0 &$ 

 $\checkmark$  Solution by Mathematica

Time used: 13.068 (sec). Leaf size: 94

**DSolve**[x\*(y[x]-3)\*y'[x]==4\*y[x],y[x],x,IncludeSingularSolutions -> **True**]

$$
y(x) \rightarrow -3W\left(\frac{1}{3}\sqrt[3]{-\frac{e^{-c_1}}{x^4}}\right)
$$
  

$$
y(x) \rightarrow -3W\left(-\frac{1}{3}\sqrt[3]{-1}\sqrt[3]{-\frac{e^{-c_1}}{x^4}}\right)
$$
  

$$
y(x) \rightarrow -3W\left(\frac{1}{3}(-1)^{2/3}\sqrt[3]{-\frac{e^{-c_1}}{x^4}}\right)
$$
  

$$
y(x) \rightarrow 0
$$

# <span id="page-19-0"></span>**2.2 problem 2**

Internal problem ID [5088]

**Book**: Engineering Mathematics. By K. A. Stroud. 5th edition. Industrial press Inc. NY. 2001

**Section**: Program 24. First order differential equations. Further problems 24. page 1068 **Problem number**: 2.

**ODE order**: 1.

**ODE degree**: 1.

CAS Maple gives this as type [\_separable]

$$
\boxed{\left( x^3+1 \right) y'-yx^2 = 0}
$$

With initial conditions

 $[y(1) = 2]$ 

Solution by Maple

Time used: 0.016 (sec). Leaf size: 15

✞ ☎ dsolve( $[(1+x^3)*diff(y(x),x)=x^2*y(x),y(1) = 2]$ ,y(x), singsol=all)

$$
y(x)=2^{\frac{2}{3}}\big(x^3+1\big)^{\frac{1}{3}}
$$

 $\left($   $\left($   $\right)$   $\left($   $\left($   $\right)$   $\left($   $\left($   $\right)$   $\left($   $\left($   $\right)$   $\left($   $\left($   $\right)$   $\left($   $\left($   $\right)$   $\left($   $\left($   $\right)$   $\left($   $\left($   $\right)$   $\left($   $\left($   $\right)$   $\left($   $\left($   $\right)$   $\left($   $\left($   $\right)$   $\left($   $\left($   $\right)$   $\left($ 

 $\checkmark$  Solution by Mathematica

Time used: 0.034 (sec). Leaf size: 20

**DSolve**[{(1+x^3)\*y'[x]==x^2\*y[x],{y[1]==2}},y[x],x,IncludeSingularSolutions -> **True**]

✞ ☎

 $\begin{pmatrix} 1 & 0 & 0 \\ 0 & 0 & 0 \\ 0 & 0 & 0 \\ 0 & 0 & 0 \\ 0 & 0 & 0 \\ 0 & 0 & 0 \\ 0 & 0 & 0 & 0 \\ 0 & 0 & 0 & 0 \\ 0 & 0 & 0 & 0 \\ 0 & 0 & 0 & 0 \\ 0 & 0 & 0 & 0 & 0 \\ 0 & 0 & 0 & 0 & 0 \\ 0 & 0 & 0 & 0 & 0 & 0 \\ 0 & 0 & 0 & 0 & 0 & 0 \\ 0 & 0 & 0 & 0 & 0 & 0 & 0 \\ 0 & 0 & 0 & 0 & 0 & 0 & 0 \\ 0 &$ 

$$
y(x) \to 2^{2/3} \sqrt[3]{x^3 + 1}
$$

# <span id="page-20-0"></span>**2.3 problem 3**

Internal problem ID [5089]

**Book**: Engineering Mathematics. By K. A. Stroud. 5th edition. Industrial press Inc. NY. 2001

**Section**: Program 24. First order differential equations. Further problems 24. page 1068 **Problem number**: 3.

**ODE order**: 1.

**ODE degree**: 1.

CAS Maple gives this as type [\_separable]

$$
(1+y)^2 y' = -x^3
$$

✞ ☎

 $\left( \begin{array}{cc} \bullet & \bullet & \bullet \\ \bullet & \bullet & \bullet \end{array} \right)$ 

 $\checkmark$  Solution by Maple

Time used: 0.0 (sec). Leaf size: 89

dsolve $(x^3+(y(x)+1)^2*diff(y(x),x)=0,y(x),$  singsol=all)

$$
y(x) = \frac{(-6x^4 - 24c_1)^{\frac{1}{3}}}{2} - 1
$$
  

$$
y(x) = -\frac{(-6x^4 - 24c_1)^{\frac{1}{3}}}{4} - \frac{i\sqrt{3}(-6x^4 - 24c_1)^{\frac{1}{3}}}{4} - 1
$$
  

$$
y(x) = -\frac{(-6x^4 - 24c_1)^{\frac{1}{3}}}{4} + \frac{i\sqrt{3}(-6x^4 - 24c_1)^{\frac{1}{3}}}{4} - 1
$$

# $\boldsymbol{\checkmark}$  Solution by Mathematica

Time used: 0.483 (sec). Leaf size: 110

#### **DSolve**[x^3+(y[x]+1)^2\*y'[x]==0,y[x],x,IncludeSingularSolutions -> **True**]

✞ ☎

 $\left( \begin{array}{cc} \text{ } & \text{ } \\ \text{ } & \text{ } \end{array} \right)$ 

$$
y(x) \to -1 + \frac{\sqrt[3]{-3x^4 + 4 + 12c_1}}{2^{2/3}}
$$
  

$$
y(x) \to -1 + \frac{i(\sqrt{3} + i) \sqrt[3]{-3x^4 + 4 + 12c_1}}{2 2^{2/3}}
$$
  

$$
y(x) \to -1 - \frac{(1 + i\sqrt{3}) \sqrt[3]{-3x^4 + 4 + 12c_1}}{2 2^{2/3}}
$$

# <span id="page-22-0"></span>**2.4 problem 4**

Internal problem ID [5090]

**Book**: Engineering Mathematics. By K. A. Stroud. 5th edition. Industrial press Inc. NY. 2001

**Section**: Program 24. First order differential equations. Further problems 24. page 1068 **Problem number**: 4.

**ODE order**: 1.

**ODE degree**: 1.

CAS Maple gives this as type [\_separable]

$$
\cos(y) + (1 + e^{-x}) \sin(y) y' = 0
$$

With initial conditions

$$
\left[y(0) = \frac{\pi}{4}\right]
$$

✞ ☎

 $\begin{pmatrix} 1 & 0 & 0 \\ 0 & 0 & 0 \\ 0 & 0 & 0 \\ 0 & 0 & 0 \\ 0 & 0 & 0 \\ 0 & 0 & 0 \\ 0 & 0 & 0 & 0 \\ 0 & 0 & 0 & 0 \\ 0 & 0 & 0 & 0 \\ 0 & 0 & 0 & 0 & 0 \\ 0 & 0 & 0 & 0 & 0 \\ 0 & 0 & 0 & 0 & 0 \\ 0 & 0 & 0 & 0 & 0 & 0 \\ 0 & 0 & 0 & 0 & 0 & 0 \\ 0 & 0 & 0 & 0 & 0 & 0 & 0 \\ 0 & 0 & 0 & 0 & 0 & 0 & 0 \\$ 

Solution by Maple

Time used: 0.156 (sec). Leaf size: 14

 $dsolve([cos(y(x))+(1+exp(-x))*sin(y(x))*diff(y(x),x)=0,y(0) = 1/4*Pi),y(x), sin(s)=1/4*)$ 

$$
y(x) = \arccos\left(\frac{\sqrt{2} (e^x + 1)}{4}\right)
$$

 $\checkmark$  Solution by Mathematica

Time used: 50.086 (sec). Leaf size: 20

✞ ☎ **DSolve**[{**Cos**[y[x]]+(1+**Exp**[-x])\***Sin**[y[x]]\*y'[x]==0,{y[0]==**Pi**/4}},y[x],x,IncludeSingularSolutions -> **True**]

$$
y(x) \to \arccos\left(\frac{e^x + 1}{2\sqrt{2}}\right)
$$

 $\begin{pmatrix} 1 & 0 & 0 \\ 0 & 0 & 0 \\ 0 & 0 & 0 \\ 0 & 0 & 0 \\ 0 & 0 & 0 \\ 0 & 0 & 0 \\ 0 & 0 & 0 & 0 \\ 0 & 0 & 0 & 0 \\ 0 & 0 & 0 & 0 \\ 0 & 0 & 0 & 0 \\ 0 & 0 & 0 & 0 & 0 \\ 0 & 0 & 0 & 0 & 0 \\ 0 & 0 & 0 & 0 & 0 & 0 \\ 0 & 0 & 0 & 0 & 0 & 0 \\ 0 & 0 & 0 & 0 & 0 & 0 & 0 \\ 0 & 0 & 0 & 0 & 0 & 0 & 0 \\ 0 &$ 

# <span id="page-23-0"></span>**2.5 problem 5**

Internal problem ID [5091]

**Book**: Engineering Mathematics. By K. A. Stroud. 5th edition. Industrial press Inc. NY. 2001

**Section**: Program 24. First order differential equations. Further problems 24. page 1068 **Problem number**: 5.

**ODE order**: 1.

**ODE degree**: 1.

CAS Maple gives this as type [\_separable]

$$
x^2(1+y) + y^2(x-1)y' = 0
$$

✓ Solution by Maple

Time used: 0.016 (sec). Leaf size: 30

dsolve(x^2\*(y(x)+1)+y(x)^2\*(x-1)\*diff(y(x),x)=0,y(x), singsol=all)

$$
\frac{x^{2}}{2} + x + \ln(x - 1) + \frac{y(x)^{2}}{2} - y(x) + \ln(y(x) + 1) + c_{1} = 0
$$

✞ ☎

 $\begin{pmatrix} 1 & 0 & 0 \\ 0 & 0 & 0 \\ 0 & 0 & 0 \\ 0 & 0 & 0 \\ 0 & 0 & 0 \\ 0 & 0 & 0 \\ 0 & 0 & 0 & 0 \\ 0 & 0 & 0 & 0 \\ 0 & 0 & 0 & 0 \\ 0 & 0 & 0 & 0 \\ 0 & 0 & 0 & 0 & 0 \\ 0 & 0 & 0 & 0 & 0 \\ 0 & 0 & 0 & 0 & 0 & 0 \\ 0 & 0 & 0 & 0 & 0 & 0 \\ 0 & 0 & 0 & 0 & 0 & 0 & 0 \\ 0 & 0 & 0 & 0 & 0 & 0 & 0 \\ 0 &$ 

 $\checkmark$  Solution by Mathematica

Time used: 0.42 (sec). Leaf size: 56

**DSolve**[x^2\*(y[x]+1)+y[x]^2\*(x-1)\*y'[x]==0,y[x],x,IncludeSingularSolutions -> **True**]  $\begin{pmatrix} 1 & 0 & 0 \\ 0 & 0 & 0 \\ 0 & 0 & 0 \\ 0 & 0 & 0 \\ 0 & 0 & 0 \\ 0 & 0 & 0 \\ 0 & 0 & 0 & 0 \\ 0 & 0 & 0 & 0 \\ 0 & 0 & 0 & 0 \\ 0 & 0 & 0 & 0 \\ 0 & 0 & 0 & 0 & 0 \\ 0 & 0 & 0 & 0 & 0 \\ 0 & 0 & 0 & 0 & 0 & 0 \\ 0 & 0 & 0 & 0 & 0 & 0 \\ 0 & 0 & 0 & 0 & 0 & 0 & 0 \\ 0 & 0 & 0 & 0 & 0 & 0 & 0 \\ 0 &$ 

✞ ☎

$$
y(x) \to \text{InverseFunction}\left[\frac{1}{2}(\#1+1)^2 - 2(\#1+1) + \log(\#1+1) \&\right] \left[-\frac{x^2}{2} - x - \log(x-1) + \frac{3}{2} + c_1\right]
$$
  

$$
y(x) \to -1
$$

# <span id="page-24-0"></span>**2.6 problem 6**

Internal problem ID [5092]

**Book**: Engineering Mathematics. By K. A. Stroud. 5th edition. Industrial press Inc. NY. 2001

**Section**: Program 24. First order differential equations. Further problems 24. page 1068 **Problem number**: 6.

**ODE order**: 1.

**ODE degree**: 1.

CAS Maple gives this as type [[\_homogeneous, 'class A'], \_exact, \_rational, [\_Abel, '2nd ty

$$
(2y-x)y' - y = 2x
$$

✞ ☎

 $\overline{\phantom{a}}$   $\overline{\phantom{a}}$   $\overline{\$ 

✓ Solution by Maple

Time used: 0.031 (sec). Leaf size: 53

dsolve( $(2*y(x)-x)*diff(y(x),x)=2*x+y(x),y(x),$  singsol=all)

$$
y(x) = \frac{\frac{c_1 x}{2} - \frac{\sqrt{5c_1^2 x^2 + 4}}{2}}{c_1}
$$

$$
y(x) = \frac{\frac{c_1 x}{2} + \frac{\sqrt{5c_1^2 x^2 + 4}}{2}}{c_1}
$$

# $\boldsymbol{\checkmark}$  Solution by Mathematica

Time used: 0.454 (sec). Leaf size: 102

**DSolve**[(2\*y[x]-x)\*y'[x]==2\*x+y[x],y[x],x,IncludeSingularSolutions -> **True**]

✞ ☎

 $\left( \begin{array}{cc} \text{ } & \text{ } \\ \text{ } & \text{ } \end{array} \right)$ 

$$
y(x) \rightarrow \frac{1}{2} \left( x - \sqrt{5x^2 - 4e^{c_1}} \right)
$$

$$
y(x) \rightarrow \frac{1}{2} \left( x + \sqrt{5x^2 - 4e^{c_1}} \right)
$$

$$
y(x) \rightarrow \frac{1}{2} \left( x - \sqrt{5}\sqrt{x^2} \right)
$$

$$
y(x) \rightarrow \frac{1}{2} \left( \sqrt{5}\sqrt{x^2} + x \right)
$$

## <span id="page-26-0"></span>**2.7 problem 7**

Internal problem ID [5093]

**Book**: Engineering Mathematics. By K. A. Stroud. 5th edition. Industrial press Inc. NY. 2001

**Section**: Program 24. First order differential equations. Further problems 24. page 1068 **Problem number**: 7.

**ODE order**: 1.

**ODE degree**: 1.

CAS Maple gives this as type [[\_homogeneous, 'class A'], \_rational, [\_Abel, '2nd type', 'cl

$$
yx + y^2 + (x^2 - yx) y' = 0
$$

Solution by Maple

Time used: 0.016 (sec). Leaf size: 25

dsolve( $(x*y(x)+y(x)^2)+(x^2-x*y(x))*diff(y(x),x)=0,y(x), singsol=all)$  $\left( \begin{array}{cc} \text{ } & \text{ } \\ \text{ } & \text{ } \end{array} \right)$ 

$$
y(x) = \frac{e^{-\text{LambertW}\left(-\frac{e^{-2c_1}}{x^2}\right) - 2c_1}}{x}
$$

✞ ☎

Solution by Mathematica

Time used: 2.801 (sec). Leaf size: 25

✞ ☎  $D$ Solve<sup>[(x\*y[x]+y[x]<sup>^2</sup>)+(x<sup>^2</sup>-x\*y[x])\*y'[x]==0,y[x],x,IncludeSingularSolutions +> True<sup>]</sup></sup>

$$
y(x) \to -xW\left(-\frac{e^{-c_1}}{x^2}\right)
$$

$$
y(x) \to 0
$$

 $\overline{\phantom{a}}$   $\overline{\phantom{a}}$   $\overline{\$ 

# <span id="page-27-0"></span>**2.8 problem 8**

Internal problem ID [5094]

**Book**: Engineering Mathematics. By K. A. Stroud. 5th edition. Industrial press Inc. NY. 2001

**Section**: Program 24. First order differential equations. Further problems 24. page 1068 **Problem number**: 8.

**ODE order**: 1.

**ODE degree**: 1.

CAS Maple gives this as type [[\_homogeneous, 'class A'], \_rational, \_Bernoulli]

$$
y^3 - 3xy^2y' = -x^3
$$

✞ ☎

 $\begin{pmatrix} 1 & 0 & 0 \\ 0 & 0 & 0 \\ 0 & 0 & 0 \\ 0 & 0 & 0 \\ 0 & 0 & 0 \\ 0 & 0 & 0 \\ 0 & 0 & 0 & 0 \\ 0 & 0 & 0 & 0 \\ 0 & 0 & 0 & 0 \\ 0 & 0 & 0 & 0 \\ 0 & 0 & 0 & 0 & 0 \\ 0 & 0 & 0 & 0 & 0 \\ 0 & 0 & 0 & 0 & 0 & 0 \\ 0 & 0 & 0 & 0 & 0 & 0 \\ 0 & 0 & 0 & 0 & 0 & 0 & 0 \\ 0 & 0 & 0 & 0 & 0 & 0 & 0 \\ 0 &$ 

✓ Solution by Maple

Time used: 0.0 (sec). Leaf size: 90

dsolve( $(x^3+y(x)^3)=3*x*y(x)^2*diff(y(x),x),y(x),$  singsol=all)

$$
y(x) = \frac{(4x^3 + 8c_1x)^{\frac{1}{3}}}{2}
$$
  

$$
y(x) = -\frac{(4x^3 + 8c_1x)^{\frac{1}{3}}}{4} - \frac{i\sqrt{3}(4x^3 + 8c_1x)^{\frac{1}{3}}}{4}
$$
  

$$
y(x) = -\frac{(4x^3 + 8c_1x)^{\frac{1}{3}}}{4} + \frac{i\sqrt{3}(4x^3 + 8c_1x)^{\frac{1}{3}}}{4}
$$

# $\boldsymbol{\checkmark}$  Solution by Mathematica

Time used: 0.21 (sec). Leaf size: 90

✞ ☎ **DSolve**[(x^3+y[x]^3)==3\*x\*y[x]^2\*y'[x],y[x],x,IncludeSingularSolutions -> **True**]  $\left( \begin{array}{cc} \text{ } & \text{ } \\ \text{ } & \text{ } \end{array} \right)$ 

$$
y(x) \rightarrow -\sqrt[3]{-\frac{1}{2}}\sqrt[3]{x}\sqrt[3]{x^2+2c_1}
$$

$$
y(x) \rightarrow \frac{\sqrt[3]{x}\sqrt[3]{x^2+2c_1}}{\sqrt[3]{2}}
$$

$$
y(x) \rightarrow \frac{(-1)^{2/3}\sqrt[3]{x}\sqrt[3]{x^2+2c_1}}{\sqrt[3]{2}}
$$

## <span id="page-29-0"></span>**2.9 problem 9**

Internal problem ID [5095]

**Book**: Engineering Mathematics. By K. A. Stroud. 5th edition. Industrial press Inc. NY. 2001

**Section**: Program 24. First order differential equations. Further problems 24. page 1068 **Problem number**: 9.

**ODE order**: 1.

**ODE degree**: 1.

CAS Maple gives this as type [[\_homogeneous, 'class A'], \_rational, [\_Abel, '2nd type', 'cl

$$
y + (4y + 3x) y' = 3x
$$

✞ ☎

 $\overline{\phantom{a}}$   $\overline{\phantom{a}}$   $\overline{\$ 

✓ Solution by Maple

Time used: 0.25 (sec). Leaf size: 278

dsolve(y(x)-3\*x+(4\*y(x)+3\*x)\*diff(y(x),x)=0,y(x), singsol=all)

 $y(x) =$ 

$$
-\frac{3x^{8}c_{1}\text{RootOf}\left(-Z^{64}c_{1}x^{8}+12\_Z^{56}c_{1}x^{8}+48\_Z^{48}c_{1}x^{8}+64\_Z^{40}c_{1}x^{8}-1\right)^{56}+24x^{8}c_{1}\text{RootOf}\left(-Z^{64}c_{1}x^{8}+12\_Z^{66}c_{1}x^{8}+48\_Z^{48}c_{1}x^{8}+64\_Z^{40}c_{1}x^{8}-1\right)^{40}\left(\text{RootOf}\left(-Z^{64}c_{1}x^{8}+12\_Z^{66}c_{1}x^{8}+48\_Z^{48}c_{1}x^{8}+64\_Z^{40}c_{1}x^{8}-1\right)^{40}\right)\right)}{x^{6}c_{1}x^{7}}
$$

# $\boldsymbol{\checkmark}$  Solution by Mathematica

Time used: 5.296 (sec). Leaf size: 673

✞ ☎ **DSolve**[y[x]-3\*x+(4\*y[x]+3\*x)\*y'[x]==0,y[x],x,IncludeSingularSolutions -> **True**]  $\left( \begin{array}{cc} \text{ } & \text{ } \\ \text{ } & \text{ } \end{array} \right)$ 

$$
y(x) \rightarrow \text{Root}\left[256\#1^{8} + 512\#1^{7}x - 512\#1^{6}x^{2} - 896\#1^{5}x^{3} + 800\#1^{4}x^{4} + 352\#1^{3}x^{5} \right]
$$
\n
$$
y(x) \rightarrow \text{Root}\left[256\#1^{8} + 512\#1^{7}x - 512\#1^{6}x^{2} - 896\#1^{5}x^{3} + 800\#1^{4}x^{4} + 352\#1^{3}x^{5} \right]
$$
\n
$$
y(x) \rightarrow \text{Root}\left[256\#1^{8} + 512\#1^{7}x - 512\#1^{6}x^{2} - 896\#1^{5}x^{3} + 800\#1^{4}x^{4} + 352\#1^{3}x^{5} \right]
$$
\n
$$
y(x) \rightarrow \text{Root}\left[256\#1^{8} + 512\#1^{7}x - 512\#1^{6}x^{2} - 896\#1^{5}x^{3} + 800\#1^{4}x^{4} + 352\#1^{3}x^{5} \right]
$$
\n
$$
y(x) \rightarrow \text{Root}\left[256\#1^{8} + 512\#1^{7}x - 512\#1^{6}x^{2} - 896\#1^{5}x^{3} + 800\#1^{4}x^{4} + 352\#1^{3}x^{5} \right]
$$
\n
$$
y(x) \rightarrow \text{Root}\left[256\#1^{8} + 512\#1^{7}x - 512\#1^{6}x^{2} - 896\#1^{5}x^{3} + 800\#1^{4}x^{4} + 352\#1^{3}x^{5} \right]
$$
\n
$$
y(x) \rightarrow \text{Root}\left[256\#1^{8} + 512\#1^{7}x - 512\#1^{6}x^{2} - 896\#1^{5}x^{3} + 800\#1^{4}x^{4} + 352\#1^{3}x^{5} \right]
$$
\n
$$
y(x) \rightarrow \text{Root}\left[256\#1^{8} + 5
$$

# <span id="page-31-0"></span>**2.10 problem 10**

Internal problem ID [5096]

**Book**: Engineering Mathematics. By K. A. Stroud. 5th edition. Industrial press Inc. NY. 2001

**Section**: Program 24. First order differential equations. Further problems 24. page 1068 **Problem number**: 10.

**ODE order**: 1.

**ODE degree**: 1.

CAS Maple gives this as type [[\_homogeneous, 'class A'], \_rational, \_dAlembert]

$$
(x^3 + 3xy^2)y' - y^3 - 3yx^2 = 0
$$

✓ Solution by Maple

Time used: 0.063 (sec). Leaf size: 23

✞ ☎ dsolve( $(x^3+3*x*y(x)^2)*diff(y(x),x)=y(x)^3+3*x^2*y(x),y(x), singsol=all)$ 

$$
y(x) = \text{RootOf} \left( \angle Z^4 c_1 x - c_1 x - \angle Z \right)^2 x
$$

 $\left( \begin{array}{cc} \text{ } & \text{ } \\ \text{ } & \text{ } \end{array} \right)$ 

# $\checkmark$ Solution by Mathematica

Time used: 60.142 (sec). Leaf size: 1659

$$
DSolve[(x^3+3*x*y[x]^2)*y'[x]=-y[x]^3+3*x^2*y[x],y[x],x, IncludeSingularSolutions -> True]
$$

 $\left( \begin{array}{cc} \text{ } & \text{ } \\ \text{ } & \text{ } \end{array} \right)$ 

$$
y(x)
$$
\n
$$
\rightarrow \frac{1}{6}
$$
\n
$$
-\sqrt{3}\sqrt{4x^2 + \frac{16\sqrt[3]{2}x^4}{\sqrt[3]{128x^6 + 27e^{2c_1}x^2 + 3\sqrt{768e^{2c_1}x^8} + 81e^{4c_1}x^4}}} + \frac{\sqrt[3]{128x^6 + 27e^{2c_1}x^2 + 3\sqrt{768e^{2c_1}x^8}}}{\sqrt[3]{2}}
$$

$$
-3\sqrt{\frac{8x^2}{3}-\frac{16\sqrt[3]{2}x^4}{3\sqrt[3]{128x^6+27e^{2c_1}x^2+3\sqrt{768e^{2c_1}x^8+81e^{4c_1}x^4}}}-\sqrt{4x^2+\frac{16\sqrt[3]{2}x^4}{\sqrt[3]{128x^6+27e^{2c_1}x^2+3\sqrt{768e}x^4}}}}}
$$

$$
\rightarrow \frac{1}{6}\sqrt{3\sqrt{\frac{8x^2}{3}-\frac{16\sqrt[3]{2}x^4}{3\sqrt[3]{128x^6+27e^{2c_1}x^2+3\sqrt{768e^{2c_1}x^8+81e^{4c_1}x^4}}}}}-\sqrt{4x^2+\frac{16\sqrt[3]{2}x^4}{\sqrt[3]{128x^6+27e^{2c_1}x^2+3\sqrt{768e}x^4}}}}}
$$

$$
-\sqrt{3}\sqrt{4x^2+\frac{16\sqrt[3]{2}x^4}{\sqrt[3]{128x^6+27e^{2c_1}x^2+3\sqrt{768e^{2c_1}x^8}+81e^{4c_1}x^4}}}+\frac{\sqrt[3]{128x^6+27e^{2c_1}x^2+3\sqrt{768e^{2c_1}x^8}+8}}{\sqrt[3]{2}}
$$

$$
y(x)
$$
\n
$$
\rightarrow \frac{1}{6} \sqrt{3} \sqrt{4x^2 + \frac{16\sqrt[3]{2}x^4}{\sqrt[3]{128x^6 + 27e^{2c_1}x^2 + 3\sqrt{768e^{2c_1}x^8} + 81e^{4c_1}x^4}}} + \frac{\sqrt[3]{128x^6 + 27e^{2c_1}x^2 + 3\sqrt{768e^{2c_1}x^8} + 81e^{4c_1}x^4}}{\sqrt[3]{2}}
$$

## <span id="page-33-0"></span>**2.11 problem 11**

Internal problem ID [5097]

**Book**: Engineering Mathematics. By K. A. Stroud. 5th edition. Industrial press Inc. NY. 2001

**Section**: Program 24. First order differential equations. Further problems 24. page 1068 **Problem number**: 11.

**ODE order**: 1.

**ODE degree**: 1.

CAS Maple gives this as type [\_linear]

$$
y'x - y = x^3 + 3x^2 - 2x
$$

 $\checkmark$  Solution by Maple

Time used: 0.0 (sec). Leaf size: 20

dsolve( $x*diff(y(x),x)-y(x)=x^3+3*x^2-2*x,y(x)$ , singsol=all)

$$
y(x) = \left(\frac{x^2}{2} + 3x - 2\ln(x) + c_1\right)x
$$

✞ ☎

 $\left( \begin{array}{cc} \bullet & \bullet & \bullet \\ \bullet & \bullet & \bullet \end{array} \right)$ 

 $\checkmark$  Solution by Mathematica

Time used: 0.028 (sec). Leaf size: 24

**DSolve**[x\*y'[x]-y[x]==x^3+3\*x^2-2\*x,y[x],x,IncludeSingularSolutions -> **True**]

✞ ☎

 $\begin{pmatrix} 1 & 0 & 0 \\ 0 & 0 & 0 \\ 0 & 0 & 0 \\ 0 & 0 & 0 \\ 0 & 0 & 0 \\ 0 & 0 & 0 \\ 0 & 0 & 0 & 0 \\ 0 & 0 & 0 & 0 \\ 0 & 0 & 0 & 0 \\ 0 & 0 & 0 & 0 \\ 0 & 0 & 0 & 0 & 0 \\ 0 & 0 & 0 & 0 & 0 \\ 0 & 0 & 0 & 0 & 0 & 0 \\ 0 & 0 & 0 & 0 & 0 & 0 \\ 0 & 0 & 0 & 0 & 0 & 0 & 0 \\ 0 & 0 & 0 & 0 & 0 & 0 & 0 \\ 0 &$ 

$$
y(x) \rightarrow x\left(\frac{x^2}{2} + 3x - 2\log(x) + c_1\right)
$$

# <span id="page-34-0"></span>**2.12 problem 12**

Internal problem ID [5098]

**Book**: Engineering Mathematics. By K. A. Stroud. 5th edition. Industrial press Inc. NY. 2001

**Section**: Program 24. First order differential equations. Further problems 24. page 1068 **Problem number**: 12.

**ODE order**: 1.

**ODE degree**: 1.

CAS Maple gives this as type [linear]

$$
y'+y\tan(x)=\sin(x)
$$

 $\checkmark$  Solution by Maple

Time used: 0.0 (sec). Leaf size: 14

 $dsolve(dfff(y(x),x)+y(x)*tan(x)=sin(x),y(x), singsol=all)$ 

 $y(x) = (-\ln(\cos(x)) + c_1)\cos(x)$ 

✞ ☎

 $\left( \begin{array}{cc} \text{ } & \text{ } \\ \text{ } & \text{ } \end{array} \right)$ 

 $\checkmark$  Solution by Mathematica

Time used: 0.058 (sec). Leaf size: 16

✞ ☎ **DSolve**[y'[x]+y[x]\***Tan**[x]==**Sin**[x],y[x],x,IncludeSingularSolutions -> **True**]

$$
y(x) \to \cos(x)(-\log(\cos(x)) + c_1)
$$

 $\begin{pmatrix} 1 & 0 & 0 \\ 0 & 0 & 0 \\ 0 & 0 & 0 \\ 0 & 0 & 0 \\ 0 & 0 & 0 \\ 0 & 0 & 0 \\ 0 & 0 & 0 \\ 0 & 0 & 0 \\ 0 & 0 & 0 & 0 \\ 0 & 0 & 0 & 0 \\ 0 & 0 & 0 & 0 \\ 0 & 0 & 0 & 0 & 0 \\ 0 & 0 & 0 & 0 & 0 \\ 0 & 0 & 0 & 0 & 0 \\ 0 & 0 & 0 & 0 & 0 & 0 \\ 0 & 0 & 0 & 0 & 0 & 0 \\ 0 & 0 & 0 & 0 & 0 & 0 & 0 \\ 0 &$ 

#### <span id="page-35-0"></span>**2.13 problem 13**

Internal problem ID [5099]

**Book**: Engineering Mathematics. By K. A. Stroud. 5th edition. Industrial press Inc. NY. 2001

**Section**: Program 24. First order differential equations. Further problems 24. page 1068 **Problem number**: 13.

**ODE order**: 1.

**ODE degree**: 1.

CAS Maple gives this as type [ linear]

$$
y'x - y = x^3 \cos(x)
$$

With initial conditions

 $[y(\pi) = 0]$ 

Solution by Maple

Time used: 0.0 (sec). Leaf size: 14

dsolve( $[x*diff(y(x),x)-y(x)=x^3*cos(x),y(Pi) = 0]$ , $y(x)$ , singsol=all)

 $y(x) = (\cos(x) + \sin(x)x + 1)x$ 

✞ ☎

 $\left( \begin{array}{cc} \text{ } & \text{ } \\ \text{ } & \text{ } \end{array} \right)$ 

 $\checkmark$  Solution by Mathematica

Time used: 0.042 (sec). Leaf size: 15

**DSolve**[{x\*y'[x]-y[x]==x^3\***Cos**[x],{y[**Pi**]==0}},y[x],x,IncludeSingularSolutions -> **True**]

$$
y(x) \to x(x\sin(x) + \cos(x) + 1)
$$

✞ ☎

 $\begin{pmatrix} 1 & 0 & 0 \\ 0 & 0 & 0 \\ 0 & 0 & 0 \\ 0 & 0 & 0 \\ 0 & 0 & 0 \\ 0 & 0 & 0 \\ 0 & 0 & 0 & 0 \\ 0 & 0 & 0 & 0 \\ 0 & 0 & 0 & 0 \\ 0 & 0 & 0 & 0 \\ 0 & 0 & 0 & 0 & 0 \\ 0 & 0 & 0 & 0 & 0 \\ 0 & 0 & 0 & 0 & 0 & 0 \\ 0 & 0 & 0 & 0 & 0 & 0 \\ 0 & 0 & 0 & 0 & 0 & 0 & 0 \\ 0 & 0 & 0 & 0 & 0 & 0 & 0 \\ 0 &$
# **2.14 problem 14**

Internal problem ID [5100]

**Book**: Engineering Mathematics. By K. A. Stroud. 5th edition. Industrial press Inc. NY. 2001

**Section**: Program 24. First order differential equations. Further problems 24. page 1068 **Problem number**: 14.

**ODE order**: 1.

**ODE degree**: 1.

CAS Maple gives this as type [\_separable]

$$
(x^2+1)y'+3yx=5x
$$

With initial conditions

 $[y(1) = 2]$ 

Solution by Maple

Time used: 0.016 (sec). Leaf size: 18

✞ ☎ dsolve( $[(1+x^2)*diff(y(x),x)+3*x*y(x)=5*x,y(1) = 2],y(x), singsol=all)$ 

$$
y(x) = \frac{5}{3} + \frac{2\sqrt{2}}{3\left(x^2 + 1\right)^{\frac{3}{2}}}
$$

✞ ☎

 $\begin{pmatrix} 1 & 0 & 0 \\ 0 & 0 & 0 \\ 0 & 0 & 0 \\ 0 & 0 & 0 \\ 0 & 0 & 0 \\ 0 & 0 & 0 \\ 0 & 0 & 0 \\ 0 & 0 & 0 \\ 0 & 0 & 0 & 0 \\ 0 & 0 & 0 & 0 \\ 0 & 0 & 0 & 0 \\ 0 & 0 & 0 & 0 & 0 \\ 0 & 0 & 0 & 0 & 0 \\ 0 & 0 & 0 & 0 & 0 \\ 0 & 0 & 0 & 0 & 0 & 0 \\ 0 & 0 & 0 & 0 & 0 & 0 \\ 0 & 0 & 0 & 0 & 0 & 0 & 0 \\ 0 &$ 

 $\left($   $\left($   $\right)$   $\left($   $\left($   $\right)$   $\left($   $\left($   $\right)$   $\left($   $\left($   $\right)$   $\left($   $\left($   $\right)$   $\left($   $\left($   $\right)$   $\left($   $\left($   $\right)$   $\left($   $\left($   $\right)$   $\left($   $\left($   $\right)$   $\left($   $\left($   $\right)$   $\left($   $\left($   $\right)$   $\left($   $\left($   $\right)$   $\left($ 

Solution by Mathematica

Time used: 0.039 (sec). Leaf size: 27

**DSolve**[{(1+x^2)\*y'[x]+3\*x\*y[x]==5\*x,{y[1]==2}},y[x],x,IncludeSingularSolutions -> **True**]

$$
y(x) \rightarrow \frac{2\sqrt{2}}{3(x^2+1)^{3/2}} + \frac{5}{3}
$$

# **2.15 problem 15**

Internal problem ID [5101]

**Book**: Engineering Mathematics. By K. A. Stroud. 5th edition. Industrial press Inc. NY. 2001

**Section**: Program 24. First order differential equations. Further problems 24. page 1068 **Problem number**: 15.

**ODE order**: 1.

**ODE degree**: 1.

CAS Maple gives this as type [linear]

$$
y' + y \cot(x) = 5 e^{\cos(x)}
$$

With initial conditions

$$
\left[y\Big(\frac{\pi}{2}\Big)=-4\right]
$$

 $\checkmark$  Solution by Maple

Time used: 0.0 (sec). Leaf size: 14

✞ ☎  $dsolve([diff(y(x),x)+y(x)*cot(x)=5*exp(cos(x)),y(1/2*Pi) = -4],y(x), singsol=all)$ 

 $\overline{\phantom{a}}$   $\overline{\phantom{a}}$   $\overline{\$ 

$$
y(x) = -5 e^{\cos(x)} \csc(x) + \csc(x)
$$

✞ ☎

 $\left( \begin{array}{cc} \bullet & \bullet & \bullet \\ \bullet & \bullet & \bullet \end{array} \right)$ 

 $\checkmark$  Solution by Mathematica

Time used: 0.1 (sec). Leaf size: 16

**DSolve**[{y'[x]+y[x]\***Cot**[x]==5\***Exp**[**Cos**[x]],{y[**Pi**/2]==-4}},y[x],x,IncludeSingularSolutions -> **True**]

$$
y(x) \to \left(1 - 5e^{\cos(x)}\right)\csc(x)
$$

# **2.16 problem 16**

Internal problem ID [5102]

**Book**: Engineering Mathematics. By K. A. Stroud. 5th edition. Industrial press Inc. NY. 2001

**Section**: Program 24. First order differential equations. Further problems 24. page 1068 **Problem number**: 16.

**ODE order**: 1.

**ODE degree**: 1.

CAS Maple gives this as type [[\_homogeneous, 'class C'], \_rational, [\_Abel, '2nd type', 'cl

$$
(3x + 3y - 4) y' + y = -x
$$

✓ Solution by Maple

Time used: 0.016 (sec). Leaf size: 29

dsolve( $(3*x+3*y(x)-4)*diff(y(x),x) = -(x+y(x)),y(x), singsol=all)$ 

$$
y(x)=\mathrm{e}^{-\text{LambertW}\left(\frac{3\,\mathrm{e}^x\mathrm{e}^{-3}\mathrm{e}^{-c_1}}{2}\right)+x-3-c_1}+2-x
$$

✞ ☎

 $\overline{\phantom{a}}$   $\overline{\phantom{a}}$   $\overline{\$ 

 $\checkmark$  Solution by Mathematica

Time used: 3.675 (sec). Leaf size: 33

✞ ☎ **DSolve**[(3\*x+3\*y[x]-4)\*y'[x]==-(x+y[x]),y[x],x,IncludeSingularSolutions -> **True**]  $\begin{pmatrix} 1 & 0 & 0 \\ 0 & 0 & 0 \\ 0 & 0 & 0 \\ 0 & 0 & 0 \\ 0 & 0 & 0 \\ 0 & 0 & 0 \\ 0 & 0 & 0 & 0 \\ 0 & 0 & 0 & 0 \\ 0 & 0 & 0 & 0 \\ 0 & 0 & 0 & 0 \\ 0 & 0 & 0 & 0 & 0 \\ 0 & 0 & 0 & 0 & 0 \\ 0 & 0 & 0 & 0 & 0 & 0 \\ 0 & 0 & 0 & 0 & 0 & 0 \\ 0 & 0 & 0 & 0 & 0 & 0 & 0 \\ 0 & 0 & 0 & 0 & 0 & 0 & 0 \\ 0 &$ 

$$
y(x) \rightarrow \frac{2}{3}W(-e^{x-1+c_1}) - x + 2
$$
  

$$
y(x) \rightarrow 2 - x
$$

# **2.17 problem 17**

Internal problem ID [5103]

**Book**: Engineering Mathematics. By K. A. Stroud. 5th edition. Industrial press Inc. NY. 2001

**Section**: Program 24. First order differential equations. Further problems 24. page 1068 **Problem number**: 17.

**ODE order**: 1.

**ODE degree**: 1.

CAS Maple gives this as type  $[\_$ rational,  $[\_$ 1st $_\_$ order, ' $_\_$ with $_\_$ symmetry $[\_$  [ $F(x)*G(y)$ , 0]'],  $[\_$ Ab

$$
-xy^{2} - \left(x + yx^{2}\right)y' = -x
$$

✞ ☎

 $\left( \begin{array}{cc} \text{ } & \text{ } \\ \text{ } & \text{ } \end{array} \right)$ 

Solution by Maple

Time used: 0.0 (sec). Leaf size: 56

dsolve( $(x-x*y(x)^2)=(x+x^2*y(x))*diff(y(x),x),y(x),$  singsol=all)

$$
x+\frac{\sqrt{\left(y\left(x\right)-1\right)\left(y\left(x\right)+1\right)}\,\ln\left(y(x)+\sqrt{y\left(x\right)^{2}-1}\right)}{\left(y\left(x\right)-1\right)\left(y\left(x\right)+1\right)}-\frac{c_{1}}{\sqrt{y\left(x\right)-1}\,\sqrt{y\left(x\right)+1}}=0
$$

✓ Solution by Mathematica

Time used: 0.127 (sec). Leaf size: 55

✞ ☎ **DSolve**[(x-x\*y[x]^2)==(x+x^2\*y[x])\*y'[x],y[x],x,IncludeSingularSolutions -> **True**]  $\left($   $\left($   $\right)$   $\left($   $\left($   $\right)$   $\left($   $\left($   $\right)$   $\left($   $\left($   $\right)$   $\left($   $\left($   $\right)$   $\left($   $\left($   $\right)$   $\left($   $\left($   $\right)$   $\left($   $\left($   $\right)$   $\left($   $\left($   $\right)$   $\left($   $\left($   $\right)$   $\left($   $\left($   $\right)$   $\left($   $\left($   $\right)$   $\left($ 

Solve 
$$
\[x = -\frac{2 \arctan\left(\frac{\sqrt{1-y(x)^2}}{y(x)+1}\right)}{\sqrt{1-y(x)^2}} + \frac{c_1}{\sqrt{1-y(x)^2}}, y(x)\]
$$

# **2.18 problem 18**

Internal problem ID [5104]

**Book**: Engineering Mathematics. By K. A. Stroud. 5th edition. Industrial press Inc. NY. 2001

**Section**: Program 24. First order differential equations. Further problems 24. page 1068 **Problem number**: 18.

**ODE order**: 1.

**ODE degree**: 1.

CAS Maple gives this as type [[\_homogeneous, 'class C'], \_rational, [\_Abel, '2nd type', 'cl

$$
-y + (4y + x - 1) y' = 1 - x
$$

✞ ☎

 $\overline{\phantom{a}}$   $\overline{\phantom{a}}$   $\overline{\$ 

✓ Solution by Maple

Time used: 0.016 (sec). Leaf size: 29

dsolve( $(x-y(x)-1)+(4*y(x)+x-1)*diff(y(x),x)=0, y(x),$  singsol=all)

$$
y(x) = -\frac{\tan\left(\text{RootOf}\left(\ln\left(\frac{1}{\cos\left(-Z\right)^2}\right) - Z + 2\ln\left(x - 1\right) + 2c_1\right)\right)(x - 1)}{2}
$$

✓ Solution by Mathematica

Time used: 0.059 (sec). Leaf size: 58

✞ ☎ **DSolve**[(x-y[x]-1)+(4\*y[x]+x-1)\*y'[x]==0,y[x],x,IncludeSingularSolutions -> **True**]  $\left( \begin{array}{cc} \text{ } & \text{ } \\ \text{ } & \text{ } \end{array} \right)$ 

Solve 
$$
\left[2 \arctan\left(\frac{2y(x) - 2x + 2}{4y(x) + x - 1}\right) + 2\log\left(\frac{4}{5}\left(\frac{4y(x)^2}{(x - 1)^2} + 1\right)\right) + 4\log(x - 1) + 5c_1 = 0, y(x)\right]
$$

# **2.19 problem 19**

Internal problem ID [5105]

**Book**: Engineering Mathematics. By K. A. Stroud. 5th edition. Industrial press Inc. NY. 2001

**Section**: Program 24. First order differential equations. Further problems 24. page 1068 **Problem number**: 19.

**ODE order**: 1.

**ODE degree**: 1.

CAS Maple gives this as type [[\_homogeneous, 'class C'], \_rational, [\_Abel, '2nd type', 'cl

$$
3y + (7y - 3x + 3)y' = 7x - 7
$$

Solution by Maple

Time used: 0.187 (sec). Leaf size: 706

dsolve((3\*y(x)-7\*x+7)+(7\*y(x)-3\*x+3)\*diff(y(x),x)=0,y(x), singsol=all)  $\overline{\phantom{a}}$   $\overline{\phantom{a}}$   $\overline{\$ 

Expression too large to display

✞ ☎

 $\begin{pmatrix} 1 & 0 & 0 \\ 0 & 0 & 0 \\ 0 & 0 & 0 \\ 0 & 0 & 0 \\ 0 & 0 & 0 \\ 0 & 0 & 0 \\ 0 & 0 & 0 \\ 0 & 0 & 0 \\ 0 & 0 & 0 & 0 \\ 0 & 0 & 0 & 0 \\ 0 & 0 & 0 & 0 \\ 0 & 0 & 0 & 0 & 0 \\ 0 & 0 & 0 & 0 & 0 \\ 0 & 0 & 0 & 0 & 0 \\ 0 & 0 & 0 & 0 & 0 & 0 \\ 0 & 0 & 0 & 0 & 0 & 0 \\ 0 & 0 & 0 & 0 & 0 & 0 & 0 \\ 0 &$ 

✞ ☎

 $\checkmark$  Solution by Mathematica

Time used: 60.706 (sec). Leaf size: 7785

**DSolve**[(3\*y[x]-7\*x+7)+(7\*y[x]-3\*x+3)\*y'[x]==0,y[x],x,IncludeSingularSolutions -> **True**]

Too large to display

# **2.20 problem 20**

Internal problem ID [5106]

**Book**: Engineering Mathematics. By K. A. Stroud. 5th edition. Industrial press Inc. NY. 2001

**Section**: Program 24. First order differential equations. Further problems 24. page 1068 **Problem number**: 20.

**ODE order**: 1.

**ODE degree**: 1.

CAS Maple gives this as type [[\_homogeneous, 'class G'], \_rational]

$$
y(1+yx) + x(1+yx+x^2y^2) y' = 0
$$

Solution by Maple

Time used: 0.016 (sec). Leaf size: 38

✞ ☎  $dsolve(y(x)*(x*y(x)+1)+x*(1+x*y(x)+x^2*y(x)^2)*diff(y(x),x)=0,y(x), single=all)$  $\left( \begin{array}{cc} \text{ } & \text{ } \\ \text{ } & \text{ } \end{array} \right)$ 

$$
y(x) = \frac{e^{\text{RootOf}(-2\ln(x)e^{2} - x + 2c_1e^{2} - x + 2\sqrt{2}e^{2} - x - 2e^{-x} - 1)}}{x}
$$

✞ ☎

 $\begin{pmatrix} 1 & 0 & 0 \\ 0 & 0 & 0 \\ 0 & 0 & 0 \\ 0 & 0 & 0 \\ 0 & 0 & 0 \\ 0 & 0 & 0 \\ 0 & 0 & 0 & 0 \\ 0 & 0 & 0 & 0 \\ 0 & 0 & 0 & 0 \\ 0 & 0 & 0 & 0 \\ 0 & 0 & 0 & 0 & 0 \\ 0 & 0 & 0 & 0 & 0 \\ 0 & 0 & 0 & 0 & 0 & 0 \\ 0 & 0 & 0 & 0 & 0 & 0 \\ 0 & 0 & 0 & 0 & 0 & 0 & 0 \\ 0 & 0 & 0 & 0 & 0 & 0 & 0 \\ 0 &$ 

 $\checkmark$  Solution by Mathematica

Time used: 0.11 (sec). Leaf size: 30

**DSolve**[y[x]\*(x\*y[x]+1)+x\*(1+x\*y[x]+x^2\*y[x]^2)\*y'[x]==0,y[x],x,IncludeSingularSolutions -> **True**]

Solve 
$$
\left[ \frac{-\frac{1}{2x^2} - \frac{y(x)}{x}}{y(x)^2} + \log(y(x)) = c_1, y(x) \right]
$$

# **2.21 problem 21**

Internal problem ID [5107]

**Book**: Engineering Mathematics. By K. A. Stroud. 5th edition. Industrial press Inc. NY. 2001

**Section**: Program 24. First order differential equations. Further problems 24. page 1068 **Problem number**: 21.

**ODE order**: 1.

**ODE degree**: 1.

CAS Maple gives this as type [\_Bernoulli]

$$
y' + y - xy^3 = 0
$$

✞ ☎

 $\begin{pmatrix} 1 & 0 & 0 \\ 0 & 0 & 0 \\ 0 & 0 & 0 \\ 0 & 0 & 0 \\ 0 & 0 & 0 \\ 0 & 0 & 0 \\ 0 & 0 & 0 \\ 0 & 0 & 0 \\ 0 & 0 & 0 & 0 \\ 0 & 0 & 0 & 0 \\ 0 & 0 & 0 & 0 \\ 0 & 0 & 0 & 0 & 0 \\ 0 & 0 & 0 & 0 & 0 \\ 0 & 0 & 0 & 0 & 0 \\ 0 & 0 & 0 & 0 & 0 & 0 \\ 0 & 0 & 0 & 0 & 0 & 0 \\ 0 & 0 & 0 & 0 & 0 & 0 & 0 \\ 0 &$ 

✓ Solution by Maple

Time used: 0.016 (sec). Leaf size: 39

dsolve(diff(y(x),x)+y(x)=x\*y(x)^3,y(x), singsol=all)

$$
y(x) = -\frac{2}{\sqrt{2 + 4e^{2x}c_1 + 4x}}
$$

$$
y(x) = \frac{2}{\sqrt{2 + 4e^{2x}c_1 + 4x}}
$$

✞ ☎

 $\begin{pmatrix} 1 & 0 & 0 \\ 0 & 0 & 0 \\ 0 & 0 & 0 \\ 0 & 0 & 0 \\ 0 & 0 & 0 \\ 0 & 0 & 0 \\ 0 & 0 & 0 & 0 \\ 0 & 0 & 0 & 0 \\ 0 & 0 & 0 & 0 \\ 0 & 0 & 0 & 0 & 0 \\ 0 & 0 & 0 & 0 & 0 \\ 0 & 0 & 0 & 0 & 0 \\ 0 & 0 & 0 & 0 & 0 & 0 \\ 0 & 0 & 0 & 0 & 0 & 0 \\ 0 & 0 & 0 & 0 & 0 & 0 & 0 \\ 0 & 0 & 0 & 0 & 0 & 0 & 0 \\$ 

 $\checkmark$  Solution by Mathematica

Time used: 2.704 (sec). Leaf size: 50

**DSolve**[y'[x]+y[x]==x\*y[x]^3,y[x],x,IncludeSingularSolutions -> **True**]

$$
y(x) \rightarrow -\frac{1}{\sqrt{x + c_1 e^{2x} + \frac{1}{2}}}
$$

$$
y(x) \rightarrow \frac{1}{\sqrt{x + c_1 e^{2x} + \frac{1}{2}}}
$$

$$
y(x) \rightarrow 0
$$

# **2.22 problem 22**

Internal problem ID [5108]

**Book**: Engineering Mathematics. By K. A. Stroud. 5th edition. Industrial press Inc. NY. 2001

**Section**: Program 24. First order differential equations. Further problems 24. page 1068 **Problem number**: 22.

**ODE order**: 1.

**ODE degree**: 1.

CAS Maple gives this as type [[\_1st\_order, \_with\_linear\_symmetries], \_Bernoulli]

$$
y' + y - y^4 e^x = 0
$$

✞ ☎

 $\begin{pmatrix} 1 & 0 & 0 \\ 0 & 0 & 0 \\ 0 & 0 & 0 \\ 0 & 0 & 0 \\ 0 & 0 & 0 \\ 0 & 0 & 0 \\ 0 & 0 & 0 & 0 \\ 0 & 0 & 0 & 0 \\ 0 & 0 & 0 & 0 \\ 0 & 0 & 0 & 0 \\ 0 & 0 & 0 & 0 & 0 \\ 0 & 0 & 0 & 0 & 0 \\ 0 & 0 & 0 & 0 & 0 & 0 \\ 0 & 0 & 0 & 0 & 0 & 0 \\ 0 & 0 & 0 & 0 & 0 & 0 & 0 \\ 0 & 0 & 0 & 0 & 0 & 0 & 0 \\ 0 &$ 

✓ Solution by Maple

Time used: 0.0 (sec). Leaf size: 194

dsolve(diff(y(x),x)+y(x)=y(x)^4\*exp(x),y(x), singsol=all)

$$
y(x) = \frac{2^{\frac{1}{3}} \left( \left( 2c_1 e^{3x} + 3 e^x \right)^2 \right)^{\frac{1}{3}}}{2c_1 e^{3x} + 3 e^x}
$$
  

$$
y(x) = -\frac{2^{\frac{1}{3}} \left( \left( 2c_1 e^{3x} + 3 e^x \right)^2 \right)^{\frac{1}{3}}}{2 \left( 2c_1 e^{3x} + 3 e^x \right)} - \frac{i\sqrt{3} 2^{\frac{1}{3}} \left( \left( 2c_1 e^{3x} + 3 e^x \right)^2 \right)^{\frac{1}{3}}}{2 \left( 2c_1 e^{3x} + 3 e^x \right)}
$$
  

$$
y(x) = -\frac{2^{\frac{1}{3}} \left( \left( 2c_1 e^{3x} + 3 e^x \right)^2 \right)^{\frac{1}{3}}}{2 \left( 2c_1 e^{3x} + 3 e^x \right)^2} + \frac{i\sqrt{3} 2^{\frac{1}{3}} \left( \left( 2c_1 e^{3x} + 3 e^x \right)^2 \right)^{\frac{1}{3}}}{4c_1 e^{3x} + 6 e^x}
$$

# $\boldsymbol{\checkmark}$  Solution by Mathematica

Time used: 4.751 (sec). Leaf size: 90

**DSolve**[y'[x]+y[x]==y[x]^4\***Exp**[x],y[x],x,IncludeSingularSolutions -> **True**]

✞ ☎

 $\left( \begin{array}{cc} \text{ } & \text{ } \\ \text{ } & \text{ } \end{array} \right)$ 

$$
y(x) \rightarrow -\frac{\sqrt[3]{-2}}{\sqrt[3]{e^x (3 + 2c_1 e^{2x})}}
$$

$$
y(x) \rightarrow \frac{1}{\sqrt[3]{\frac{3e^x}{2} + c_1 e^{3x}}}
$$

$$
y(x) \rightarrow \frac{(-1)^{2/3}}{\sqrt[3]{\frac{3e^x}{2} + c_1 e^{3x}}}
$$

$$
y(x) \rightarrow 0
$$

# **2.23 problem 23**

Internal problem ID [5109]

**Book**: Engineering Mathematics. By K. A. Stroud. 5th edition. Industrial press Inc. NY. 2001

**Section**: Program 24. First order differential equations. Further problems 24. page 1068 **Problem number**: 23.

**ODE order**: 1.

**ODE degree**: 1.

CAS Maple gives this as type [\_Bernoulli]

$$
2y' + y - y^3(x - 1) = 0
$$

✞ ☎

 $\begin{pmatrix} 1 & 0 & 0 \\ 0 & 0 & 0 \\ 0 & 0 & 0 \\ 0 & 0 & 0 \\ 0 & 0 & 0 \\ 0 & 0 & 0 \\ 0 & 0 & 0 & 0 \\ 0 & 0 & 0 & 0 \\ 0 & 0 & 0 & 0 \\ 0 & 0 & 0 & 0 \\ 0 & 0 & 0 & 0 & 0 \\ 0 & 0 & 0 & 0 & 0 \\ 0 & 0 & 0 & 0 & 0 & 0 \\ 0 & 0 & 0 & 0 & 0 & 0 \\ 0 & 0 & 0 & 0 & 0 & 0 & 0 \\ 0 & 0 & 0 & 0 & 0 & 0 & 0 \\ 0 &$ 

 $\boldsymbol{\checkmark}$  Solution by Maple

Time used: 0.0 (sec). Leaf size: 25

dsolve(2\*diff(y(x),x)+y(x)=y(x)^3\*(x-1),y(x), singsol=all)

$$
y(x) = \frac{1}{\sqrt{e^x c_1 + x}}
$$

$$
y(x) = -\frac{1}{\sqrt{e^x c_1 + x}}
$$

 $\checkmark$  Solution by Mathematica

Time used: 2.721 (sec). Leaf size: 40

**DSolve**[2\*y'[x]+y[x]==y[x]^3\*(x-1),y[x],x,IncludeSingularSolutions -> **True**]

✞ ☎

 $\left( \begin{array}{cc} \text{ } & \text{ } \\ \text{ } & \text{ } \end{array} \right)$ 

$$
y(x) \to -\frac{1}{\sqrt{x + c_1 e^x}}
$$

$$
y(x) \to \frac{1}{\sqrt{x + c_1 e^x}}
$$

$$
y(x) \to 0
$$

# **2.24 problem 24**

Internal problem ID [5110]

**Book**: Engineering Mathematics. By K. A. Stroud. 5th edition. Industrial press Inc. NY. 2001

**Section**: Program 24. First order differential equations. Further problems 24. page 1068 **Problem number**: 24.

**ODE order**: 1.

**ODE degree**: 1.

CAS Maple gives this as type [\_Bernoulli]

$$
y' - 2y \tan(x) - y^2 \tan(x)^2 = 0
$$

Solution by Maple

Time used: 0.0 (sec). Leaf size: 20

dsolve(diff(y(x),x)-2\*y(x)\*tan(x)=y(x)^2\*tan(x)^2,y(x), singsol=all)

$$
y(x) = -\frac{3}{\cos\left(x\right)^2 \left(\tan\left(x\right)^3 - 3c_1\right)}
$$

✞ ☎

 $\begin{pmatrix} 1 & 0 & 0 \\ 0 & 0 & 0 \\ 0 & 0 & 0 \\ 0 & 0 & 0 \\ 0 & 0 & 0 \\ 0 & 0 & 0 \\ 0 & 0 & 0 \\ 0 & 0 & 0 \\ 0 & 0 & 0 & 0 \\ 0 & 0 & 0 & 0 \\ 0 & 0 & 0 & 0 \\ 0 & 0 & 0 & 0 & 0 \\ 0 & 0 & 0 & 0 & 0 \\ 0 & 0 & 0 & 0 & 0 \\ 0 & 0 & 0 & 0 & 0 & 0 \\ 0 & 0 & 0 & 0 & 0 & 0 \\ 0 & 0 & 0 & 0 & 0 & 0 & 0 \\ 0 &$ 

 $\checkmark$  Solution by Mathematica

Time used: 0.519 (sec). Leaf size: 31

**DSolve**[y'[x]-2\*y[x]\***Tan**[x]==y[x]^2\***Tan**[x]^2,y[x],x,IncludeSingularSolutions -> **True**]  $\left( \begin{array}{cc} \bullet & \bullet & \bullet \\ \bullet & \bullet & \bullet \end{array} \right)$ 

✞ ☎

$$
y(x) \to \frac{3}{-\sin^2(x)\tan(x) + 3c_1\cos^2(x)}
$$

$$
y(x) \to 0
$$

# **2.25 problem 25**

Internal problem ID [5111]

**Book**: Engineering Mathematics. By K. A. Stroud. 5th edition. Industrial press Inc. NY. 2001

**Section**: Program 24. First order differential equations. Further problems 24. page 1068 **Problem number**: 25.

**ODE order**: 1.

**ODE degree**: 1.

CAS Maple gives this as type [ Bernoulli]

$$
y' + y \tan(x) - y^3 \sec(x)^4 = 0
$$

✞ ☎

 $\overline{\phantom{a}}$   $\overline{\phantom{a}}$   $\overline{\$ 

✓ Solution by Maple

Time used: 0.032 (sec). Leaf size: 92

 $dsolve(diff(y(x),x)+y(x)*tan(x)=y(x)^3*sec(x)^4,y(x), singsol=all)$ 

$$
y(x) = \frac{\sqrt{\cos (x) (c_1 \cos (x) - 2 \sin (x)) (\sin (x)^4 + 2 \cos (x)^2 - 1)}}{\cos (x) (c_1 \cos (x) - 2 \sin (x))}
$$

$$
y(x) = -\frac{\sqrt{\cos (x) (c_1 \cos (x) - 2 \sin (x)) (\sin (x)^4 + 2 \cos (x)^2 - 1)}}{\cos (x) (c_1 \cos (x) - 2 \sin (x))}
$$

 $\checkmark$  Solution by Mathematica

Time used: 4.061 (sec). Leaf size: 48

**DSolve**[y'[x]+y[x]\***Tan**[x]==y[x]^3\***Sec**[x]^4,y[x],x,IncludeSingularSolutions -> **True**]

✞ ☎

 $\begin{pmatrix} 1 & 0 & 0 \\ 0 & 0 & 0 \\ 0 & 0 & 0 \\ 0 & 0 & 0 \\ 0 & 0 & 0 \\ 0 & 0 & 0 \\ 0 & 0 & 0 & 0 \\ 0 & 0 & 0 & 0 \\ 0 & 0 & 0 & 0 \\ 0 & 0 & 0 & 0 \\ 0 & 0 & 0 & 0 & 0 \\ 0 & 0 & 0 & 0 & 0 \\ 0 & 0 & 0 & 0 & 0 & 0 \\ 0 & 0 & 0 & 0 & 0 & 0 \\ 0 & 0 & 0 & 0 & 0 & 0 & 0 \\ 0 & 0 & 0 & 0 & 0 & 0 & 0 \\ 0 &$ 

$$
y(x) \rightarrow -\frac{1}{\sqrt{\sec^2(x)(-2\tan(x) + c_1)}}
$$

$$
y(x) \rightarrow \frac{1}{\sqrt{\sec^2(x)(-2\tan(x) + c_1)}}
$$

$$
y(x) \rightarrow 0
$$

# **2.26 problem 26**

Internal problem ID [5112]

**Book**: Engineering Mathematics. By K. A. Stroud. 5th edition. Industrial press Inc. NY. 2001

**Section**: Program 24. First order differential equations. Further problems 24. page 1068 **Problem number**: 26.

**ODE order**: 1.

**ODE degree**: 1.

CAS Maple gives this as type [linear]

$$
\boxed{\left(-x^2+1\right)y'-yx=1}
$$

✞ ☎

 $\left( \begin{array}{cc} \text{ } & \text{ } \text{ } \\ \text{ } & \text{ } \text{ } \\ \text{ } & \text{ } \end{array} \right)$ 

✓ Solution by Maple

Time used: 0.0 (sec). Leaf size: 48

 $dsolve((1-x^2)*diff(y(x),x)=1+xy(x),y(x), singsol=all)$ 

$$
y(x) = -\frac{\sqrt{(x-1)(x+1)} \ln (x + \sqrt{x^2 - 1})}{(x-1)(x+1)} + \frac{c_1}{\sqrt{x-1}\sqrt{x+1}}
$$

✞ ☎

 $\left( \begin{array}{cc} \bullet & \bullet & \bullet \\ \bullet & \bullet & \bullet \end{array} \right)$ 

✓ Solution by Mathematica

Time used: 0.032 (sec). Leaf size: 54

**DSolve**[(1-x^2)\*y'[x]==1+x\*y[x],y[x],x,IncludeSingularSolutions -> **True**]

$$
y(x) \rightarrow \frac{\log\left(1 - \frac{x}{\sqrt{x^2 - 1}}\right) - \log\left(\frac{x}{\sqrt{x^2 - 1}} + 1\right) + 2c_1}{2\sqrt{x^2 - 1}}
$$

# **2.27 problem 27**

Internal problem ID [5113]

**Book**: Engineering Mathematics. By K. A. Stroud. 5th edition. Industrial press Inc. NY. 2001

**Section**: Program 24. First order differential equations. Further problems 24. page 1068 **Problem number**: 27.

**ODE order**: 1.

**ODE degree**: 1.

CAS Maple gives this as type [\_separable]

$$
xyy' - (1+x)\sqrt{-1+y} = 0
$$

 $\checkmark$  Solution by Maple

Time used: 0.0 (sec). Leaf size: 20

dsolve(x\*y(x)\*diff(y(x),x)-(1+x)\*sqrt(y(x)-1)=0,y(x), singsol=all)

$$
x + \ln(x) - \frac{2\sqrt{y(x) - 1}(y(x) + 2)}{3} + c_1 = 0
$$

✞ ☎

 $\left( \begin{array}{cc} \text{ } & \text{ } \\ \text{ } & \text{ } \end{array} \right)$ 

# $\checkmark$  Solution by Mathematica

Time used: 5.614 (sec). Leaf size: 582

$$
DSolve[x*y[x]*y'[x]-(1+x)*Sqrt[y[x]-1]=-0,y[x],x, IncludeSingularSolutions \rightarrow True]
$$

$$
\begin{split} &y(x) \\ &\to \frac{1}{2}\sqrt[3]{9x^2+3\sqrt{(x+\log(x)+c_1)^2\left(9x^2+9\log^2(x)+18c_1x+18(x+c_1)\log(x)+16+9c_1{}^2\right)}+9\log^2(x) \\ &\qquad + \frac{2}{\sqrt[3]{9x^2+3\sqrt{(x+\log(x)+c_1)^2\left(9x^2+9\log^2(x)+18c_1x+18(x+c_1)\log(x)+16+9c_1{}^2\right)}+9\log^2(x) \\ &-1 \\ &y(x)\to \frac{1}{4}i\Big(\sqrt{3} \\ &\qquad +i\Big)\sqrt[3]{9x^2+3\sqrt{(x+\log(x)+c_1)^2\left(9x^2+9\log^2(x)+18c_1x+18(x+c_1)\log(x)+16+9c_1{}^2\right)}+9\log^2(x) \\ &\qquad + \frac{-1-i\sqrt{3}}{\sqrt[3]{9x^2+3\sqrt{(x+\log(x)+c_1)^2\left(9x^2+9\log^2(x)+18c_1x+18(x+c_1)\log(x)+16+9c_1{}^2\right)}+9\log^2(x) \\ &-1 \\ &y(x)\to -\frac{1}{4}i\Big(\sqrt{3} \\ &\qquad -i\Big)\sqrt[3]{9x^2+3\sqrt{(x+\log(x)+c_1)^2\left(9x^2+9\log^2(x)+18c_1x+18(x+c_1)\log(x)+16+9c_1{}^2\right)}+9\log^2(x) \\ &\qquad + \frac{-1+i\sqrt{3}}{\sqrt[3]{9x^2+3\sqrt{(x+\log(x)+c_1)^2\left(9x^2+9\log^2(x)+18c_1x+18(x+c_1)\log(x)+16+9c_1{}^2\right)}+9\log^2(x) \\ &-1 \\ &y(x)\to 1 \end{split}
$$

# **2.28 problem 28**

Internal problem ID [5114]

**Book**: Engineering Mathematics. By K. A. Stroud. 5th edition. Industrial press Inc. NY. 2001

**Section**: Program 24. First order differential equations. Further problems 24. page 1068 **Problem number**: 28.

**ODE order**: 1.

**ODE degree**: 1.

CAS Maple gives this as type [[\_homogeneous, 'class A'], \_rational, \_dAlembert]

$$
-2yx + 5y^2 - (x^2 + 2yx + y^2) y' = -x^2
$$

Solution by Maple

Time used: 0.031 (sec). Leaf size: 35

dsolve((x^2-2\*x\*y(x)+5\*y(x)^2)=(x^2+2\*x\*y(x)+y(x)^2)\*diff(y(x),x),y(x), singsol=all)  $\left( \begin{array}{cc} \text{ } & \text{ } \\ \text{ } & \text{ } \end{array} \right)$ 

$$
y(x) = e^{\text{RootOf}(\ln(x)e^{2\pi} + c_1e^{2\pi} + \sqrt{z}e^{2\pi} - 4e^{-\pi} - 2)}x + x
$$

✞ ☎

 $\left( \begin{array}{cc} \text{ } & \text{ } \\ \text{ } & \text{ } \end{array} \right)$ 

✞ ☎

Solution by Mathematica

Time used: 0.343 (sec). Leaf size: 41

**DSolve**[(x^2-2\*x\*y[x]+5\*y[x]^2)==(x^2+2\*x\*y[x]+y[x]^2)\*y'[x],y[x],x,IncludeSingularSolutions

Solve 
$$
\left[ \frac{2 - \frac{4y(x)}{x}}{\left(\frac{y(x)}{x} - 1\right)^2} + \log \left(\frac{y(x)}{x} - 1\right) = -\log(x) + c_1, y(x) \right]
$$

# **2.29 problem 29**

Internal problem ID [5115]

**Book**: Engineering Mathematics. By K. A. Stroud. 5th edition. Industrial press Inc. NY. 2001

**Section**: Program 24. First order differential equations. Further problems 24. page 1068 **Problem number**: 29.

**ODE order**: 1.

**ODE degree**: 1.

CAS Maple gives this as type [\_Bernoulli]

$$
y' - y \cot(x) - y^2 \sec(x)^2 = 0
$$

With initial conditions

$$
\left[y\Big(\frac{\pi}{4}\Big)=-1\right]
$$

 $\checkmark$  Solution by Maple

Time used: 0.469 (sec). Leaf size: 18

dsolve([diff(y(x),x)-y(x)\*cot(x)=y(x)^2\*sec(x)^2,y(1/4\*Pi) = -1],y(x), singsol=all)

✞ ☎

 $\overline{\phantom{a}}$   $\overline{\phantom{a}}$   $\overline{\$ 

$$
y(x) = \frac{2\sin(x)}{\sqrt{2} - 2\sec(x)}
$$

✞ ☎

 $\begin{pmatrix} 1 & 0 & 0 \\ 0 & 0 & 0 \\ 0 & 0 & 0 \\ 0 & 0 & 0 \\ 0 & 0 & 0 \\ 0 & 0 & 0 \\ 0 & 0 & 0 & 0 \\ 0 & 0 & 0 & 0 \\ 0 & 0 & 0 & 0 \\ 0 & 0 & 0 & 0 \\ 0 & 0 & 0 & 0 & 0 \\ 0 & 0 & 0 & 0 & 0 \\ 0 & 0 & 0 & 0 & 0 & 0 \\ 0 & 0 & 0 & 0 & 0 & 0 \\ 0 & 0 & 0 & 0 & 0 & 0 & 0 \\ 0 & 0 & 0 & 0 & 0 & 0 & 0 \\ 0 &$ 

✗ Solution by Mathematica

Time used: 0.0 (sec). Leaf size: 0

**DSolve**[{y'[x]-y[x]\***Cot**[x]==y[x]^2\***Sec**[x]^2,{y[**Pi**/2]==-1}},y[x],x,IncludeSingularSolutions -> **True**]

{}

# **2.30 problem 30**

Internal problem ID [5116]

**Book**: Engineering Mathematics. By K. A. Stroud. 5th edition. Industrial press Inc. NY. 2001

**Section**: Program 24. First order differential equations. Further problems 24. page 1068 **Problem number**: 30.

**ODE order**: 1.

**ODE degree**: 1.

CAS Maple gives this as type [\_separable]

$$
y + \left(x^2 - 4x\right)y' = 0
$$

✓ Solution by Maple

Time used: 0.0 (sec). Leaf size: 14

 $dsolve(y(x)+(x^2-4*x)*diff(y(x),x)=0,y(x), singsol=all)$ 

$$
y(x)=\frac{c_1x^{\frac{1}{4}}}{(x-4)^{\frac{1}{4}}}
$$

✞ ☎

 $\begin{pmatrix} 1 & 0 & 0 \\ 0 & 0 & 0 \\ 0 & 0 & 0 \\ 0 & 0 & 0 \\ 0 & 0 & 0 \\ 0 & 0 & 0 \\ 0 & 0 & 0 & 0 \\ 0 & 0 & 0 & 0 \\ 0 & 0 & 0 & 0 \\ 0 & 0 & 0 & 0 \\ 0 & 0 & 0 & 0 & 0 \\ 0 & 0 & 0 & 0 & 0 \\ 0 & 0 & 0 & 0 & 0 & 0 \\ 0 & 0 & 0 & 0 & 0 & 0 \\ 0 & 0 & 0 & 0 & 0 & 0 & 0 \\ 0 & 0 & 0 & 0 & 0 & 0 & 0 \\ 0 &$ 

✞ ☎

 $\left( \begin{array}{cc} \text{ } & \text{ } \\ \text{ } & \text{ } \end{array} \right)$ 

 $\checkmark$  Solution by Mathematica

Time used: 0.033 (sec). Leaf size: 27

**DSolve**[y[x]+(x^2-4\*x)\*y'[x]==0,y[x],x,IncludeSingularSolutions -> **True**]

$$
y(x) \to \frac{c_1 \sqrt[4]{x}}{\sqrt[4]{4-x}}
$$

$$
y(x) \to 0
$$

# **2.31 problem 31**

Internal problem ID [5117]

**Book**: Engineering Mathematics. By K. A. Stroud. 5th edition. Industrial press Inc. NY. 2001

**Section**: Program 24. First order differential equations. Further problems 24. page 1068 **Problem number**: 31.

**ODE order**: 1.

**ODE degree**: 1.

CAS Maple gives this as type [linear]

$$
y'-y\tan(x)=\cos(x)-2\sin(x)x
$$

With initial conditions

$$
\left[ y\Big(\frac{\pi}{6}\Big)=0\right]
$$

Solution by Maple

Time used: 0.015 (sec). Leaf size: 22

 $dsolve([diff(y(x),x)-y(x)*tan(x)=cos(x)-2*x*sin(x),y(1/6*Pi) = 0], y(x), singol=all)$ 

$$
y(x) = \frac{(4x\cos(2x) - \pi + 4x)\sec(x)}{8}
$$

✞ ☎

 $\begin{pmatrix} 1 & 0 & 0 \\ 0 & 0 & 0 \\ 0 & 0 & 0 \\ 0 & 0 & 0 \\ 0 & 0 & 0 \\ 0 & 0 & 0 \\ 0 & 0 & 0 & 0 \\ 0 & 0 & 0 & 0 \\ 0 & 0 & 0 & 0 \\ 0 & 0 & 0 & 0 \\ 0 & 0 & 0 & 0 & 0 \\ 0 & 0 & 0 & 0 & 0 \\ 0 & 0 & 0 & 0 & 0 & 0 \\ 0 & 0 & 0 & 0 & 0 & 0 \\ 0 & 0 & 0 & 0 & 0 & 0 & 0 \\ 0 & 0 & 0 & 0 & 0 & 0 & 0 \\ 0 &$ 

 $\checkmark$  Solution by Mathematica

Time used: 0.073 (sec). Leaf size: 25

 $DSolve$ [{y'[x]-y[x]\***Tan**[x]== $Cos[x]-2*x*Sin[x]$ , {y[Pi/6]==0}},y[x],x,IncludeSingularSolutions -

$$
y(x) \rightarrow \frac{1}{8}(4x + 4x\cos(2x) - \pi)\sec(x)
$$

✞ ☎

 $\left( \begin{array}{cc} \text{ } & \text{ } \\ \text{ } & \text{ } \end{array} \right)$ 

# **2.32 problem 32**

Internal problem ID [5118]

**Book**: Engineering Mathematics. By K. A. Stroud. 5th edition. Industrial press Inc. NY. 2001

**Section**: Program 24. First order differential equations. Further problems 24. page 1068 **Problem number**: 32.

**ODE order**: 1.

**ODE degree**: 1.

CAS Maple gives this as type [[\_homogeneous, 'class A'], \_rational, [\_Abel, '2nd type', 'cl

$$
y' - \frac{2yx + y^2}{x^2 + 2yx} = 0
$$

# $\boldsymbol{\checkmark}$  Solution by Maple

Time used: 0.016 (sec). Leaf size: 380

dsolve(diff(y(x),x)=(2\*x\*y(x)+y(x)^2)/(x^2+2\*x\*y(x)),y(x), singsol=all)

✞ ☎

 $\overline{\phantom{a}}$   $\overline{\phantom{a}}$   $\overline{\$ 

$$
y(x) = \frac{12^{\frac{1}{3}} \left(x\left(\sqrt{3}\sqrt{\frac{x(27c_1x-4)}{c_1}}+9x\right)c_1^2\right)^{\frac{1}{3}}}{6c_1} + \frac{x12^{\frac{2}{3}}}{6\left(x\left(\sqrt{3}\sqrt{\frac{x(27c_1x-4)}{c_1}}+9x\right)c_1^2\right)^{\frac{1}{3}}} + x
$$
  
\n
$$
y(x) = -\frac{12^{\frac{1}{3}} \left(x\left(\sqrt{3}\sqrt{\frac{x(27c_1x-4)}{c_1}}+9x\right)c_1^2\right)^{\frac{1}{3}}}{12c_1} - \frac{x12^{\frac{2}{3}}}{12\left(x\left(\sqrt{3}\sqrt{\frac{x(27c_1x-4)}{c_1}}+9x\right)c_1^2\right)^{\frac{1}{3}}} + x - \frac{i\sqrt{3}\left(\frac{12^{\frac{1}{3}}\left(x\left(\sqrt{3}\sqrt{\frac{x(27c_1x-4)}{c_1}}+9x\right)c_1^2\right)^{\frac{1}{3}}}{6c_1} - \frac{x12^{\frac{2}{3}}}{6\left(x\left(\sqrt{3}\sqrt{\frac{x(27c_1x-4)}{c_1}}+9x\right)c_1^2\right)^{\frac{1}{3}}}\right)}\right)
$$
  
\n
$$
y(x) = -\frac{12^{\frac{1}{3}} \left(x\left(\sqrt{3}\sqrt{\frac{x(27c_1x-4)}{c_1}}+9x\right)c_1^2\right)^{\frac{1}{3}}}{12c_1} - \frac{x12^{\frac{2}{3}}}{12\left(x\left(\sqrt{3}\sqrt{\frac{x(27c_1x-4)}{c_1}}+9x\right)c_1^2\right)^{\frac{1}{3}}}\right)}
$$
  
\n
$$
+ x + \frac{i\sqrt{3}\left(\frac{12^{\frac{1}{3}}\left(x\left(\sqrt{3}\sqrt{\frac{x(27c_1x-4)}{c_1}}+9x\right)c_1^2\right)^{\frac{1}{3}}}{6c_1} - \frac{x12^{\frac{2}{3}}}{6\left(x\left(\sqrt{3}\sqrt{\frac{x(27c_1x-4)}{c_1}}+9x\right)c_1^2\right)^{\frac{1}{3}}}\right)}
$$

# $\boldsymbol{\checkmark}$  Solution by Mathematica

Time used: 56.42 (sec). Leaf size: 404

#### **DSolve**[y'[x]==(2\*x\*y[x]+y[x]^2)/(x^2+2\*x\*y[x]),y[x],x,IncludeSingularSolutions -> **True**]

✞ ☎

 $\left( \begin{array}{cc} \text{ } & \text{ } \\ \text{ } & \text{ } \end{array} \right)$ 

$$
y(x) \rightarrow -\frac{\sqrt[3]{\frac{2}{3}}e^{c_1}x}{\sqrt[3]{\sqrt{3}\sqrt{e^{2c_1}x^3(27x + 4e^{c_1})} - 9e^{c_1}x^2}} + \frac{\sqrt[3]{\sqrt{3}\sqrt{e^{2c_1}x^3(27x + 4e^{c_1})} - 9e^{c_1}x^2}}{\sqrt[3]{23^{2/3}}} + x
$$
  
\n
$$
y(x) \rightarrow \frac{(1 + i\sqrt{3})e^{c_1}x}{2^{2/3}\sqrt[3]{3\sqrt{3}\sqrt{e^{2c_1}x^3(27x + 4e^{c_1})} - 27e^{c_1}x^2}} + \frac{i(\sqrt{3} + i)\sqrt[3]{\sqrt{3}\sqrt{e^{2c_1}x^3(27x + 4e^{c_1})} - 9e^{c_1}x^2}}{2\sqrt[3]{23^{2/3}}} + x
$$
  
\n
$$
y(x) \rightarrow \frac{(1 - i\sqrt{3})e^{c_1}x}{2^{2/3}\sqrt[3]{3\sqrt{3}\sqrt{e^{2c_1}x^3(27x + 4e^{c_1})} - 27e^{c_1}x^2}} - \frac{(1 + i\sqrt{3})\sqrt[3]{\sqrt{3}\sqrt{e^{2c_1}x^3(27x + 4e^{c_1})} - 9e^{c_1}x^2}}{2\sqrt[3]{2}\sqrt[3]{2}\sqrt[3]{
$$

# **2.33 problem 33**

Internal problem ID [5119]

**Book**: Engineering Mathematics. By K. A. Stroud. 5th edition. Industrial press Inc. NY. 2001

**Section**: Program 24. First order differential equations. Further problems 24. page 1068 **Problem number**: 33.

**ODE order**: 1.

**ODE degree**: 1.

CAS Maple gives this as type [\_separable]

$$
(x^2+1)y' - x(1+y) = 0
$$

Solution by Maple

Time used: 0.016 (sec). Leaf size: 15

✞ ☎ dsolve( $(1+x^2)*diff(y(x),x)=x*(1+y(x)),y(x),$  singsol=all)

$$
y(x) = c_1\sqrt{x^2+1} - 1
$$

 $\left( \begin{array}{cc} \text{ } & \text{ } \\ \text{ } & \text{ } \end{array} \right)$ 

 $\checkmark$  Solution by Mathematica

Time used: 0.031 (sec). Leaf size: 24

✞ ☎ **DSolve**[(1+x^2)\*y'[x]==x\*(1+y[x]),y[x],x,IncludeSingularSolutions -> **True**]

$$
y(x) \to -1 + c_1 \sqrt{x^2 + 1}
$$
  

$$
y(x) \to -1
$$

 $\left( \begin{array}{cc} \bullet & \bullet & \bullet \\ \bullet & \bullet & \bullet \end{array} \right)$ 

# **2.34 problem 34**

Internal problem ID [5120]

**Book**: Engineering Mathematics. By K. A. Stroud. 5th edition. Industrial press Inc. NY. 2001

**Section**: Program 24. First order differential equations. Further problems 24. page 1068 **Problem number**: 34.

**ODE order**: 1.

**ODE degree**: 1.

CAS Maple gives this as type [linear]

$$
y'x + 2y = 3x - 1
$$

With initial conditions

 $[y(2) = 1]$ 

Solution by Maple

Time used: 0.015 (sec). Leaf size: 12

✞ ☎ dsolve( $[x*diff(y(x),x)+2*y(x)=3*x-1,y(2) = 1], y(x),$  singsol=all)

$$
y(x) = x - \frac{1}{2} - \frac{2}{x^2}
$$

 $\overline{\phantom{a}}$   $\overline{\phantom{a}}$   $\overline{\$ 

 $\checkmark$  Solution by Mathematica

Time used: 0.027 (sec). Leaf size: 15

✞ ☎ **DSolve**[{x\*y'[x]+2\*y[x]==3\*x-1,{y[2]==1}},y[x],x,IncludeSingularSolutions -> **True**]  $\begin{pmatrix} 1 & 0 & 0 \\ 0 & 0 & 0 \\ 0 & 0 & 0 \\ 0 & 0 & 0 \\ 0 & 0 & 0 \\ 0 & 0 & 0 \\ 0 & 0 & 0 & 0 \\ 0 & 0 & 0 & 0 \\ 0 & 0 & 0 & 0 \\ 0 & 0 & 0 & 0 \\ 0 & 0 & 0 & 0 & 0 \\ 0 & 0 & 0 & 0 & 0 \\ 0 & 0 & 0 & 0 & 0 & 0 \\ 0 & 0 & 0 & 0 & 0 & 0 \\ 0 & 0 & 0 & 0 & 0 & 0 & 0 \\ 0 & 0 & 0 & 0 & 0 & 0 & 0 \\ 0 &$ 

$$
y(x) \to -\frac{2}{x^2} + x - \frac{1}{2}
$$

# **2.35 problem 35**

Internal problem ID [5121]

**Book**: Engineering Mathematics. By K. A. Stroud. 5th edition. Industrial press Inc. NY. 2001

**Section**: Program 24. First order differential equations. Further problems 24. page 1068 **Problem number**: 35.

**ODE order**: 1.

**ODE degree**: 1.

CAS Maple gives this as type [[\_homogeneous, 'class A'], \_rational, [\_Abel, '2nd type', 'cl

$$
x^2y' - y^2 + xyy' = 0
$$

With initial conditions

 $[y(1) = 1]$ 

Solution by Maple

Time used: 0.187 (sec). Leaf size: 13

✞ ☎ dsolve( $[x^2*diff(y(x),x)=y(x)^2-x*y(x)*diff(y(x),x),y(1) = 1],y(x),$  singsol=all)  $\begin{pmatrix} 1 & 0 & 0 \\ 0 & 0 & 0 \\ 0 & 0 & 0 \\ 0 & 0 & 0 \\ 0 & 0 & 0 \\ 0 & 0 & 0 \\ 0 & 0 & 0 \\ 0 & 0 & 0 \\ 0 & 0 & 0 & 0 \\ 0 & 0 & 0 & 0 \\ 0 & 0 & 0 & 0 \\ 0 & 0 & 0 & 0 & 0 \\ 0 & 0 & 0 & 0 & 0 \\ 0 & 0 & 0 & 0 & 0 \\ 0 & 0 & 0 & 0 & 0 & 0 \\ 0 & 0 & 0 & 0 & 0 & 0 \\ 0 & 0 & 0 & 0 & 0 & 0 & 0 \\ 0 &$ 

$$
y(x) = \text{LambertW}\left(\frac{e}{x}\right)x
$$

 $\checkmark$  Solution by Mathematica

Time used: 2.335 (sec). Leaf size: 13

**DSolve**[{x^2\*y'[x]==y[x]^2-x\*y[x]\*y'[x],{y[1]==1}},y[x],x,IncludeSingularSolutions -> **True**]

$$
y(x) \to xW\left(\frac{e}{x}\right)
$$

✞ ☎

 $\left( \begin{array}{cc} \bullet & \bullet & \bullet \\ \bullet & \bullet & \bullet \end{array} \right)$ 

# **2.36 problem 36**

Internal problem ID [5122]

**Book**: Engineering Mathematics. By K. A. Stroud. 5th edition. Industrial press Inc. NY. 2001

**Section**: Program 24. First order differential equations. Further problems 24. page 1068 **Problem number**: 36.

**ODE order**: 1.

**ODE degree**: 1.

CAS Maple gives this as type [\_separable]

$$
y'-e^{3x-2y}=0
$$

With initial conditions

 $[y(0) = 0]$ 

✞ ☎

 $\begin{pmatrix} 1 & 0 & 0 \\ 0 & 0 & 0 \\ 0 & 0 & 0 \\ 0 & 0 & 0 \\ 0 & 0 & 0 \\ 0 & 0 & 0 \\ 0 & 0 & 0 \\ 0 & 0 & 0 \\ 0 & 0 & 0 & 0 \\ 0 & 0 & 0 & 0 \\ 0 & 0 & 0 & 0 \\ 0 & 0 & 0 & 0 & 0 \\ 0 & 0 & 0 & 0 & 0 \\ 0 & 0 & 0 & 0 & 0 \\ 0 & 0 & 0 & 0 & 0 & 0 \\ 0 & 0 & 0 & 0 & 0 & 0 \\ 0 & 0 & 0 & 0 & 0 & 0 & 0 \\ 0 &$ 

Solution by Maple

Time used: 0.031 (sec). Leaf size: 15

 $dsolve([diff(y(x),x)=exp(3*x-2*y(x)),y(0) = 0],y(x), singso1=all)$ 

$$
y(x) = -\frac{\ln(3)}{2} + \frac{\ln(1 + 2e^{3x})}{2}
$$

 $\checkmark$  Solution by Mathematica

Time used: 0.881 (sec). Leaf size: 23

**DSolve**[{y'[x]==**Exp**[3\*x-2\*y[x]],{y[0]==0}},y[x],x,IncludeSingularSolutions -> **True**]

✞ ☎

 $\left( \begin{array}{cc} \text{ } & \text{ } \\ \text{ } & \text{ } \end{array} \right)$ 

$$
y(x) \rightarrow \frac{1}{2} \log \left( \frac{1}{3} (2e^{3x} + 1) \right)
$$

# **2.37 problem 37**

Internal problem ID [5123]

**Book**: Engineering Mathematics. By K. A. Stroud. 5th edition. Industrial press Inc. NY. 2001

**Section**: Program 24. First order differential equations. Further problems 24. page 1068 **Problem number**: 37.

**ODE order**: 1.

**ODE degree**: 1.

CAS Maple gives this as type [linear]

$$
y' + \frac{y}{x} = \sin(2x)
$$

With initial conditions

$$
\left[y\Big(\frac{\pi}{4}\Big)=2\right]
$$

✓ Solution by Maple

Time used: 0.015 (sec). Leaf size: 25

dsolve( $[diff(y(x),x)+1/x*y(x)=sin(2*x),y(1/4*Pi) = 2],y(x), singso1=all)$ 

$$
y(x) = \frac{-2x\cos(2x) + 2\pi + \sin(2x) - 1}{4x}
$$

✞ ☎

 $\left($   $\left($   $\right)$   $\left($   $\left($   $\right)$   $\left($   $\left($   $\right)$   $\left($   $\left($   $\right)$   $\left($   $\left($   $\right)$   $\left($   $\left($   $\right)$   $\left($   $\left($   $\right)$   $\left($   $\left($   $\right)$   $\left($   $\left($   $\right)$   $\left($   $\left($   $\right)$   $\left($   $\left($   $\right)$   $\left($   $\left($   $\right)$   $\left($ 

✞ ☎

 $\begin{pmatrix} 1 & 0 & 0 \\ 0 & 0 & 0 \\ 0 & 0 & 0 \\ 0 & 0 & 0 \\ 0 & 0 & 0 \\ 0 & 0 & 0 \\ 0 & 0 & 0 & 0 \\ 0 & 0 & 0 & 0 \\ 0 & 0 & 0 & 0 \\ 0 & 0 & 0 & 0 \\ 0 & 0 & 0 & 0 & 0 \\ 0 & 0 & 0 & 0 & 0 \\ 0 & 0 & 0 & 0 & 0 & 0 \\ 0 & 0 & 0 & 0 & 0 & 0 \\ 0 & 0 & 0 & 0 & 0 & 0 & 0 \\ 0 & 0 & 0 & 0 & 0 & 0 & 0 \\ 0 &$ 

Solution by Mathematica

Time used: 0.042 (sec). Leaf size: 28

**DSolve**[{y'[x]+1/x\*y[x]==**Sin**[2\*x],{y[**Pi**/4]==2}},y[x],x,IncludeSingularSolutions -> **True**]

$$
y(x) \rightarrow \frac{\sin(2x) - 2x\cos(2x) + 2\pi - 1}{4x}
$$

# **2.38 problem 38**

Internal problem ID [5124]

**Book**: Engineering Mathematics. By K. A. Stroud. 5th edition. Industrial press Inc. NY. 2001

**Section**: Program 24. First order differential equations. Further problems 24. page 1068 **Problem number**: 38.

**ODE order**: 1.

**ODE degree**: 1.

CAS Maple gives this as type [[\_homogeneous, 'class A'], \_rational, [\_Abel, '2nd type', 'cl

$$
y^2 + x^2y' - xyy' = 0
$$

✓ Solution by Maple

Time used: 0.016 (sec). Leaf size: 21

dsolve(y(x)^2+x^2\*diff(y(x),x)=x\*y(x)\*diff(y(x),x),y(x), singsol=all)  $\begin{pmatrix} 1 & 0 & 0 \\ 0 & 0 & 0 \\ 0 & 0 & 0 \\ 0 & 0 & 0 \\ 0 & 0 & 0 \\ 0 & 0 & 0 \\ 0 & 0 & 0 & 0 \\ 0 & 0 & 0 & 0 \\ 0 & 0 & 0 & 0 \\ 0 & 0 & 0 & 0 \\ 0 & 0 & 0 & 0 & 0 \\ 0 & 0 & 0 & 0 & 0 \\ 0 & 0 & 0 & 0 & 0 & 0 \\ 0 & 0 & 0 & 0 & 0 & 0 \\ 0 & 0 & 0 & 0 & 0 & 0 & 0 \\ 0 & 0 & 0 & 0 & 0 & 0 & 0 \\ 0 &$ 

$$
y(x) = e^{-\text{LambertW}\left(-\frac{e^{-c_1}}{x}\right) - c_1}
$$

✞ ☎

 $\checkmark$  Solution by Mathematica

Time used: 2.23 (sec). Leaf size: 25

✞ ☎ **DSolve**[y[x]^2+x^2\*y'[x]==x\*y[x]\*y'[x],y[x],x,IncludeSingularSolutions -> **True**]  $\left( \begin{array}{cc} \text{ } & \text{ } \\ \text{ } & \text{ } \end{array} \right)$ 

$$
y(x) \to -xW\left(-\frac{e^{-c_1}}{x}\right)
$$

$$
y(x) \to 0
$$

#### **2.39 problem 39**

Internal problem ID [5125]

**Book**: Engineering Mathematics. By K. A. Stroud. 5th edition. Industrial press Inc. NY. 2001

**Section**: Program 24. First order differential equations. Further problems 24. page 1068 **Problem number**: 39.

**ODE order**: 1.

**ODE degree**: 1.

CAS Maple gives this as type [[\_homogeneous, 'class A'], \_exact, \_rational, \_Bernoulli]

$$
2xyy' + y^2 = x^2
$$

✞ ☎

 $\begin{pmatrix} 1 & 0 & 0 \\ 0 & 0 & 0 \\ 0 & 0 & 0 \\ 0 & 0 & 0 \\ 0 & 0 & 0 \\ 0 & 0 & 0 \\ 0 & 0 & 0 & 0 \\ 0 & 0 & 0 & 0 \\ 0 & 0 & 0 & 0 \\ 0 & 0 & 0 & 0 \\ 0 & 0 & 0 & 0 & 0 \\ 0 & 0 & 0 & 0 & 0 \\ 0 & 0 & 0 & 0 & 0 & 0 \\ 0 & 0 & 0 & 0 & 0 & 0 \\ 0 & 0 & 0 & 0 & 0 & 0 & 0 \\ 0 & 0 & 0 & 0 & 0 & 0 & 0 \\ 0 &$ 

✓ Solution by Maple

Time used: 0.0 (sec). Leaf size: 45

dsolve(2\*x\*y(x)\*diff(y(x),x)=x^2-y(x)^2,y(x), singsol=all)

$$
y(x) = -\frac{\sqrt{3}\sqrt{x(x^3 + 3c_1)}}{3x}
$$

$$
y(x) = \frac{\sqrt{3}\sqrt{x(x^3 + 3c_1)}}{3x}
$$

 $\checkmark$  Solution by Mathematica

Time used: 0.2 (sec). Leaf size: 56

**DSolve**[2\*x\*y[x]\*y'[x]==x^2-y[x]^2,y[x],x,IncludeSingularSolutions -> **True**]

✞ ☎

 $\overline{\phantom{a}}$   $\overline{\phantom{a}}$   $\overline{\$ 

$$
y(x) \to -\frac{\sqrt{x^3 + 3c_1}}{\sqrt{3}\sqrt{x}}
$$

$$
y(x) \to \frac{\sqrt{x^3 + 3c_1}}{\sqrt{3}\sqrt{x}}
$$

# **2.40 problem 40**

Internal problem ID [5126]

**Book**: Engineering Mathematics. By K. A. Stroud. 5th edition. Industrial press Inc. NY. 2001

**Section**: Program 24. First order differential equations. Further problems 24. page 1068 **Problem number**: 40.

**ODE order**: 1.

**ODE degree**: 1.

CAS Maple gives this as type [[\_homogeneous, 'class C'], \_rational, [\_Abel, '2nd type', 'cl

$$
y' - \frac{x - 2y + 1}{2x - 4y} = 0
$$

With initial conditions

 $[y(1) = 1]$ 

✓ Solution by Maple

Time used: 0.109 (sec). Leaf size: 17

dsolve( $[diff(y(x),x)=(x-2*y(x)+1)/(2*x-4*y(x)),y(1) = 1],y(x), singso1=all)$ 

✞ ☎

 $\begin{pmatrix} 1 & 0 & 0 \\ 0 & 0 & 0 \\ 0 & 0 & 0 \\ 0 & 0 & 0 \\ 0 & 0 & 0 \\ 0 & 0 & 0 \\ 0 & 0 & 0 & 0 \\ 0 & 0 & 0 & 0 \\ 0 & 0 & 0 & 0 \\ 0 & 0 & 0 & 0 \\ 0 & 0 & 0 & 0 & 0 \\ 0 & 0 & 0 & 0 & 0 \\ 0 & 0 & 0 & 0 & 0 & 0 \\ 0 & 0 & 0 & 0 & 0 & 0 \\ 0 & 0 & 0 & 0 & 0 & 0 & 0 \\ 0 & 0 & 0 & 0 & 0 & 0 & 0 \\ 0 &$ 

$$
y(x) = \frac{x}{2} + \frac{\sqrt{-2x + 3}}{2}
$$

✞ ☎

 $\left( \begin{array}{cc} \text{ } & \text{ } \\ \text{ } & \text{ } \end{array} \right)$ 

 $\checkmark$  Solution by Mathematica

Time used: 0.115 (sec). Leaf size: 24

**DSolve**[{y'[x]==(x-2\*y[x]+1)/(2\*x-4\*y[x]),{y[1]==1}},y[x],x,IncludeSingularSolutions -> **True**]

$$
y(x)\to \frac{1}{2}\big(x-i\sqrt{2x-3}\big)
$$

# **2.41 problem 41**

Internal problem ID [5127]

**Book**: Engineering Mathematics. By K. A. Stroud. 5th edition. Industrial press Inc. NY. 2001

**Section**: Program 24. First order differential equations. Further problems 24. page 1068 **Problem number**: 41.

**ODE order**: 1.

**ODE degree**: 1.

CAS Maple gives this as type [linear]

$$
(-x^3+1)y' + yx^2 = x^2(-x^3+1)
$$

Solution by Maple

Time used: 0.0 (sec). Leaf size: 20

dsolve( $(1-x^3)*diff(y(x),x)+x^2*y(x)=x^2*(1-x^3),y(x),$  singsol=all)

$$
y(x) = \frac{x^3}{2} - \frac{1}{2} + (x^3 - 1)^{\frac{1}{3}} c_1
$$

✞ ☎

 $\left( \begin{array}{cc} \text{ } & \text{ } \text{ } \\ \text{ } & \text{ } \text{ } \\ \text{ } & \text{ } \end{array} \right)$ 

 $\checkmark$  Solution by Mathematica

Time used: 0.054 (sec). Leaf size: 27

 $DSolve[(1-x^3)*y'[x]+x^2*y[x]==x^2*(1-x^3),y[x],x,IncludeSingularSolutions$  ->  $True]$ 

✞ ☎

 $\left($   $\left($   $\right)$   $\left($   $\left($   $\right)$   $\left($   $\left($   $\right)$   $\left($   $\left($   $\right)$   $\left($   $\left($   $\right)$   $\left($   $\left($   $\right)$   $\left($   $\left($   $\right)$   $\left($   $\left($   $\right)$   $\left($   $\left($   $\right)$   $\left($   $\left($   $\right)$   $\left($   $\left($   $\right)$   $\left($   $\left($   $\right)$   $\left($ 

$$
y(x) \rightarrow \frac{1}{2} (x^3 + 2c_1 \sqrt[3]{x^3 - 1} - 1)
$$

# **2.42 problem 42**

Internal problem ID [5128]

**Book**: Engineering Mathematics. By K. A. Stroud. 5th edition. Industrial press Inc. NY. 2001

**Section**: Program 24. First order differential equations. Further problems 24. page 1068 **Problem number**: 42.

**ODE order**: 1.

**ODE degree**: 1.

CAS Maple gives this as type [linear]

$$
y' + \frac{y}{x} = \sin(x)
$$

With initial conditions

$$
\left[ y\Big(\frac{\pi}{2}\Big)=0\right]
$$

✓ Solution by Maple

Time used: 0.015 (sec). Leaf size: 17

dsolve( $diff(y(x),x)+y(x)/x=sin(x),y(1/2*Pi) = 0$ , $y(x)$ , singsol=all)

$$
y(x) = \frac{\sin(x) - \cos(x) x - 1}{x}
$$

✞ ☎

 $\overline{\phantom{a}}$   $\overline{\phantom{a}}$   $\overline{\$ 

Solution by Mathematica

Time used: 0.04 (sec). Leaf size: 18

**DSolve**[{y'[x]+y[x]/x==**Sin**[x],{y[**Pi**/2]==0}},y[x],x,IncludeSingularSolutions -> **True**]

✞ ☎

 $\left($   $\left($   $\right)$   $\left($   $\left($   $\right)$   $\left($   $\left($   $\right)$   $\left($   $\left($   $\right)$   $\left($   $\left($   $\right)$   $\left($   $\left($   $\right)$   $\left($   $\left($   $\right)$   $\left($   $\left($   $\right)$   $\left($   $\left($   $\right)$   $\left($   $\left($   $\right)$   $\left($   $\left($   $\right)$   $\left($   $\left($   $\right)$   $\left($ 

$$
y(x) \to \frac{\sin(x) - x\cos(x) - 1}{x}
$$

# **2.43 problem 43**

Internal problem ID [5129]

**Book**: Engineering Mathematics. By K. A. Stroud. 5th edition. Industrial press Inc. NY. 2001

**Section**: Program 24. First order differential equations. Further problems 24. page 1068 **Problem number**: 43.

**ODE order**: 1.

**ODE degree**: 1.

CAS Maple gives this as type [\_separable]

$$
y' + xy^2 = -x
$$

With initial conditions

 $[y(1) = 0]$ 

Solution by Maple

Time used: 0.016 (sec). Leaf size: 14

✞ ☎  $dsolve([diff(y(x),x)+x+x*y(x)^2=0,y(1) = 0],y(x), singsol=all)$ 

$$
y(x) = -\tan\left(\frac{x^2}{2} - \frac{1}{2}\right)
$$

 $\begin{pmatrix} 1 & 0 & 0 \\ 0 & 0 & 0 \\ 0 & 0 & 0 \\ 0 & 0 & 0 \\ 0 & 0 & 0 \\ 0 & 0 & 0 \\ 0 & 0 & 0 \\ 0 & 0 & 0 \\ 0 & 0 & 0 & 0 \\ 0 & 0 & 0 & 0 \\ 0 & 0 & 0 & 0 \\ 0 & 0 & 0 & 0 & 0 \\ 0 & 0 & 0 & 0 & 0 \\ 0 & 0 & 0 & 0 & 0 \\ 0 & 0 & 0 & 0 & 0 & 0 \\ 0 & 0 & 0 & 0 & 0 & 0 \\ 0 & 0 & 0 & 0 & 0 & 0 & 0 \\ 0 &$ 

 $\checkmark$  Solution by Mathematica

Time used: 0.215 (sec). Leaf size: 17

✞ ☎ **DSolve**[{y'[x]+x+x\*y[x]^2==0,{y[1]==0}},y[x],x,IncludeSingularSolutions -> **True**]  $\overline{\phantom{a}}$   $\overline{\phantom{a}}$   $\overline{\$ 

$$
y(x) \to \tan\left(\frac{1}{2}(1-x^2)\right)
$$

# **2.44 problem 44**

Internal problem ID [5130]

**Book**: Engineering Mathematics. By K. A. Stroud. 5th edition. Industrial press Inc. NY. 2001

**Section**: Program 24. First order differential equations. Further problems 24. page 1068 **Problem number**: 44.

**ODE order**: 1.

**ODE degree**: 1.

CAS Maple gives this as type [\_linear]

$$
y' + \left(\frac{1}{x} - \frac{2x}{-x^2 + 1}\right)y = \frac{1}{-x^2 + 1}
$$

✓ Solution by Maple

Time used: 0.0 (sec). Leaf size: 22

dsolve(diff(y(x),x)+(1/x-(2\*x)/(1-x^2))\*y(x)=1/(1-x^2),y(x), singsol=all)

✞ ☎

 $\begin{pmatrix} 1 & 0 & 0 \\ 0 & 0 & 0 \\ 0 & 0 & 0 \\ 0 & 0 & 0 \\ 0 & 0 & 0 \\ 0 & 0 & 0 \\ 0 & 0 & 0 & 0 \\ 0 & 0 & 0 & 0 \\ 0 & 0 & 0 & 0 \\ 0 & 0 & 0 & 0 \\ 0 & 0 & 0 & 0 & 0 \\ 0 & 0 & 0 & 0 & 0 \\ 0 & 0 & 0 & 0 & 0 & 0 \\ 0 & 0 & 0 & 0 & 0 & 0 \\ 0 & 0 & 0 & 0 & 0 & 0 & 0 \\ 0 & 0 & 0 & 0 & 0 & 0 & 0 \\ 0 &$ 

$$
y(x) = \frac{-\frac{x^2}{2} + c_1}{x(x^2 - 1)}
$$

✞ ☎

 $\begin{pmatrix} 1 & 0 & 0 \\ 0 & 0 & 0 \\ 0 & 0 & 0 \\ 0 & 0 & 0 \\ 0 & 0 & 0 \\ 0 & 0 & 0 \\ 0 & 0 & 0 & 0 \\ 0 & 0 & 0 & 0 \\ 0 & 0 & 0 & 0 \\ 0 & 0 & 0 & 0 \\ 0 & 0 & 0 & 0 & 0 \\ 0 & 0 & 0 & 0 & 0 \\ 0 & 0 & 0 & 0 & 0 & 0 \\ 0 & 0 & 0 & 0 & 0 & 0 \\ 0 & 0 & 0 & 0 & 0 & 0 & 0 \\ 0 & 0 & 0 & 0 & 0 & 0 & 0 \\ 0 &$ 

 $\checkmark$  Solution by Mathematica

Time used: 0.038 (sec). Leaf size: 25

 $D$ Solve[y'[x]+(1/x-(2\*x)/(1-x^2))\*y[x]==1/(1-x^2),y[x],x,IncludeSingularSolutions -> True]

$$
y(x) \to \frac{x^2 + 2c_1}{2x - 2x^3}
$$

# **2.45 problem 45**

Internal problem ID [5131]

**Book**: Engineering Mathematics. By K. A. Stroud. 5th edition. Industrial press Inc. NY. 2001

**Section**: Program 24. First order differential equations. Further problems 24. page 1068 **Problem number**: 45.

**ODE order**: 1.

**ODE degree**: 1.

CAS Maple gives this as type [linear]

$$
(x^2+1) y' + yx = (x^2+1)^{\frac{3}{2}}
$$

✓ Solution by Maple

Time used: 0.0 (sec). Leaf size: 20

dsolve( $(1+x^2)*diff(y(x),x)+x*y(x)=(1+x^2)^(3/2),y(x),$  singsol=all)

$$
y(x) = \frac{\frac{1}{3}x^3 + x + c_1}{\sqrt{x^2 + 1}}
$$

✞ ☎

 $\begin{pmatrix} 1 & 0 & 0 \\ 0 & 0 & 0 \\ 0 & 0 & 0 \\ 0 & 0 & 0 \\ 0 & 0 & 0 \\ 0 & 0 & 0 \\ 0 & 0 & 0 & 0 \\ 0 & 0 & 0 & 0 \\ 0 & 0 & 0 & 0 \\ 0 & 0 & 0 & 0 \\ 0 & 0 & 0 & 0 & 0 \\ 0 & 0 & 0 & 0 & 0 \\ 0 & 0 & 0 & 0 & 0 & 0 \\ 0 & 0 & 0 & 0 & 0 & 0 \\ 0 & 0 & 0 & 0 & 0 & 0 & 0 \\ 0 & 0 & 0 & 0 & 0 & 0 & 0 \\ 0 &$ 

 $\checkmark$  Solution by Mathematica

Time used: 0.065 (sec). Leaf size: 29

✞ ☎ **DSolve**[(1+x^2)\*y'[x]+x\*y[x]==(1+x^2)^(3/2),y[x],x,IncludeSingularSolutions -> **True**]

$$
y(x) \rightarrow \frac{x^3 + 3x + 3c_1}{3\sqrt{x^2 + 1}}
$$

 $\overline{\mathcal{A}}$   $\overline{\mathcal{A}}$   $\overline{\$
#### **2.46 problem 46**

Internal problem ID [5132]

**Book**: Engineering Mathematics. By K. A. Stroud. 5th edition. Industrial press Inc. NY. 2001

**Section**: Program 24. First order differential equations. Further problems 24. page 1068 **Problem number**: 46.

**ODE order**: 1.

**ODE degree**: 1.

CAS Maple gives this as type [\_separable]

$$
x(y^2+1) - y(x^2+1) y' = 0
$$

✓ Solution by Maple

Time used: 0.0 (sec). Leaf size: 29

dsolve(x\*(1+y(x)^2)-y(x)\*(1+x^2)\*diff(y(x),x)=0,y(x), singsol=all)

$$
y(x) = \sqrt{c_1 x^2 + c_1 - 1}
$$

$$
y(x) = -\sqrt{c_1 x^2 + c_1 - 1}
$$

✞ ☎

 $\left( \begin{array}{cc} \text{ } & \text{ } \\ \text{ } & \text{ } \end{array} \right)$ 

 $\checkmark$  Solution by Mathematica

Time used: 0.499 (sec). Leaf size: 61

**DSolve**[x\*(1+y[x]^2)-y[x]\*(1+x^2)\*y'[x]==0,y[x],x,IncludeSingularSolutions -> **True**]

✞ ☎

 $\begin{pmatrix} 1 & 0 & 0 \\ 0 & 0 & 0 \\ 0 & 0 & 0 \\ 0 & 0 & 0 \\ 0 & 0 & 0 \\ 0 & 0 & 0 \\ 0 & 0 & 0 & 0 \\ 0 & 0 & 0 & 0 \\ 0 & 0 & 0 & 0 \\ 0 & 0 & 0 & 0 \\ 0 & 0 & 0 & 0 & 0 \\ 0 & 0 & 0 & 0 & 0 \\ 0 & 0 & 0 & 0 & 0 & 0 \\ 0 & 0 & 0 & 0 & 0 & 0 \\ 0 & 0 & 0 & 0 & 0 & 0 & 0 \\ 0 & 0 & 0 & 0 & 0 & 0 & 0 \\ 0 &$ 

$$
y(x) \to -\sqrt{-1 + e^{2c_1}(x^2 + 1)}
$$
  
\n
$$
y(x) \to \sqrt{-1 + e^{2c_1}(x^2 + 1)}
$$
  
\n
$$
y(x) \to -i
$$
  
\n
$$
y(x) \to i
$$

## **2.47 problem 47**

Internal problem ID [5133]

**Book**: Engineering Mathematics. By K. A. Stroud. 5th edition. Industrial press Inc. NY. 2001

**Section**: Program 24. First order differential equations. Further problems 24. page 1068 **Problem number**: 47.

**ODE order**: 1.

**ODE degree**: 1.

CAS Maple gives this as type [\_separable]

$$
\left\lceil \frac{r\tan\left(\theta\right)r'}{a^{2}-r^{2}}=1\right\rceil
$$

With initial conditions

$$
\left[r\Bigl(\frac{\pi}{4}\Bigr)=0\right]
$$

✞ ☎

 $\left($   $\left($   $\right)$   $\left($   $\left($   $\right)$   $\left($   $\left($   $\right)$   $\left($   $\left($   $\right)$   $\left($   $\left($   $\right)$   $\left($   $\left($   $\right)$   $\left($   $\left($   $\right)$   $\left($   $\left($   $\right)$   $\left($   $\left($   $\right)$   $\left($   $\left($   $\right)$   $\left($   $\left($   $\right)$   $\left($   $\left($   $\right)$   $\left($ 

✓ Solution by Maple

Time used: 0.079 (sec). Leaf size: 37

 $\texttt{dsolve}(\texttt{[r(theta)*tan(theta)/(a^2-r(theta)^2)*diff(r(theta),theta)=1,r(1/4*Pi)} = 0]\texttt{,r(theta)}\,,$ 

$$
r(\theta) = -\frac{a\sqrt{-4\cos(\theta)^{2} + 2}\csc(\theta)}{2}
$$

$$
r(\theta) = \frac{a\sqrt{-4\cos(\theta)^{2} + 2}\csc(\theta)}{2}
$$

# $\boldsymbol{\checkmark}$  Solution by Mathematica

Time used: 0.149 (sec). Leaf size: 51

✞ ☎ **DSolve**[{r[\[Theta]]\***Tan**[\[Theta]]/(a^2-r[\[Theta]]^2)\*r'[\[Theta]]==1,{r[**Pi**/4]==0}},r[\[Theta]],\[Theta],IncludeSingularSolutions -> **True**]

$$
r(\theta) \to -\sqrt{\frac{a^2 \cos(2\theta)}{\cos(2\theta) - 1}}
$$

$$
r(\theta) \to \sqrt{\frac{a^2 \cos(2\theta)}{\cos(2\theta) - 1}}
$$

 $\left( \begin{array}{cc} \text{ } & \text{ } \\ \text{ } & \text{ } \end{array} \right)$ 

#### **2.48 problem 48**

Internal problem ID [5134]

**Book**: Engineering Mathematics. By K. A. Stroud. 5th edition. Industrial press Inc. NY. 2001

**Section**: Program 24. First order differential equations. Further problems 24. page 1068 **Problem number**: 48.

**ODE order**: 1.

**ODE degree**: 1.

CAS Maple gives this as type [linear]

$$
y'+y\cot(x)=\cos(x)
$$

With initial conditions

 $[y(0) = 0]$ 

Solution by Maple

Time used: 0.094 (sec). Leaf size: 8

 $dsolve([diff(y(x),x)+y(x)*cot(x)=cos(x),y(0) = 0],y(x), singso1=a11)$ 

$$
y(x)=\frac{\sin{(x)}}{2}
$$

✞ ☎

✞ ☎

 $\left($   $\left($   $\right)$   $\left($   $\left($   $\right)$   $\left($   $\left($   $\right)$   $\left($   $\left($   $\right)$   $\left($   $\left($   $\right)$   $\left($   $\left($   $\right)$   $\left($   $\left($   $\right)$   $\left($   $\left($   $\right)$   $\left($   $\left($   $\right)$   $\left($   $\left($   $\right)$   $\left($   $\left($   $\right)$   $\left($   $\left($   $\right)$   $\left($ 

 $\checkmark$  Solution by Mathematica

Time used: 0.103 (sec). Leaf size: 11

**DSolve**[{y'[x]+y[x]\***Cot**[x]==**Cos**[x],{y[0]==0}},y[x],x,IncludeSingularSolutions -> **True**]  $\left( \begin{array}{cc} \bullet & \bullet & \bullet \\ \bullet & \bullet & \bullet \end{array} \right)$ 

$$
y(x) \to \frac{\sin(x)}{2}
$$

#### **2.49 problem 49**

Internal problem ID [5135]

**Book**: Engineering Mathematics. By K. A. Stroud. 5th edition. Industrial press Inc. NY. 2001

**Section**: Program 24. First order differential equations. Further problems 24. page 1068 **Problem number**: 49.

**ODE order**: 1.

**ODE degree**: 1.

CAS Maple gives this as type [[\_homogeneous, 'class G'], \_rational, \_Bernoulli]

$$
y' + \frac{y}{x} - xy^2 = 0
$$

 $\checkmark$  Solution by Maple

Time used: 0.0 (sec). Leaf size: 15

 $dsolve(diff(y(x),x)+y(x)/x=x*y(x)^2,y(x), singsol=all)$ 

$$
y(x)=\frac{1}{\left(-x+c_1\right)x}
$$

✞ ☎

 $\overline{\phantom{a}}$   $\overline{\phantom{a}}$   $\overline{\$ 

✞ ☎

 $\left( \begin{array}{cc} \bullet & \bullet & \bullet \\ \bullet & \bullet & \bullet \end{array} \right)$ 

 $\checkmark$  Solution by Mathematica

Time used: 0.135 (sec). Leaf size: 23

**DSolve**[y'[x]+y[x]/x==x\*y[x]^2,y[x],x,IncludeSingularSolutions -> **True**]

$$
y(x) \to -\frac{1}{x^2 - c_1 x}
$$

$$
y(x) \to 0
$$

# **3 Program 25. Second order differential equations. Test Excercise 25. page 1093**

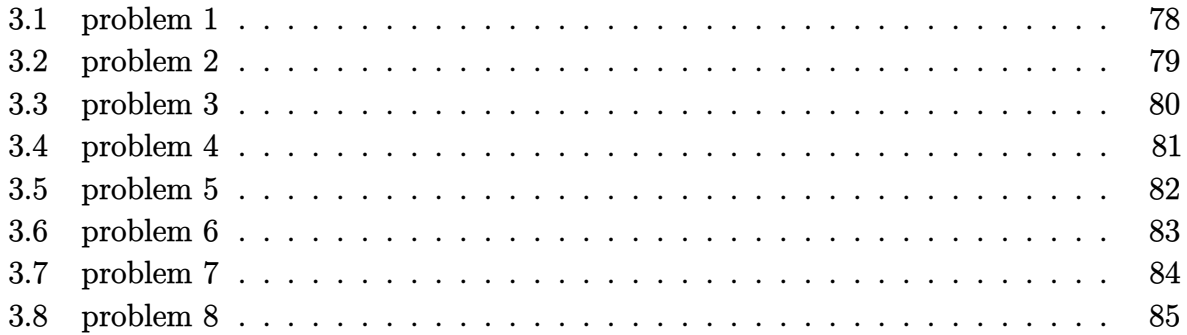

### <span id="page-78-0"></span>**3.1 problem 1**

Internal problem ID [5136]

**Book**: Engineering Mathematics. By K. A. Stroud. 5th edition. Industrial press Inc. NY. 2001

**Section**: Program 25. Second order differential equations. Test Excercise 25. page 1093 **Problem number**: 1.

**ODE order**: 2.

**ODE degree**: 1.

CAS Maple gives this as type [[\_2nd\_order, \_missing\_x]]

$$
y''-y'-2y=8
$$

 $\checkmark$  Solution by Maple

Time used: 0.0 (sec). Leaf size: 18

dsolve(diff(y(x),x\$2)-diff(y(x),x)-2\*y(x)=8,y(x), singsol=all)

$$
y(x) = e^{2x}c_2 + e^{-x}c_1 - 4
$$

✞ ☎

 $\left( \begin{array}{cc} \bullet & \bullet & \bullet \\ \bullet & \bullet & \bullet \end{array} \right)$ 

 $\checkmark$  Solution by Mathematica

Time used: 0.014 (sec). Leaf size: 23

✞ ☎ **DSolve**[y''[x]-y'[x]-2\*y[x]==8,y[x],x,IncludeSingularSolutions -> **True**]

$$
y(x) \to c_1 e^{-x} + c_2 e^{2x} - 4
$$

 $\left( \begin{array}{cc} \bullet & \bullet & \bullet \\ \bullet & \bullet & \bullet \end{array} \right)$ 

### <span id="page-79-0"></span>**3.2 problem 2**

Internal problem ID [5137]

**Book**: Engineering Mathematics. By K. A. Stroud. 5th edition. Industrial press Inc. NY. 2001

**Section**: Program 25. Second order differential equations. Test Excercise 25. page 1093 **Problem number**: 2.

**ODE order**: 2.

**ODE degree**: 1.

CAS Maple gives this as type [[\_2nd\_order, \_with\_linear\_symmetries]]

$$
y''-4y=10\,\mathrm{e}^{3x}
$$

✓ Solution by Maple

Time used: 0.0 (sec). Leaf size: 23

dsolve(diff(y(x),x\$2)-4\*y(x)=10\*exp(3\*x),y(x), singsol=all)

$$
y(x) = e^{2x}c_2 + e^{-2x}c_1 + 2e^{3x}
$$

✞ ☎

 $\begin{pmatrix} 1 & 0 & 0 \\ 0 & 0 & 0 \\ 0 & 0 & 0 \\ 0 & 0 & 0 \\ 0 & 0 & 0 \\ 0 & 0 & 0 \\ 0 & 0 & 0 & 0 \\ 0 & 0 & 0 & 0 \\ 0 & 0 & 0 & 0 \\ 0 & 0 & 0 & 0 \\ 0 & 0 & 0 & 0 & 0 \\ 0 & 0 & 0 & 0 & 0 \\ 0 & 0 & 0 & 0 & 0 & 0 \\ 0 & 0 & 0 & 0 & 0 & 0 \\ 0 & 0 & 0 & 0 & 0 & 0 & 0 \\ 0 & 0 & 0 & 0 & 0 & 0 & 0 \\ 0 &$ 

 $\checkmark$  Solution by Mathematica

Time used: 0.017 (sec). Leaf size: 29

✞ ☎ **DSolve**[y''[x]-4\*y[x]==10\***Exp**[3\*x],y[x],x,IncludeSingularSolutions -> **True**]

$$
y(x) \rightarrow e^{-2x} (2e^{5x} + c_1e^{4x} + c_2)
$$

 $\left( \begin{array}{cc} \text{ } & \text{ } \\ \text{ } & \text{ } \end{array} \right)$ 

#### <span id="page-80-0"></span>**3.3 problem 3**

Internal problem ID [5138]

**Book**: Engineering Mathematics. By K. A. Stroud. 5th edition. Industrial press Inc. NY. 2001

**Section**: Program 25. Second order differential equations. Test Excercise 25. page 1093 **Problem number**: 3.

**ODE order**: 2.

**ODE degree**: 1.

CAS Maple gives this as type [[\_2nd\_order, \_with\_linear\_symmetries]]

$$
y'' + 2y' + y = e^{-2x}
$$

 $\blacklozenge$ Solution by Maple

Time used: 0.016 (sec). Leaf size: 22

dsolve(diff(y(x),x\$2)+2\*diff(y(x),x)+y(x)=exp(-2\*x),y(x), singsol=all)  $\begin{pmatrix} 1 & 0 & 0 \\ 0 & 0 & 0 \\ 0 & 0 & 0 \\ 0 & 0 & 0 \\ 0 & 0 & 0 \\ 0 & 0 & 0 \\ 0 & 0 & 0 & 0 \\ 0 & 0 & 0 & 0 \\ 0 & 0 & 0 & 0 \\ 0 & 0 & 0 & 0 \\ 0 & 0 & 0 & 0 & 0 \\ 0 & 0 & 0 & 0 & 0 \\ 0 & 0 & 0 & 0 & 0 & 0 \\ 0 & 0 & 0 & 0 & 0 & 0 \\ 0 & 0 & 0 & 0 & 0 & 0 & 0 \\ 0 & 0 & 0 & 0 & 0 & 0 & 0 \\ 0 &$ 

$$
y(x) = c_2 e^{-x} + e^{-x} x c_1 + e^{-2x}
$$

✞ ☎

 $\checkmark$  Solution by Mathematica

Time used: 0.029 (sec). Leaf size: 24

✞ ☎ **DSolve**[y''[x]+2\*y'[x]+y[x]==**Exp**[-2\*x],y[x],x,IncludeSingularSolutions -> **True**]  $\left( \begin{array}{cc} \text{ } & \text{ } \\ \text{ } & \text{ } \end{array} \right)$ 

$$
y(x) \to e^{-2x}(1 + e^x(c_2x + c_1))
$$

### <span id="page-81-0"></span>**3.4 problem 4**

Internal problem ID [5139]

**Book**: Engineering Mathematics. By K. A. Stroud. 5th edition. Industrial press Inc. NY. 2001

**Section**: Program 25. Second order differential equations. Test Excercise 25. page 1093 **Problem number**: 4.

**ODE order**: 2.

**ODE degree**: 1.

CAS Maple gives this as type [[\_2nd\_order, \_with\_linear\_symmetries]]

$$
y'' + 25y = 5x^2 + x
$$

✓ Solution by Maple

Time used: 0.0 (sec). Leaf size: 26

dsolve(diff(y(x),x\$2)+25\*y(x)=5\*x^2+x,y(x), singsol=all)

$$
y(x) = \sin(5x) c_2 + \cos(5x) c_1 + \frac{x^2}{5} + \frac{x}{25} - \frac{2}{125}
$$

✞ ☎

 $\left( \begin{array}{cc} \bullet & \bullet & \bullet \\ \bullet & \bullet & \bullet \end{array} \right)$ 

✞ ☎

 $\begin{pmatrix} 1 & 0 & 0 \\ 0 & 0 & 0 \\ 0 & 0 & 0 \\ 0 & 0 & 0 \\ 0 & 0 & 0 \\ 0 & 0 & 0 \\ 0 & 0 & 0 & 0 \\ 0 & 0 & 0 & 0 \\ 0 & 0 & 0 & 0 \\ 0 & 0 & 0 & 0 \\ 0 & 0 & 0 & 0 & 0 \\ 0 & 0 & 0 & 0 & 0 \\ 0 & 0 & 0 & 0 & 0 & 0 \\ 0 & 0 & 0 & 0 & 0 & 0 \\ 0 & 0 & 0 & 0 & 0 & 0 & 0 \\ 0 & 0 & 0 & 0 & 0 & 0 & 0 \\ 0 &$ 

 $\checkmark$  Solution by Mathematica

Time used: 0.018 (sec). Leaf size: 34

**DSolve**[y''[x]+25\*y[x]==5\*x^2+x,y[x],x,IncludeSingularSolutions -> **True**]

$$
y(x) \rightarrow \frac{1}{125} (25x^2 + 5x - 2) + c_1 \cos(5x) + c_2 \sin(5x)
$$

### <span id="page-82-0"></span>**3.5 problem 5**

Internal problem ID [5140]

**Book**: Engineering Mathematics. By K. A. Stroud. 5th edition. Industrial press Inc. NY. 2001

**Section**: Program 25. Second order differential equations. Test Excercise 25. page 1093 **Problem number**: 5.

**ODE order**: 2.

**ODE degree**: 1.

CAS Maple gives this as type [[\_2nd\_order, \_linear, \_nonhomogeneous]]

$$
y'' - 2y' + y = 4\sin(x)
$$

✓ Solution by Maple

Time used: 0.0 (sec). Leaf size: 18

dsolve(diff(y(x),x\$2)-2\*diff(y(x),x)+y(x)=4\*sin(x),y(x), singsol=all)  $\overline{\phantom{a}}$   $\overline{\phantom{a}}$   $\overline{\$ 

$$
y(x) = e^x c_2 + e^x x c_1 + 2 \cos(x)
$$

✞ ☎

 $\checkmark$  Solution by Mathematica

Time used: 0.019 (sec). Leaf size: 21

✞ ☎ **DSolve**[y''[x]-2\*y'[x]+y[x]==4\***Sin**[x],y[x],x,IncludeSingularSolutions -> **True**]  $\left( \begin{array}{cc} \bullet & \bullet & \bullet \\ \bullet & \bullet & \bullet \end{array} \right)$ 

$$
y(x) \to 2\cos(x) + e^x(c_2x + c_1)
$$

#### <span id="page-83-0"></span>**3.6 problem 6**

Internal problem ID [5141]

**Book**: Engineering Mathematics. By K. A. Stroud. 5th edition. Industrial press Inc. NY. 2001

**Section**: Program 25. Second order differential equations. Test Excercise 25. page 1093 **Problem number**: 6.

**ODE order**: 2. **ODE degree**: 1.

CAS Maple gives this as type [[\_2nd\_order, \_with\_linear\_symmetries]]

$$
y'' + 4y' + 5y = 2e^{-2x}
$$

With initial conditions

$$
[y(0) = 1, y'(0) = -2]
$$

Solution by Maple

Time used: 0.016 (sec). Leaf size: 14

dsolve([diff(y(x),x\$2)+4\*diff(y(x),x)+5\*y(x)=2\*exp(-2\*x),y(0) = 1, D(y)(0) = +2],y(x), sings

$$
y(x) = -e^{-2x}(\cos(x) - 2)
$$

✞ ☎

 $\left($   $\left($   $\right)$   $\left($   $\left($   $\right)$   $\left($   $\left($   $\right)$   $\left($   $\left($   $\right)$   $\left($   $\left($   $\right)$   $\left($   $\left($   $\right)$   $\left($   $\left($   $\right)$   $\left($   $\left($   $\right)$   $\left($   $\left($   $\right)$   $\left($   $\left($   $\right)$   $\left($   $\left($   $\right)$   $\left($   $\left($   $\right)$   $\left($ 

✞ ☎

 $\begin{pmatrix} 1 & 0 & 0 \\ 0 & 0 & 0 \\ 0 & 0 & 0 \\ 0 & 0 & 0 \\ 0 & 0 & 0 \\ 0 & 0 & 0 \\ 0 & 0 & 0 \\ 0 & 0 & 0 \\ 0 & 0 & 0 & 0 \\ 0 & 0 & 0 & 0 \\ 0 & 0 & 0 & 0 \\ 0 & 0 & 0 & 0 & 0 \\ 0 & 0 & 0 & 0 & 0 \\ 0 & 0 & 0 & 0 & 0 \\ 0 & 0 & 0 & 0 & 0 & 0 \\ 0 & 0 & 0 & 0 & 0 & 0 \\ 0 & 0 & 0 & 0 & 0 & 0 & 0 \\ 0 &$ 

 $\checkmark$  Solution by Mathematica

Time used: 0.023 (sec). Leaf size: 16

**DSolve**[{y''[x]+4\*y'[x]+5\*y[x]==2\***Exp**[-2\*x],{y[0]==1,y'[0]==-2}},y[x],x,IncludeSingularSolutions -> **True**]

$$
y(x) \to -e^{-2x}(\cos(x) - 2)
$$

## <span id="page-84-0"></span>**3.7 problem 7**

Internal problem ID [5142]

**Book**: Engineering Mathematics. By K. A. Stroud. 5th edition. Industrial press Inc. NY. 2001

**Section**: Program 25. Second order differential equations. Test Excercise 25. page 1093 **Problem number**: 7.

**ODE order**: 2.

**ODE degree**: 1.

CAS Maple gives this as type [[\_2nd\_order, \_with\_linear\_symmetries]]

$$
3y'' - 2y' - y = 2x - 3
$$

 $\checkmark$  Solution by Maple

Time used: 0.0 (sec). Leaf size: 19

dsolve(3\*diff(y(x),x\$2)-2\*diff(y(x),x)-y(x)=2\*x-3,y(x), singsol=all)

$$
y(x) = e^{-\frac{x}{3}}c_2 + e^x c_1 - 2x + 7
$$

✞ ☎

 $\left( \begin{array}{cc} \bullet & \bullet & \bullet \\ \bullet & \bullet & \bullet \end{array} \right)$ 

Solution by Mathematica

Time used: 0.014 (sec). Leaf size: 26

✞ ☎ **DSolve**[3\*y''[x]-2\*y'[x]-y[x]==2\*x-3,y[x],x,IncludeSingularSolutions -> **True**]  $\left( \begin{array}{cc} \text{ } & \text{ } \\ \text{ } & \text{ } \end{array} \right)$ 

$$
y(x) \to -2x + c_1 e^{-x/3} + c_2 e^x + 7
$$

#### <span id="page-85-0"></span>**3.8 problem 8**

Internal problem ID [5143]

**Book**: Engineering Mathematics. By K. A. Stroud. 5th edition. Industrial press Inc. NY. 2001

**Section**: Program 25. Second order differential equations. Test Excercise 25. page 1093 **Problem number**: 8.

**ODE order**: 2.

**ODE degree**: 1.

CAS Maple gives this as type [[\_2nd\_order, \_with\_linear\_symmetries]]

$$
y'' - 6y' + 8y = 8 e^{4x}
$$

✓ Solution by Maple

Time used: 0.016 (sec). Leaf size: 23

dsolve(diff(y(x),x\$2)-6\*diff(y(x),x)+8\*y(x)=8\*exp(4\*x),y(x), singsol=all)

✞ ☎

 $\begin{pmatrix} 1 & 0 & 0 \\ 0 & 0 & 0 \\ 0 & 0 & 0 \\ 0 & 0 & 0 \\ 0 & 0 & 0 \\ 0 & 0 & 0 \\ 0 & 0 & 0 & 0 \\ 0 & 0 & 0 & 0 \\ 0 & 0 & 0 & 0 \\ 0 & 0 & 0 & 0 \\ 0 & 0 & 0 & 0 & 0 \\ 0 & 0 & 0 & 0 & 0 \\ 0 & 0 & 0 & 0 & 0 & 0 \\ 0 & 0 & 0 & 0 & 0 & 0 \\ 0 & 0 & 0 & 0 & 0 & 0 & 0 \\ 0 & 0 & 0 & 0 & 0 & 0 & 0 \\ 0 &$ 

$$
y(x) = \left(\frac{e^{2x}(8x + c_1 - 4)}{2} + c_2\right)e^{2x}
$$

 $\checkmark$  Solution by Mathematica

Time used: 0.027 (sec). Leaf size: 27

✞ ☎ **DSolve**[y''[x]-6\*y'[x]+8\*y[x]==8\***Exp**[4\*x],y[x],x,IncludeSingularSolutions -> **True**]

 $\left( \begin{array}{cc} \text{ } & \text{ } \\ \text{ } & \text{ } \end{array} \right)$ 

$$
y(x) \to c_1 e^{2x} + e^{4x}(4x - 2 + c_2)
$$

# **4 Program 25. Second order differential equations. Further problems 25. page 1094**

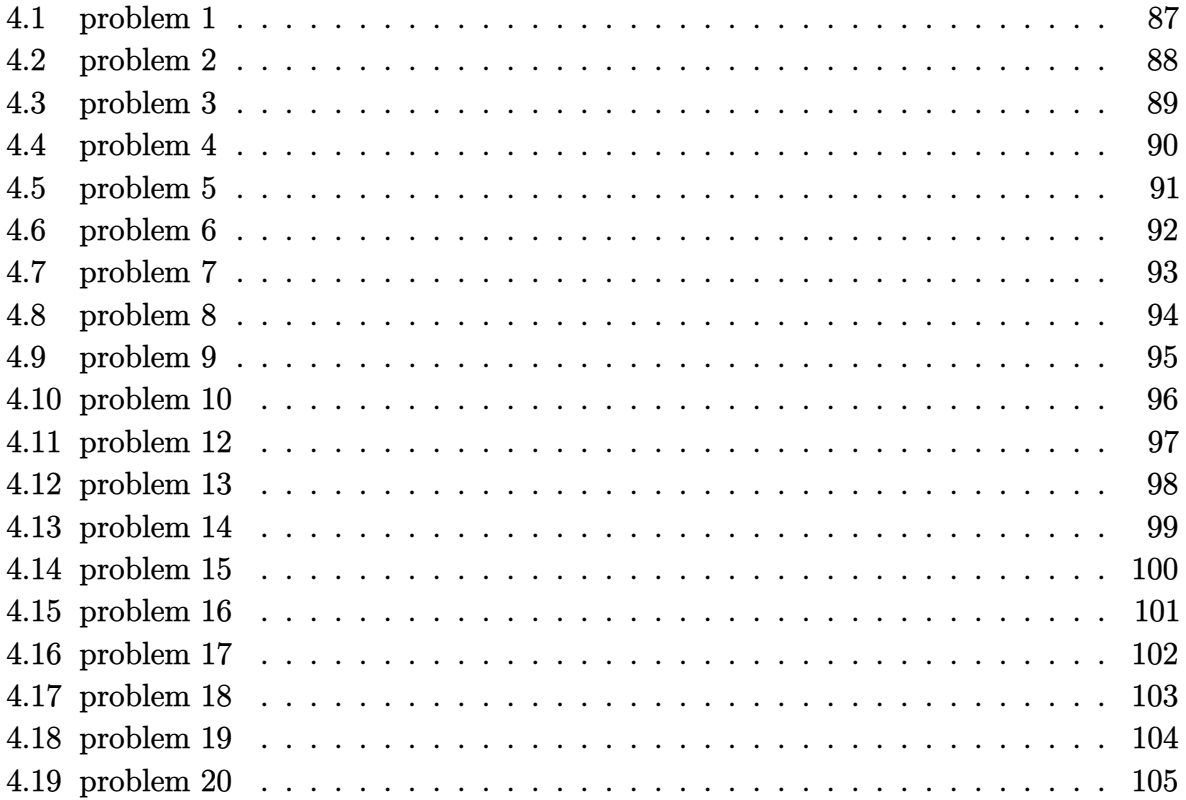

### <span id="page-87-0"></span>**4.1 problem 1**

Internal problem ID [5144]

**Book**: Engineering Mathematics. By K. A. Stroud. 5th edition. Industrial press Inc. NY. 2001

**Section**: Program 25. Second order differential equations. Further problems 25. page 1094 **Problem number**: 1.

**ODE order**: 2.

**ODE degree**: 1.

CAS Maple gives this as type [[\_2nd\_order, \_with\_linear\_symmetries]]

$$
2y'' - 7y' - 4y = e^{3x}
$$

 $\blacktriangledown$  Solution by Maple

Time used: 0.0 (sec). Leaf size: 23

dsolve(2\*diff(y(x),x\$2)-7\*diff(y(x),x)-4\*y(x)=exp(3\*x),y(x), singsol=all)

✞ ☎

 $\begin{pmatrix} 1 & 0 & 0 \\ 0 & 0 & 0 \\ 0 & 0 & 0 \\ 0 & 0 & 0 \\ 0 & 0 & 0 \\ 0 & 0 & 0 \\ 0 & 0 & 0 & 0 \\ 0 & 0 & 0 & 0 \\ 0 & 0 & 0 & 0 \\ 0 & 0 & 0 & 0 \\ 0 & 0 & 0 & 0 & 0 \\ 0 & 0 & 0 & 0 & 0 \\ 0 & 0 & 0 & 0 & 0 & 0 \\ 0 & 0 & 0 & 0 & 0 & 0 \\ 0 & 0 & 0 & 0 & 0 & 0 & 0 \\ 0 & 0 & 0 & 0 & 0 & 0 & 0 \\ 0 &$ 

$$
y(x) = c_2 e^{4x} + e^{-\frac{x}{2}} c_1 - \frac{e^{3x}}{7}
$$

 $\checkmark$  Solution by Mathematica

Time used: 0.018 (sec). Leaf size: 33

**DSolve**[2\*y''[x]-7\*y'[x]-4\*y[x]==**Exp**[3\*x],y[x],x,IncludeSingularSolutions -> **True**]

✞ ☎

 $\left( \begin{array}{cc} \bullet & \bullet & \bullet \\ \bullet & \bullet & \bullet \end{array} \right)$ 

$$
y(x) \to -\frac{e^{3x}}{7} + c_1 e^{-x/2} + c_2 e^{4x}
$$

### <span id="page-88-0"></span>**4.2 problem 2**

Internal problem ID [5145]

**Book**: Engineering Mathematics. By K. A. Stroud. 5th edition. Industrial press Inc. NY. 2001

**Section**: Program 25. Second order differential equations. Further problems 25. page 1094 **Problem number**: 2.

**ODE order**: 2.

**ODE degree**: 1.

CAS Maple gives this as type [[\_2nd\_order, \_with\_linear\_symmetries]]

$$
y'' - 6y' + 9y = 54x + 18
$$

✓ Solution by Maple

Time used: 0.0 (sec). Leaf size: 22

dsolve(diff(y(x),x\$2)-6\*diff(y(x),x)+9\*y(x)=54\*x+18,y(x), singsol=all)

$$
y(x) = e^{3x}c_2 + e^{3x}xc_1 + 6x + 6
$$

✞ ☎

 $\left( \begin{array}{cc} \bullet & \bullet & \bullet \\ \bullet & \bullet & \bullet \end{array} \right)$ 

Solution by Mathematica

Time used: 0.015 (sec). Leaf size: 27

✞ ☎ **DSolve**[y''[x]-6\*y'[x]+9\*y[x]==54\*x+18,y[x],x,IncludeSingularSolutions -> **True**]  $\left( \begin{array}{cc} \bullet & \bullet & \bullet \\ \bullet & \bullet & \bullet \end{array} \right)$ 

$$
y(x) \to c_1 e^{3x} + x(6 + c_2 e^{3x}) + 6
$$

#### <span id="page-89-0"></span>**4.3 problem 3**

Internal problem ID [5146]

**Book**: Engineering Mathematics. By K. A. Stroud. 5th edition. Industrial press Inc. NY. 2001

**Section**: Program 25. Second order differential equations. Further problems 25. page 1094 **Problem number**: 3.

**ODE order**: 2.

**ODE degree**: 1.

CAS Maple gives this as type [[\_2nd\_order, \_linear, \_nonhomogeneous]]

$$
y'' - 5y' + 6y = 100\sin(4x)
$$

✓ Solution by Maple

Time used: 0.0 (sec). Leaf size: 29

dsolve(diff(y(x),x\$2)-5\*diff(y(x),x)+6\*y(x)=100\*sin(4\*x),y(x), singsol=all)

✞ ☎

 $\overline{\phantom{a}}$   $\overline{\phantom{a}}$   $\overline{\$ 

$$
y(x) = e^{2x}c_2 + c_1e^{3x} - 2\sin(4x) + 4\cos(4x)
$$

✞ ☎

 $\left( \begin{array}{cc} \bullet & \bullet & \bullet \\ \bullet & \bullet & \bullet \end{array} \right)$ 

Solution by Mathematica

Time used: 0.022 (sec). Leaf size: 33

**DSolve**[y''[x]-5\*y'[x]+6\*y[x]==100\***Sin**[4\*x],y[x],x,IncludeSingularSolutions -> **True**]

$$
y(x) \to -2\sin(4x) + 4\cos(4x) + e^{2x}(c_2e^x + c_1)
$$

#### <span id="page-90-0"></span>**4.4 problem 4**

Internal problem ID [5147]

**Book**: Engineering Mathematics. By K. A. Stroud. 5th edition. Industrial press Inc. NY. 2001

**Section**: Program 25. Second order differential equations. Further problems 25. page 1094 **Problem number**: 4.

**ODE order**: 2.

**ODE degree**: 1.

CAS Maple gives this as type [[\_2nd\_order, \_linear, \_nonhomogeneous]]

$$
y'' + 2y' + y = 4\sinh(x)
$$

✞ ☎

 $\overline{\phantom{a}}$   $\overline{\phantom{a}}$   $\overline{\$ 

 $\blacklozenge$ Solution by Maple

Time used: 0.0 (sec). Leaf size: 38

dsolve(diff(y(x),x\$2)+2\*diff(y(x),x)+y(x)=4\*sinh(x),y(x), singsol=all)

$$
y(x) = c_2 e^{-x} + e^{-x} x c_1 + \frac{(-2x^2 + 2x + 1) e^{-x}}{2} + \frac{e^x}{2}
$$

 $\checkmark$  Solution by Mathematica

Time used: 0.052 (sec). Leaf size: 31

✞ ☎ **DSolve**[y''[x]+2\*y'[x]+y[x]==4\***Sinh**[x],y[x],x,IncludeSingularSolutions -> **True**]  $\overline{\phantom{a}}$   $\overline{\phantom{a}}$   $\overline{\$ 

$$
y(x) \rightarrow \frac{e^x}{2} + e^{-x}(-x^2 + c_2x + c_1)
$$

#### <span id="page-91-0"></span>**4.5 problem 5**

Internal problem ID [5148]

**Book**: Engineering Mathematics. By K. A. Stroud. 5th edition. Industrial press Inc. NY. 2001

**Section**: Program 25. Second order differential equations. Further problems 25. page 1094 **Problem number**: 5.

**ODE order**: 2.

**ODE degree**: 1.

CAS Maple gives this as type [[\_2nd\_order, \_linear, \_nonhomogeneous]]

$$
y'' + y' - 2y = 2\cosh(2x)
$$

✓ Solution by Maple

Time used: 0.016 (sec). Leaf size: 32

dsolve(diff(y(x),x\$2)+diff(y(x),x)-2\*y(x)=2\*cosh(2\*x),y(x), singsol=all)

$$
y(x) = e^x c_2 + e^{-2x} c_1 + \frac{(-12x - 7) e^{-2x}}{36} + \frac{e^{2x}}{4}
$$

✞ ☎

 $\overline{\phantom{a}}$   $\overline{\phantom{a}}$   $\overline{\$ 

 $\checkmark$  Solution by Mathematica

Time used: 0.047 (sec). Leaf size: 39

✞ ☎ **DSolve**[y''[x]+y'[x]-2\*y[x]==2\***Cosh**[2\*x],y[x],x,IncludeSingularSolutions -> **True**]  $\overline{\phantom{a}}$   $\overline{\phantom{a}}$   $\overline{\$ 

$$
y(x) \rightarrow \frac{1}{36}e^{-2x}(-12x + 9e^{4x} + 36c_2e^{3x} - 4 + 36c_1)
$$

#### <span id="page-92-0"></span>**4.6 problem 6**

Internal problem ID [5149]

**Book**: Engineering Mathematics. By K. A. Stroud. 5th edition. Industrial press Inc. NY. 2001

**Section**: Program 25. Second order differential equations. Further problems 25. page 1094 **Problem number**: 6.

**ODE order**: 2.

**ODE degree**: 1.

CAS Maple gives this as type [[\_2nd\_order, \_with\_linear\_symmetries]]

$$
y'' - y' + 10y = 20 - e^{2x}
$$

✓ Solution by Maple

Time used: 0.0 (sec). Leaf size: 38

dsolve(diff(y(x),x\$2)-diff(y(x),x)+10\*y(x)=20-exp(2\*x),y(x), singsol=all)

✞ ☎

 $\begin{pmatrix} 1 & 0 & 0 \\ 0 & 0 & 0 \\ 0 & 0 & 0 \\ 0 & 0 & 0 \\ 0 & 0 & 0 \\ 0 & 0 & 0 \\ 0 & 0 & 0 & 0 \\ 0 & 0 & 0 & 0 \\ 0 & 0 & 0 & 0 \\ 0 & 0 & 0 & 0 \\ 0 & 0 & 0 & 0 & 0 \\ 0 & 0 & 0 & 0 & 0 \\ 0 & 0 & 0 & 0 & 0 & 0 \\ 0 & 0 & 0 & 0 & 0 & 0 \\ 0 & 0 & 0 & 0 & 0 & 0 & 0 \\ 0 & 0 & 0 & 0 & 0 & 0 & 0 \\ 0 &$ 

$$
y(x) = e^{\frac{x}{2}} \sin \left( \frac{\sqrt{39} x}{2} \right) c_2 + e^{\frac{x}{2}} \cos \left( \frac{\sqrt{39} x}{2} \right) c_1 + 2 - \frac{e^{2x}}{12}
$$

 $\checkmark$  Solution by Mathematica

Time used: 1.291 (sec). Leaf size: 58

✞ ☎ **DSolve**[y''[x]-y'[x]+10\*y[x]==20-**Exp**[2\*x],y[x],x,IncludeSingularSolutions -> **True**]  $\begin{pmatrix} 1 & 0 & 0 \\ 0 & 0 & 0 \\ 0 & 0 & 0 \\ 0 & 0 & 0 \\ 0 & 0 & 0 \\ 0 & 0 & 0 \\ 0 & 0 & 0 & 0 \\ 0 & 0 & 0 & 0 \\ 0 & 0 & 0 & 0 \\ 0 & 0 & 0 & 0 \\ 0 & 0 & 0 & 0 & 0 \\ 0 & 0 & 0 & 0 & 0 \\ 0 & 0 & 0 & 0 & 0 & 0 \\ 0 & 0 & 0 & 0 & 0 & 0 \\ 0 & 0 & 0 & 0 & 0 & 0 & 0 \\ 0 & 0 & 0 & 0 & 0 & 0 & 0 \\ 0 &$ 

$$
y(x) \to -\frac{e^{2x}}{12} + c_2 e^{x/2} \cos\left(\frac{\sqrt{39}x}{2}\right) + c_1 e^{x/2} \sin\left(\frac{\sqrt{39}x}{2}\right) + 2
$$

#### <span id="page-93-0"></span>**4.7 problem 7**

Internal problem ID [5150]

**Book**: Engineering Mathematics. By K. A. Stroud. 5th edition. Industrial press Inc. NY. 2001

**Section**: Program 25. Second order differential equations. Further problems 25. page 1094 **Problem number**: 7.

**ODE order**: 2.

**ODE degree**: 1.

CAS Maple gives this as type [[\_2nd\_order, \_linear, \_nonhomogeneous]]

$$
y'' + 4y' + 4y = 2\cos(x)^2
$$

Solution by Maple

Time used: 0.0 (sec). Leaf size: 25

dsolve(diff(y(x),x\$2)+4\*diff(y(x),x)+4\*y(x)=2\*cos(x)^2,y(x), singsol=all)

✞ ☎

 $\left( \begin{array}{cc} \bullet & \bullet & \bullet \\ \bullet & \bullet & \bullet \end{array} \right)$ 

$$
y(x) = c_2 e^{-2x} + e^{-2x} x c_1 + \frac{1}{4} + \frac{\sin(2x)}{8}
$$

 $\checkmark$  Solution by Mathematica

Time used: 0.132 (sec). Leaf size: 29

**DSolve**[y''[x]+4\*y'[x]+4\*y[x]==2\***Cos**[x]^2,y[x],x,IncludeSingularSolutions -> **True**]

✞ ☎

 $\begin{pmatrix} 1 & 0 & 0 \\ 0 & 0 & 0 \\ 0 & 0 & 0 \\ 0 & 0 & 0 \\ 0 & 0 & 0 \\ 0 & 0 & 0 \\ 0 & 0 & 0 & 0 \\ 0 & 0 & 0 & 0 \\ 0 & 0 & 0 & 0 \\ 0 & 0 & 0 & 0 \\ 0 & 0 & 0 & 0 & 0 \\ 0 & 0 & 0 & 0 & 0 \\ 0 & 0 & 0 & 0 & 0 & 0 \\ 0 & 0 & 0 & 0 & 0 & 0 \\ 0 & 0 & 0 & 0 & 0 & 0 & 0 \\ 0 & 0 & 0 & 0 & 0 & 0 & 0 \\ 0 &$ 

$$
y(x) \rightarrow \frac{1}{8}(\sin(2x) + 8e^{-2x}(c_2x + c_1) + 2)
$$

#### <span id="page-94-0"></span>**4.8 problem 8**

Internal problem ID [5151]

**Book**: Engineering Mathematics. By K. A. Stroud. 5th edition. Industrial press Inc. NY. 2001

**Section**: Program 25. Second order differential equations. Further problems 25. page 1094 **Problem number**: 8.

**ODE order**: 2.

**ODE degree**: 1.

CAS Maple gives this as type [[\_2nd\_order, \_with\_linear\_symmetries]]

$$
y'' - 4y' + 3y = x + e^{2x}
$$

 $\blacklozenge$ Solution by Maple

Time used: 0.0 (sec). Leaf size: 25

dsolve(diff(y(x),x\$2)-4\*diff(y(x),x)+3\*y(x)=x+exp(2\*x),y(x), singsol=all)

✞ ☎

 $\begin{pmatrix} 1 & 0 & 0 \\ 0 & 0 & 0 \\ 0 & 0 & 0 \\ 0 & 0 & 0 \\ 0 & 0 & 0 \\ 0 & 0 & 0 \\ 0 & 0 & 0 & 0 \\ 0 & 0 & 0 & 0 \\ 0 & 0 & 0 & 0 \\ 0 & 0 & 0 & 0 \\ 0 & 0 & 0 & 0 & 0 \\ 0 & 0 & 0 & 0 & 0 \\ 0 & 0 & 0 & 0 & 0 & 0 \\ 0 & 0 & 0 & 0 & 0 & 0 \\ 0 & 0 & 0 & 0 & 0 & 0 & 0 \\ 0 & 0 & 0 & 0 & 0 & 0 & 0 \\ 0 &$ 

$$
y(x) = e^x c_2 + c_1 e^{3x} - e^{2x} + \frac{x}{3} + \frac{4}{9}
$$

 $\checkmark$  Solution by Mathematica

Time used: 0.129 (sec). Leaf size: 35

**DSolve**[y''[x]-4\*y'[x]+3\*y[x]==x+**Exp**[2\*x],y[x],x,IncludeSingularSolutions -> **True**]

✞ ☎

 $\overline{\phantom{a}}$   $\overline{\phantom{a}}$   $\overline{\$ 

$$
y(x) \rightarrow \frac{x}{3} - e^{2x} + c_1 e^x + c_2 e^{3x} + \frac{4}{9}
$$

#### <span id="page-95-0"></span>**4.9 problem 9**

Internal problem ID [5152]

**Book**: Engineering Mathematics. By K. A. Stroud. 5th edition. Industrial press Inc. NY. 2001

**Section**: Program 25. Second order differential equations. Further problems 25. page 1094 **Problem number**: 9.

**ODE order**: 2.

**ODE degree**: 1.

CAS Maple gives this as type [[\_2nd\_order, \_with\_linear\_symmetries]]

$$
y'' - 2y' + 3y = x^2 - 1
$$

✓ Solution by Maple

Time used: 0.0 (sec). Leaf size: 34

dsolve(diff(y(x),x\$2)-2\*diff(y(x),x)+3\*y(x)=x^2-1,y(x), singsol=all)

$$
y(x) = e^x \sin \left(\sqrt{2}x\right) c_2 + e^x \cos \left(\sqrt{2}x\right) c_1 + \frac{x^2}{3} + \frac{4x}{9} - \frac{7}{27}
$$

✞ ☎

 $\begin{pmatrix} 1 & 0 & 0 \\ 0 & 0 & 0 \\ 0 & 0 & 0 \\ 0 & 0 & 0 \\ 0 & 0 & 0 \\ 0 & 0 & 0 \\ 0 & 0 & 0 & 0 \\ 0 & 0 & 0 & 0 \\ 0 & 0 & 0 & 0 \\ 0 & 0 & 0 & 0 \\ 0 & 0 & 0 & 0 & 0 \\ 0 & 0 & 0 & 0 & 0 \\ 0 & 0 & 0 & 0 & 0 & 0 \\ 0 & 0 & 0 & 0 & 0 & 0 \\ 0 & 0 & 0 & 0 & 0 & 0 & 0 \\ 0 & 0 & 0 & 0 & 0 & 0 & 0 \\ 0 &$ 

 $\checkmark$  Solution by Mathematica

Time used: 0.023 (sec). Leaf size: 48

✞ ☎ **DSolve**[y''[x]-2\*y'[x]+3\*y[x]==x^2-1,y[x],x,IncludeSingularSolutions -> **True**]  $\begin{pmatrix} 1 & 0 & 0 \\ 0 & 0 & 0 \\ 0 & 0 & 0 \\ 0 & 0 & 0 \\ 0 & 0 & 0 \\ 0 & 0 & 0 \\ 0 & 0 & 0 & 0 \\ 0 & 0 & 0 & 0 \\ 0 & 0 & 0 & 0 \\ 0 & 0 & 0 & 0 \\ 0 & 0 & 0 & 0 & 0 \\ 0 & 0 & 0 & 0 & 0 \\ 0 & 0 & 0 & 0 & 0 & 0 \\ 0 & 0 & 0 & 0 & 0 & 0 \\ 0 & 0 & 0 & 0 & 0 & 0 & 0 \\ 0 & 0 & 0 & 0 & 0 & 0 & 0 \\ 0 &$ 

$$
y(x) \rightarrow \frac{1}{27}(9x^2 + 12x - 7) + c_2e^x \cos(\sqrt{2}x) + c_1e^x \sin(\sqrt{2}x)
$$

#### <span id="page-96-0"></span>**4.10 problem 10**

Internal problem ID [5153]

**Book**: Engineering Mathematics. By K. A. Stroud. 5th edition. Industrial press Inc. NY. 2001

**Section**: Program 25. Second order differential equations. Further problems 25. page 1094 **Problem number**: 10.

**ODE order**: 2.

**ODE degree**: 1.

CAS Maple gives this as type [[\_2nd\_order, \_linear, \_nonhomogeneous]]

$$
y'' - 9y = e^{3x} + \sin(x)
$$

✓ Solution by Maple

Time used: 0.0 (sec). Leaf size: 32

 $dsolve(dfff(y(x),x2)-9*y(x)=exp(3*x)+sin(x),y(x), singsol=all)$ 

$$
y(x) = e^{-3x}c_2 + c_1e^{3x} + \frac{(-1+6x)e^{3x}}{36} - \frac{\sin(x)}{10}
$$

✞ ☎

 $\begin{pmatrix} 1 & 0 & 0 \\ 0 & 0 & 0 \\ 0 & 0 & 0 \\ 0 & 0 & 0 \\ 0 & 0 & 0 \\ 0 & 0 & 0 \\ 0 & 0 & 0 & 0 \\ 0 & 0 & 0 & 0 \\ 0 & 0 & 0 & 0 \\ 0 & 0 & 0 & 0 \\ 0 & 0 & 0 & 0 & 0 \\ 0 & 0 & 0 & 0 & 0 \\ 0 & 0 & 0 & 0 & 0 & 0 \\ 0 & 0 & 0 & 0 & 0 & 0 \\ 0 & 0 & 0 & 0 & 0 & 0 & 0 \\ 0 & 0 & 0 & 0 & 0 & 0 & 0 \\ 0 &$ 

 $\checkmark$  Solution by Mathematica

Time used: 0.126 (sec). Leaf size: 37

✞ ☎ **DSolve**[y''[x]-9\*y[x]==**Exp**[3\*x]+**Sin**[x],y[x],x,IncludeSingularSolutions -> **True**]  $\begin{pmatrix} 1 & 0 & 0 \\ 0 & 0 & 0 \\ 0 & 0 & 0 \\ 0 & 0 & 0 \\ 0 & 0 & 0 \\ 0 & 0 & 0 \\ 0 & 0 & 0 & 0 \\ 0 & 0 & 0 & 0 \\ 0 & 0 & 0 & 0 \\ 0 & 0 & 0 & 0 \\ 0 & 0 & 0 & 0 & 0 \\ 0 & 0 & 0 & 0 & 0 \\ 0 & 0 & 0 & 0 & 0 & 0 \\ 0 & 0 & 0 & 0 & 0 & 0 \\ 0 & 0 & 0 & 0 & 0 & 0 & 0 \\ 0 & 0 & 0 & 0 & 0 & 0 & 0 \\ 0 &$ 

$$
y(x) \rightarrow -\frac{\sin(x)}{10} + e^{3x} \left(\frac{x}{6} - \frac{1}{36} + c_1\right) + c_2 e^{-3x}
$$

#### <span id="page-97-0"></span>**4.11 problem 12**

Internal problem ID [5154]

**Book**: Engineering Mathematics. By K. A. Stroud. 5th edition. Industrial press Inc. NY. 2001

**Section**: Program 25. Second order differential equations. Further problems 25. page 1094 **Problem number**: 12.

**ODE order**: 2.

**ODE degree**: 1.

CAS Maple gives this as type [[\_2nd\_order, \_with\_linear\_symmetries]]

$$
x'' + 4x' + 3x = e^{-3t}
$$

With initial conditions

$$
\[x(0) = \frac{1}{2}, x'(0) = -2\]
$$

✓ Solution by Maple

Time used: 0.016 (sec). Leaf size: 13

dsolve( $[diff(x(t),t$2)+4*diff(x(t),t)+3*x(t)=exp(-3*t),x(0) = 1/2, D(x)(0) = -2]$ ,x(t), sings

$$
x(t) = -\frac{e^{-3t}(t-1)}{2}
$$

✞ ☎

 $\left( \begin{array}{cc} \bullet & \bullet & \bullet \\ \bullet & \bullet & \bullet \end{array} \right)$ 

✞ ☎

 $\begin{pmatrix} 1 & 0 & 0 \\ 0 & 0 & 0 \\ 0 & 0 & 0 \\ 0 & 0 & 0 \\ 0 & 0 & 0 \\ 0 & 0 & 0 \\ 0 & 0 & 0 & 0 \\ 0 & 0 & 0 & 0 \\ 0 & 0 & 0 & 0 \\ 0 & 0 & 0 & 0 \\ 0 & 0 & 0 & 0 & 0 \\ 0 & 0 & 0 & 0 & 0 \\ 0 & 0 & 0 & 0 & 0 & 0 \\ 0 & 0 & 0 & 0 & 0 & 0 \\ 0 & 0 & 0 & 0 & 0 & 0 & 0 \\ 0 & 0 & 0 & 0 & 0 & 0 & 0 \\ 0 &$ 

 $\checkmark$  Solution by Mathematica

Time used: 0.034 (sec). Leaf size: 17

**DSolve**[{x''[t]+4\*x'[t]+3\*x[t]==**Exp**[-3\*t],{x[0]==1/2,x'[0]==-2}},x[t],t,IncludeSingularSolutions -> **True**]

$$
x(t) \rightarrow -\frac{1}{2}e^{-3t}(t-1)
$$

#### <span id="page-98-0"></span>**4.12 problem 13**

Internal problem ID [5155]

**Book**: Engineering Mathematics. By K. A. Stroud. 5th edition. Industrial press Inc. NY. 2001

**Section**: Program 25. Second order differential equations. Further problems 25. page 1094 **Problem number**: 13.

**ODE order**: 2.

**ODE degree**: 1.

CAS Maple gives this as type [[\_2nd\_order, \_linear, \_nonhomogeneous]]

$$
y'' + 4y' + 5y = 6\sin(t)
$$

✞ ☎

 $\blacktriangledown$  Solution by Maple

Time used: 0.0 (sec). Leaf size: 29

dsolve(diff(y(t),t\$2)+4\*diff(y(t),t)+5\*y(t)=6\*sin(t),y(t), singsol=all)  $\overline{\phantom{a}}$   $\overline{\phantom{a}}$   $\overline{\$ 

$$
y(t) = e^{-2t} \sin(t) c_2 + e^{-2t} \cos(t) c_1 - \frac{3 \cos(t)}{4} + \frac{3 \sin(t)}{4}
$$

 $\checkmark$  Solution by Mathematica

Time used: 0.027 (sec). Leaf size: 36

✞ ☎ **DSolve**[y''[t]+4\*y'[t]+5\*y[t]==6\***Sin**[t],y[t],t,IncludeSingularSolutions -> **True**]  $\left($   $\left($   $\right)$   $\left($   $\left($   $\right)$   $\left($   $\left($   $\right)$   $\left($   $\left($   $\right)$   $\left($   $\left($   $\right)$   $\left($   $\left($   $\right)$   $\left($   $\left($   $\right)$   $\left($   $\left($   $\right)$   $\left($   $\left($   $\right)$   $\left($   $\left($   $\right)$   $\left($   $\left($   $\right)$   $\left($   $\left($   $\right)$   $\left($ 

$$
y(t)
$$
  $\rightarrow \left(-\frac{3}{4} + c_2 e^{-2t}\right) \cos(t) + \left(\frac{3}{4} + c_1 e^{-2t}\right) \sin(t)$ 

#### <span id="page-99-0"></span>**4.13 problem 14**

Internal problem ID [5156]

**Book**: Engineering Mathematics. By K. A. Stroud. 5th edition. Industrial press Inc. NY. 2001

**Section**: Program 25. Second order differential equations. Further problems 25. page 1094 **Problem number**: 14.

**ODE order**: 2.

**ODE degree**: 1.

CAS Maple gives this as type [[\_2nd\_order, \_linear, \_nonhomogeneous]]

$$
x'' - 3x' + 2x = \sin(t)
$$

With initial conditions

$$
[x(0) = 0, x'(0) = 0]
$$

Solution by Maple

Time used: 0.0 (sec). Leaf size: 23

 $\texttt{dsolve}(\texttt{diff(x(t),t$2)}-\texttt{3*diff(x(t),t)}+\texttt{2*x(t)=sin(t),x(0)} = 0, \texttt{D(x)(0)} = 0, \texttt{x(t)}$ , singsol=all

$$
x(t) = \frac{e^{2t}}{5} + \frac{3\cos{(t)}}{10} + \frac{\sin{(t)}}{10} - \frac{e^t}{2}
$$

✞ ☎

 $\left( \begin{array}{cc} \bullet & \bullet & \bullet \\ \bullet & \bullet & \bullet \end{array} \right)$ 

 $\checkmark$  Solution by Mathematica

Time used: 0.048 (sec). Leaf size: 27

**DSolve**[{x''[t]-3\*x'[t]+2\*x[t]==**Sin**[t],{x[0]==0,x'[0]==0}},x[t],t,IncludeSingularSolutions -> **True**]

$$
x(t) \to \frac{1}{10} (e^t (2e^t - 5) + \sin(t) + 3\cos(t))
$$

✞ ☎

 $\begin{pmatrix} 1 & 0 & 0 \\ 0 & 0 & 0 \\ 0 & 0 & 0 \\ 0 & 0 & 0 \\ 0 & 0 & 0 \\ 0 & 0 & 0 \\ 0 & 0 & 0 \\ 0 & 0 & 0 \\ 0 & 0 & 0 & 0 \\ 0 & 0 & 0 & 0 \\ 0 & 0 & 0 & 0 \\ 0 & 0 & 0 & 0 & 0 \\ 0 & 0 & 0 & 0 & 0 \\ 0 & 0 & 0 & 0 & 0 \\ 0 & 0 & 0 & 0 & 0 & 0 \\ 0 & 0 & 0 & 0 & 0 & 0 \\ 0 & 0 & 0 & 0 & 0 & 0 & 0 \\ 0 &$ 

#### <span id="page-100-0"></span>**4.14 problem 15**

Internal problem ID [5157]

**Book**: Engineering Mathematics. By K. A. Stroud. 5th edition. Industrial press Inc. NY. 2001

**Section**: Program 25. Second order differential equations. Further problems 25. page 1094 **Problem number**: 15.

**ODE order**: 2.

**ODE degree**: 1.

CAS Maple gives this as type [[\_2nd\_order, \_linear, \_nonhomogeneous]]

$$
y'' + 3y' + 2y = 3\sin(x)
$$

With initial conditions

$$
\[y(0) = -\frac{9}{10}, y'(0) = -\frac{7}{10}\]
$$

 $\checkmark$  Solution by Maple

Time used: 0.0 (sec). Leaf size: 23

dsolve([diff(y(x),x\$2)+3\*diff(y(x),x)+2\*y(x)=3\*sin(x),y(0) = -9/10, D(y)(0) = -7/10],y(x), s

$$
y(x) = e^{-2x} - \frac{9\cos(x)}{10} + \frac{3\sin(x)}{10} - e^{-x}
$$

✞ ☎

 $\begin{pmatrix} 1 & 0 & 0 \\ 0 & 0 & 0 \\ 0 & 0 & 0 \\ 0 & 0 & 0 \\ 0 & 0 & 0 \\ 0 & 0 & 0 \\ 0 & 0 & 0 \\ 0 & 0 & 0 \\ 0 & 0 & 0 & 0 \\ 0 & 0 & 0 & 0 \\ 0 & 0 & 0 & 0 \\ 0 & 0 & 0 & 0 & 0 \\ 0 & 0 & 0 & 0 & 0 \\ 0 & 0 & 0 & 0 & 0 \\ 0 & 0 & 0 & 0 & 0 & 0 \\ 0 & 0 & 0 & 0 & 0 & 0 \\ 0 & 0 & 0 & 0 & 0 & 0 & 0 \\ 0 &$ 

 $\checkmark$  Solution by Mathematica

Time used: 0.022 (sec). Leaf size: 30

✞ ☎ **DSolve**[{y''[x]+3\*y'[x]+2\*y[x]==3\***Sin**[x],{y[0]==-9/10,y'[0]==-7/10}},y[x],x,IncludeSingularSolutions -> **True**]

$$
y(x) \rightarrow -e^{-2x}(e^x - 1) + \frac{3\sin(x)}{10} - \frac{9\cos(x)}{10}
$$

 $\begin{pmatrix} 1 & 0 & 0 \\ 0 & 0 & 0 \\ 0 & 0 & 0 \\ 0 & 0 & 0 \\ 0 & 0 & 0 \\ 0 & 0 & 0 \\ 0 & 0 & 0 & 0 \\ 0 & 0 & 0 & 0 \\ 0 & 0 & 0 & 0 \\ 0 & 0 & 0 & 0 \\ 0 & 0 & 0 & 0 & 0 \\ 0 & 0 & 0 & 0 & 0 \\ 0 & 0 & 0 & 0 & 0 & 0 \\ 0 & 0 & 0 & 0 & 0 & 0 \\ 0 & 0 & 0 & 0 & 0 & 0 & 0 \\ 0 & 0 & 0 & 0 & 0 & 0 & 0 \\ 0 &$ 

#### <span id="page-101-0"></span>**4.15 problem 16**

Internal problem ID [5158]

**Book**: Engineering Mathematics. By K. A. Stroud. 5th edition. Industrial press Inc. NY. 2001

**Section**: Program 25. Second order differential equations. Further problems 25. page 1094 **Problem number**: 16.

**ODE order**: 2.

**ODE degree**: 1.

CAS Maple gives this as type [[\_2nd\_order, \_with\_linear\_symmetries]]

$$
y'' + 6y' + 10y = 50x
$$

✓ Solution by Maple

Time used: 0.0 (sec). Leaf size: 25

dsolve(diff(y(x),x\$2)+6\*diff(y(x),x)+10\*y(x)=50\*x,y(x), singsol=all)

$$
y(x) = e^{-3x} \sin(x) c_2 + e^{-3x} \cos(x) c_1 + 5x - 3
$$

✞ ☎

 $\left( \begin{array}{cc} \text{ } & \text{ } \\ \text{ } & \text{ } \end{array} \right)$ 

Solution by Mathematica

Time used: 0.017 (sec). Leaf size: 30

✞ ☎ **DSolve**[y''[x]+6\*y'[x]+10\*y[x]==50\*x,y[x],x,IncludeSingularSolutions -> **True**]  $\left( \begin{array}{cc} \bullet & \bullet & \bullet \\ \bullet & \bullet & \bullet \end{array} \right)$ 

$$
y(x) \to 5x + c_2 e^{-3x} \cos(x) + c_1 e^{-3x} \sin(x) - 3
$$

#### <span id="page-102-0"></span>**4.16 problem 17**

Internal problem ID [5159]

**Book**: Engineering Mathematics. By K. A. Stroud. 5th edition. Industrial press Inc. NY. 2001

**Section**: Program 25. Second order differential equations. Further problems 25. page 1094 **Problem number**: 17.

**ODE order**: 2.

**ODE degree**: 1.

CAS Maple gives this as type [[\_2nd\_order, \_linear, \_nonhomogeneous]]

$$
x'' + 2x' + 2x = 85\sin(3t)
$$

With initial conditions

$$
[x(0) = 0, x'(0) = -20]
$$

Solution by Maple

Time used: 0.015 (sec). Leaf size: 33

 $\texttt{dsolve}(\texttt{diff(x(t),t$2)+2*diff(x(t),t)+2*x(t)=85*sin(3*t),x(0) = 0, D(x)(0) = +20],x(t), \texttt{sing}$ 

$$
x(t) = (7\sin(t) + 6\cos(t))e^{-t} - 6\cos(3t) - 7\sin(3t)
$$

✞ ☎

 $\overline{\phantom{a}}$   $\overline{\phantom{a}}$   $\overline{\$ 

✞ ☎

 $\left( \begin{array}{cc} \bullet & \bullet & \bullet \\ \bullet & \bullet & \bullet \end{array} \right)$ 

 $\checkmark$  Solution by Mathematica

Time used: 0.026 (sec). Leaf size: 36

**DSolve**[{x''[t]+2\*x'[t]+2\*x[t]==85\***Sin**[3\*t],{x[0]==0,x'[0]==-20}},x[t],t,IncludeSingularSolutions -> **True**]

$$
x(t) \to 7e^{-t}\sin(t) - 7\sin(3t) + 6e^{-t}\cos(t) - 6\cos(3t)
$$

#### <span id="page-103-0"></span>**4.17 problem 18**

Internal problem ID [5160]

**Book**: Engineering Mathematics. By K. A. Stroud. 5th edition. Industrial press Inc. NY. 2001

**Section**: Program 25. Second order differential equations. Further problems 25. page 1094 **Problem number**: 18.

**ODE order**: 2.

**ODE degree**: 1.

CAS Maple gives this as type [[\_2nd\_order, \_linear, \_nonhomogeneous]]

$$
y'' + 4y = 3\sin(x)
$$

With initial conditions

$$
\left[y(0)=0,y'\Big(\frac{\pi}{2}\Big)=1\right]
$$

Solution by Maple

Time used: 0.015 (sec). Leaf size: 13

dsolve( $[diff(y(x),x$2)=3*sin(x)-4*y(x),y(0) = 0, D(y)(1/2*Pi) = 1], y(x), singsol=all)$ 

$$
y(x) = -\frac{\sin(2x)}{2} + \sin(x)
$$

✞ ☎

 $\begin{pmatrix} 1 & 0 & 0 \\ 0 & 0 & 0 \\ 0 & 0 & 0 \\ 0 & 0 & 0 \\ 0 & 0 & 0 \\ 0 & 0 & 0 \\ 0 & 0 & 0 \\ 0 & 0 & 0 \\ 0 & 0 & 0 & 0 \\ 0 & 0 & 0 & 0 \\ 0 & 0 & 0 & 0 \\ 0 & 0 & 0 & 0 & 0 \\ 0 & 0 & 0 & 0 & 0 \\ 0 & 0 & 0 & 0 & 0 \\ 0 & 0 & 0 & 0 & 0 & 0 \\ 0 & 0 & 0 & 0 & 0 & 0 \\ 0 & 0 & 0 & 0 & 0 & 0 & 0 \\ 0 &$ 

✓ Solution by Mathematica

Time used: 0.021 (sec). Leaf size: 13

**DSolve**[{y''[x]==3\*Sin[x]-4\*y[x], {y[0]==0,y'[Pi/2]==1}},y[x],x,IncludeSingular\$olutions -> Tr

$$
y(x) \to -(\sin(x)(\cos(x) - 1))
$$

✞ ☎

 $\left( \begin{array}{cc} \text{ } & \text{ } \\ \text{ } & \text{ } \end{array} \right)$ 

#### <span id="page-104-0"></span>**4.18 problem 19**

Internal problem ID [5161]

**Book**: Engineering Mathematics. By K. A. Stroud. 5th edition. Industrial press Inc. NY. 2001

**Section**: Program 25. Second order differential equations. Further problems 25. page 1094 **Problem number**: 19.

**ODE order**: 2.

**ODE degree**: 1.

CAS Maple gives this as type [[\_2nd\_order, \_missing\_x]]

$$
\boxed{\frac{x''}{2} + 48x = 0}
$$

With initial conditions

$$
\[x(0) = \frac{1}{6}, x'(0) = 0\]
$$

Solution by Maple

Time used: 0.016 (sec). Leaf size: 13

✞ ☎ dsolve( $[1/2*diff(x(t),t$2)=-48*x(t),x(0) = 1/6, D(x)(0) = 0],x(t),$  singsol=all)  $\left( \begin{array}{cc} \bullet & \bullet & \bullet \\ \bullet & \bullet & \bullet \end{array} \right)$ 

$$
x(t) = \frac{\cos(4\sqrt{6}\,t)}{6}
$$

✞ ☎

 $\overline{\phantom{a}}$   $\overline{\phantom{a}}$   $\overline{\$ 

✓ Solution by Mathematica

Time used: 0.021 (sec). Leaf size: 18

**DSolve**[{1/2\*x''[t]==-48\*x[t],{x[0]==1/6,x'[0]==0}},x[t],t,IncludeSingularSolutions -> **True**]

$$
x(t) \to \frac{1}{6}\cos\left(4\sqrt{6}t\right)
$$

#### <span id="page-105-0"></span>**4.19 problem 20**

Internal problem ID [5162]

**Book**: Engineering Mathematics. By K. A. Stroud. 5th edition. Industrial press Inc. NY. 2001

**Section**: Program 25. Second order differential equations. Further problems 25. page 1094 **Problem number**: 20.

**ODE order**: 2.

**ODE degree**: 1.

CAS Maple gives this as type [[\_2nd\_order, \_linear, \_nonhomogeneous]]

$$
x'' + 5x' + 6x = \cos(t)
$$

With initial conditions

$$
\[x(0) = \frac{1}{10}, x'(0) = 0\]
$$

 $\checkmark$  Solution by Maple

Time used: 0.015 (sec). Leaf size: 25

 $dsolve([diff(x(t),t$2)+5*diff(x(t),t)+6*x(t)=cos(t),x(0) = 1/10, D(x)(0) = 0],x(t),$  singsol=

$$
x(t) = \frac{e^{-3t}}{10} - \frac{e^{-2t}}{10} + \frac{\cos(t)}{10} + \frac{\sin(t)}{10}
$$

✞ ☎

 $\begin{pmatrix} 1 & 0 & 0 \\ 0 & 0 & 0 \\ 0 & 0 & 0 \\ 0 & 0 & 0 \\ 0 & 0 & 0 \\ 0 & 0 & 0 \\ 0 & 0 & 0 \\ 0 & 0 & 0 \\ 0 & 0 & 0 & 0 \\ 0 & 0 & 0 & 0 \\ 0 & 0 & 0 & 0 \\ 0 & 0 & 0 & 0 & 0 \\ 0 & 0 & 0 & 0 & 0 \\ 0 & 0 & 0 & 0 & 0 \\ 0 & 0 & 0 & 0 & 0 & 0 \\ 0 & 0 & 0 & 0 & 0 & 0 \\ 0 & 0 & 0 & 0 & 0 & 0 & 0 \\ 0 &$ 

✞ ☎

 $\begin{pmatrix} 1 & 0 & 0 \\ 0 & 0 & 0 \\ 0 & 0 & 0 \\ 0 & 0 & 0 \\ 0 & 0 & 0 \\ 0 & 0 & 0 \\ 0 & 0 & 0 \\ 0 & 0 & 0 \\ 0 & 0 & 0 & 0 \\ 0 & 0 & 0 & 0 \\ 0 & 0 & 0 & 0 \\ 0 & 0 & 0 & 0 & 0 \\ 0 & 0 & 0 & 0 & 0 \\ 0 & 0 & 0 & 0 & 0 \\ 0 & 0 & 0 & 0 & 0 & 0 \\ 0 & 0 & 0 & 0 & 0 & 0 \\ 0 & 0 & 0 & 0 & 0 & 0 & 0 \\ 0 &$ 

Solution by Mathematica

Time used: 0.059 (sec). Leaf size: 26

**DSolve**[{x''[t]+5\*x'[t]+6\*x[t]==**Cos**[t],{x[0]==1/10,x'[0]==0}},x[t],t,IncludeSingularSolutions -> **True**]

$$
x(t) \to \frac{1}{10} (e^{-3t} - e^{-2t} + \sin(t) + \cos(t))
$$